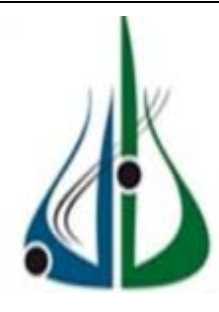

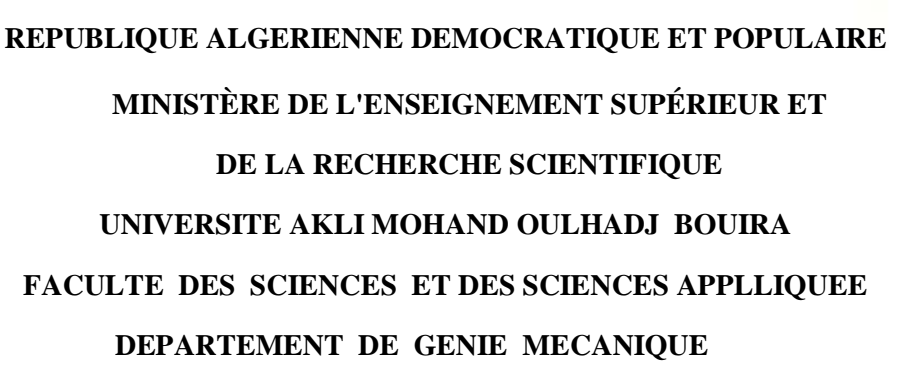

N° d'ordre :……/Master/2017.

Série :…………/GCF/2017.

#### **MEMOIRE**

Présenté pour obtenir le diplôme de master

en Génie Mécanique

OPTION :

#### **GENIE CLIMATIQUE ET FRIGORIFIQUE**

### **Etude de l'influence des formes des chicanes sur la performance d'un échangeur de chaleur**

#### Realisé Par : **Ahmanache mohamed ameziane et**

#### **Ahmanache abdelmoumene**

Soutenue le: 14 / 10 /2017

Devant le jury composé de :

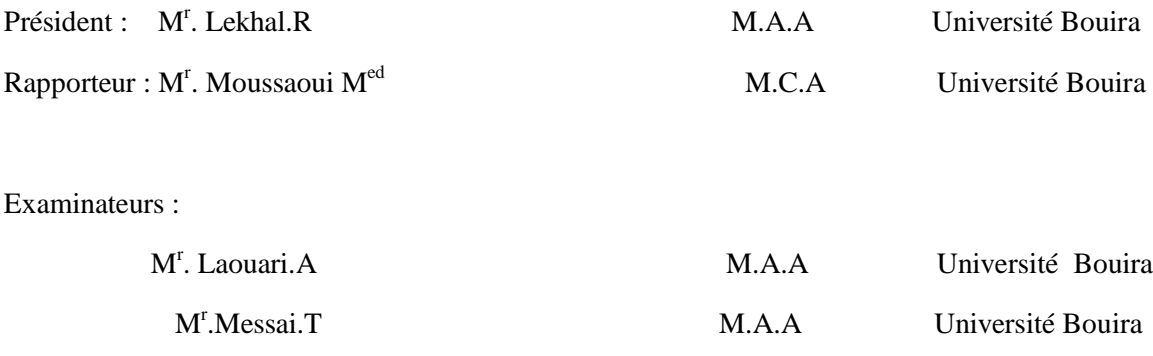

### *Remerciements*

*Tout d'abord, nous remercions le bon dieu ALLAH, de nous avoir aidés pour réaliser ce modeste travail.*

*Nous tenons à remercier Mr Moussaoui notre promotrice pour son soutienne et ses conseils considérables.*

*Et nous expriment nos sincères gratitudes à tous les enseignants de la faculté des sciences et des sciences appliquées, et particulièrement ceux du département de génie Mécanique.*

*Nous remercions enfin tous nos amis ainsi que tous ceux qui ont contribué de près ou de loin à la réalisation de ce travail*

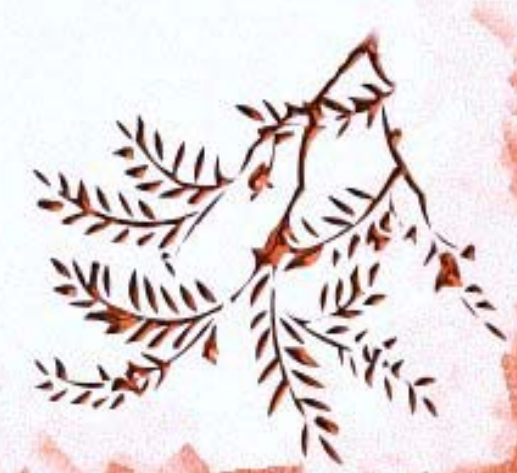

Ladia Lynn

# **Dédicaces**

Nous tenons à remercier Dieu le tout puissant de nous avoir donné le courage, la volante et la force pour réaliser ce modeste travail Je tiens à dédier ce mémoire à mes parents , mes frères , mes sœurs et toute ma famille AHMANACHE et particulière notre grandmère BOUDJEMAA MEBARKA et a mon cousin AHMANACHE KAMEL A tous mes amis de l'université de Bouira et sans oublier mes camarades de classe

### **SOMMAIRE**

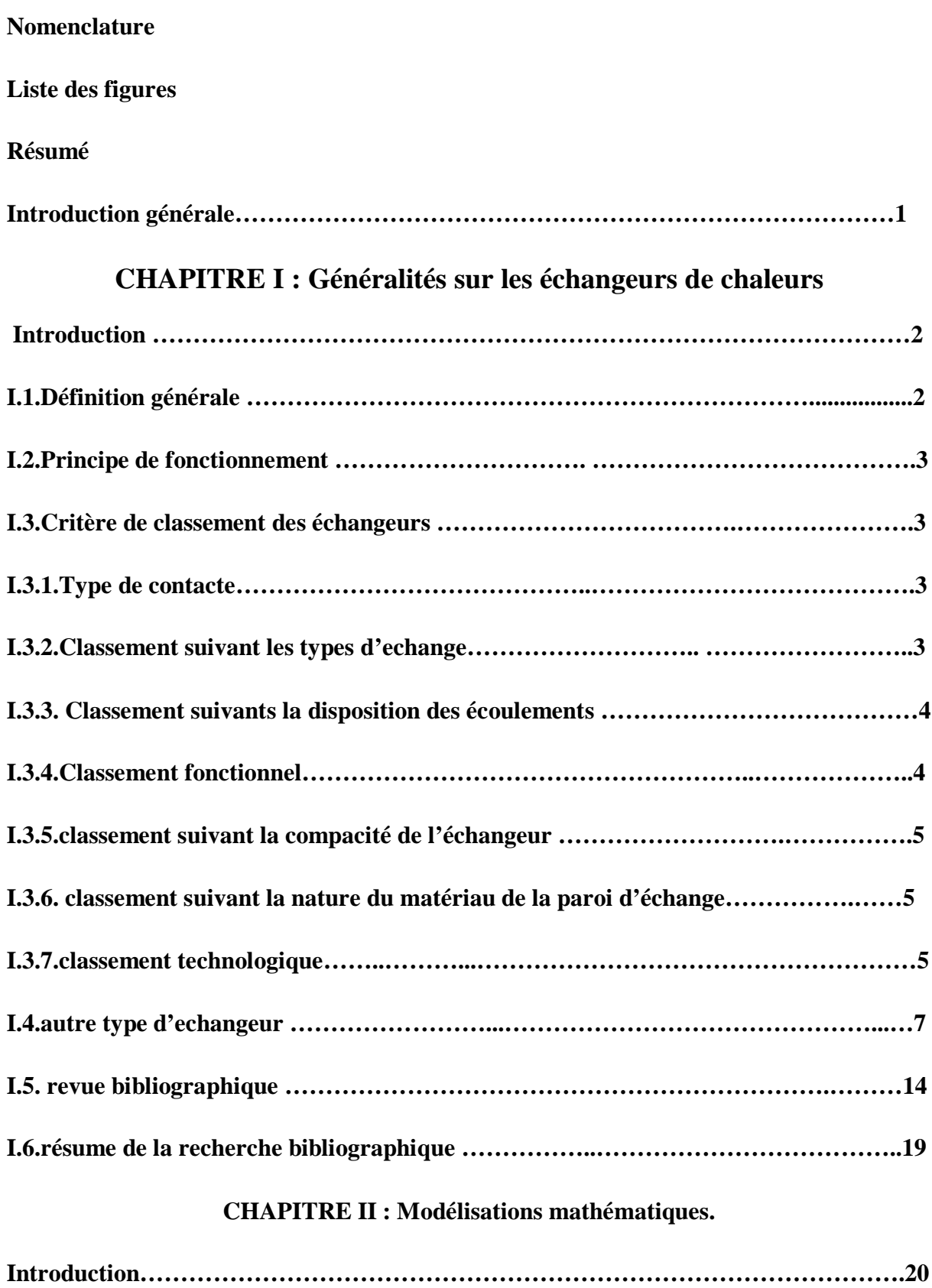

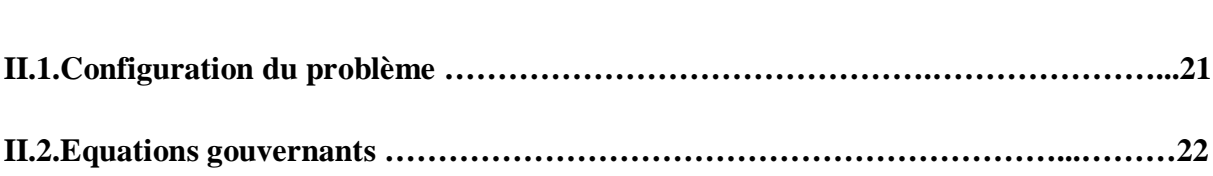

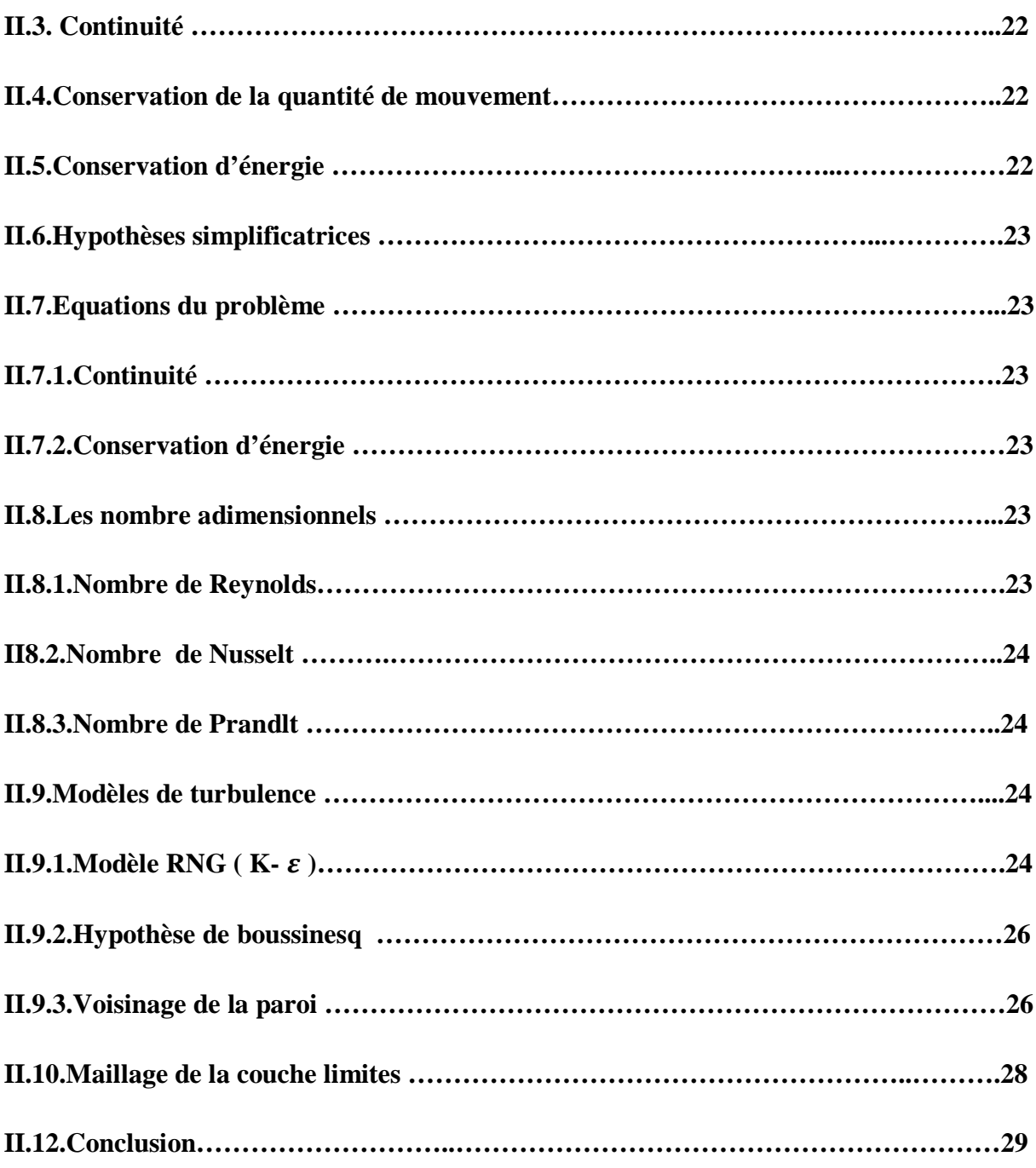

### **CHAPITRE III : Modélisations numériques**

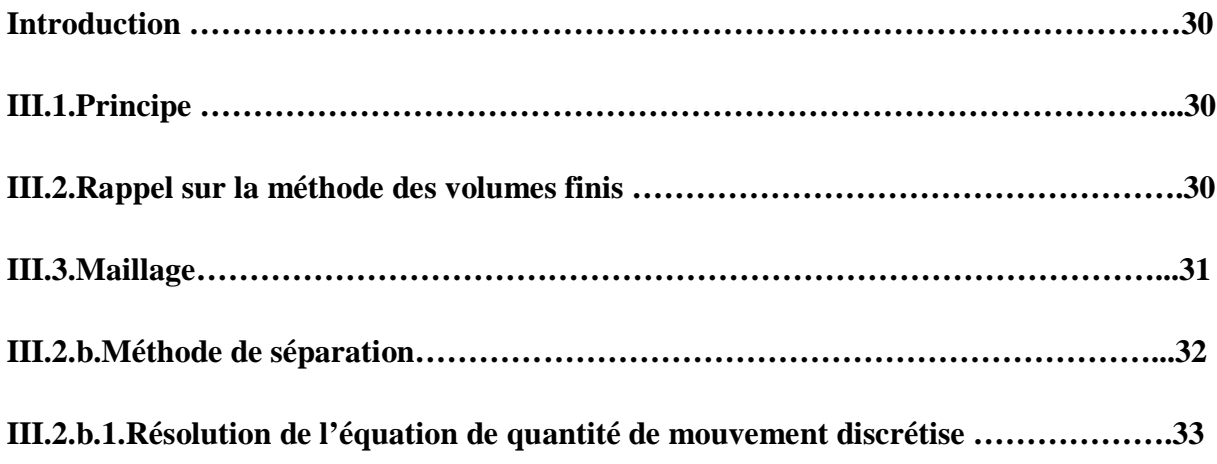

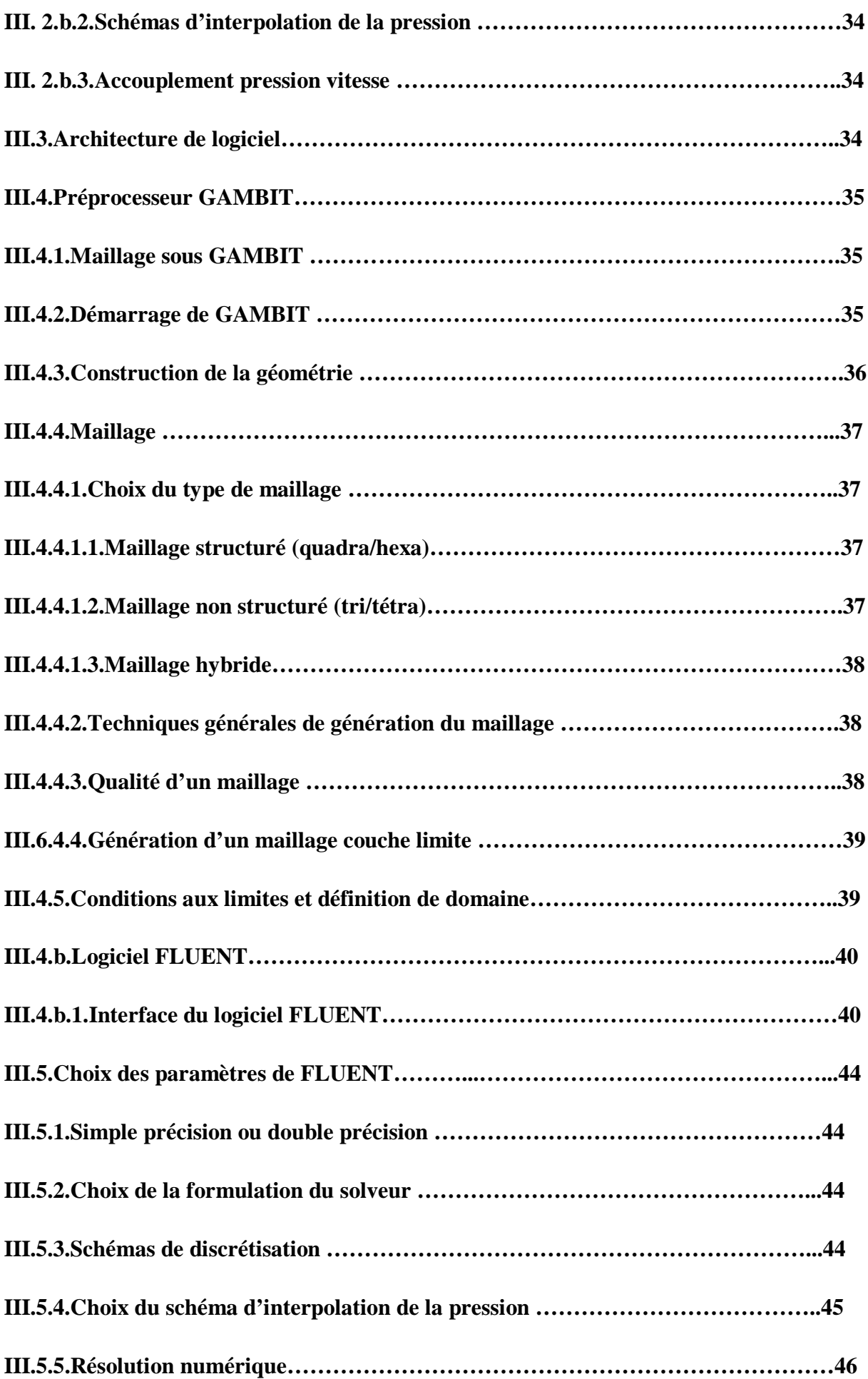

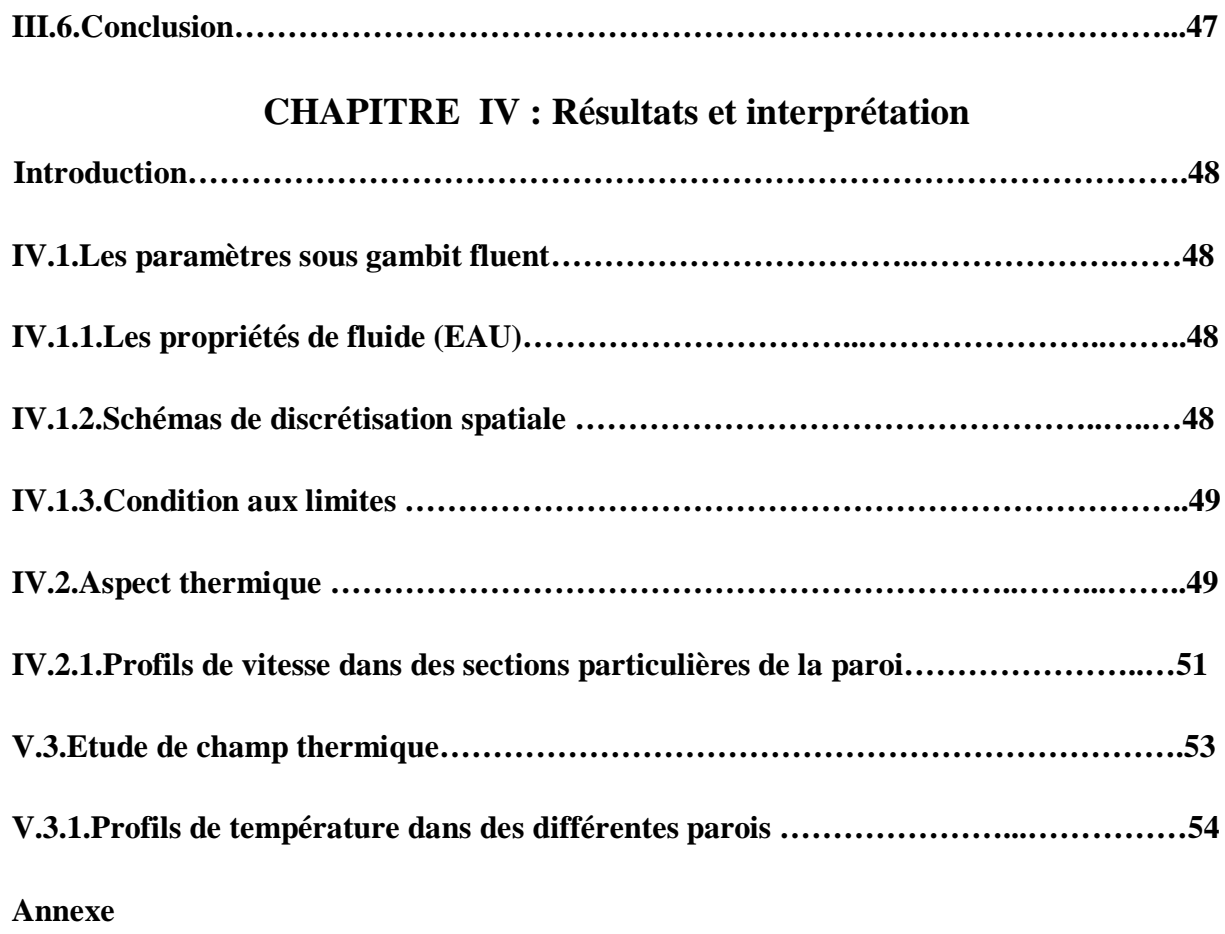

**Bibliographie**

## **LISTE DESFIGURES**

### **CHAPITRE I**

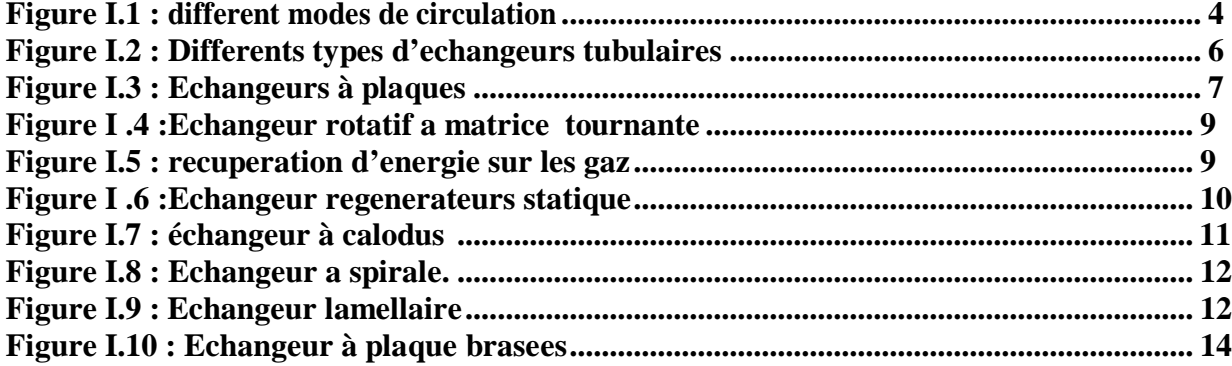

### **CHAPITRE II**

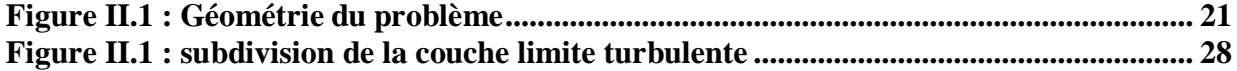

### **CHAPITRE III**

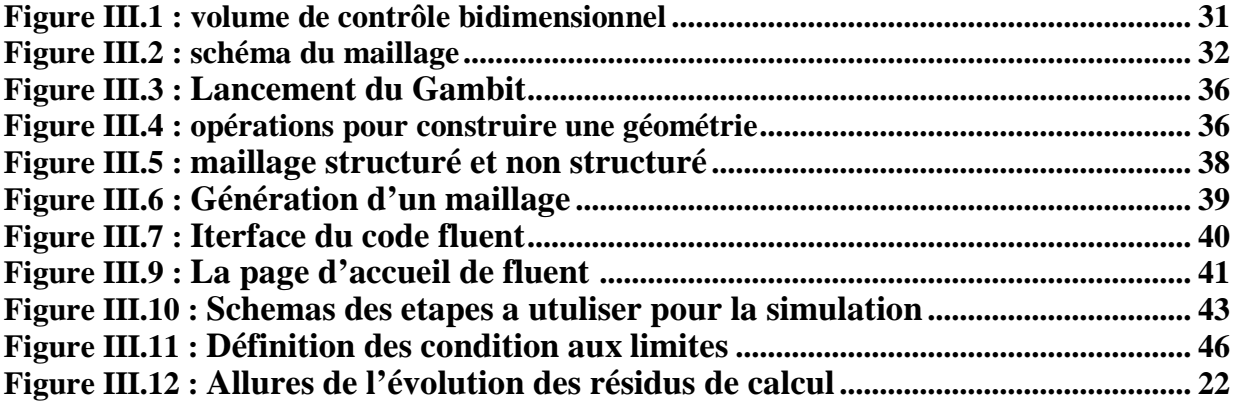

### **CHAPITRE IV**

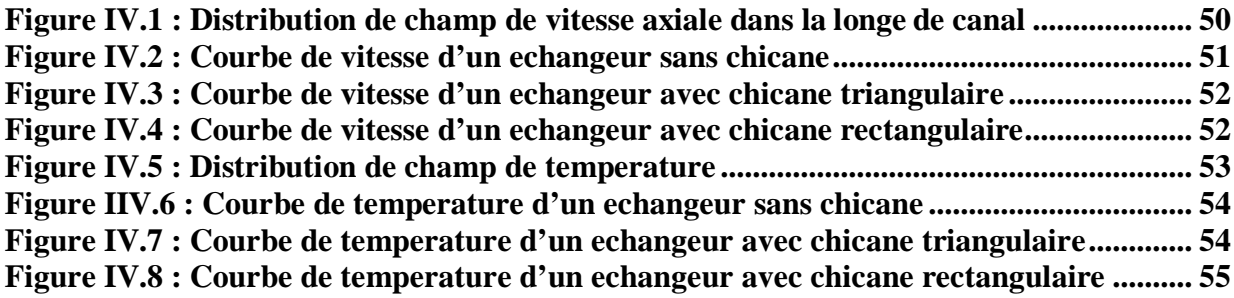

# NOMENCLATURE

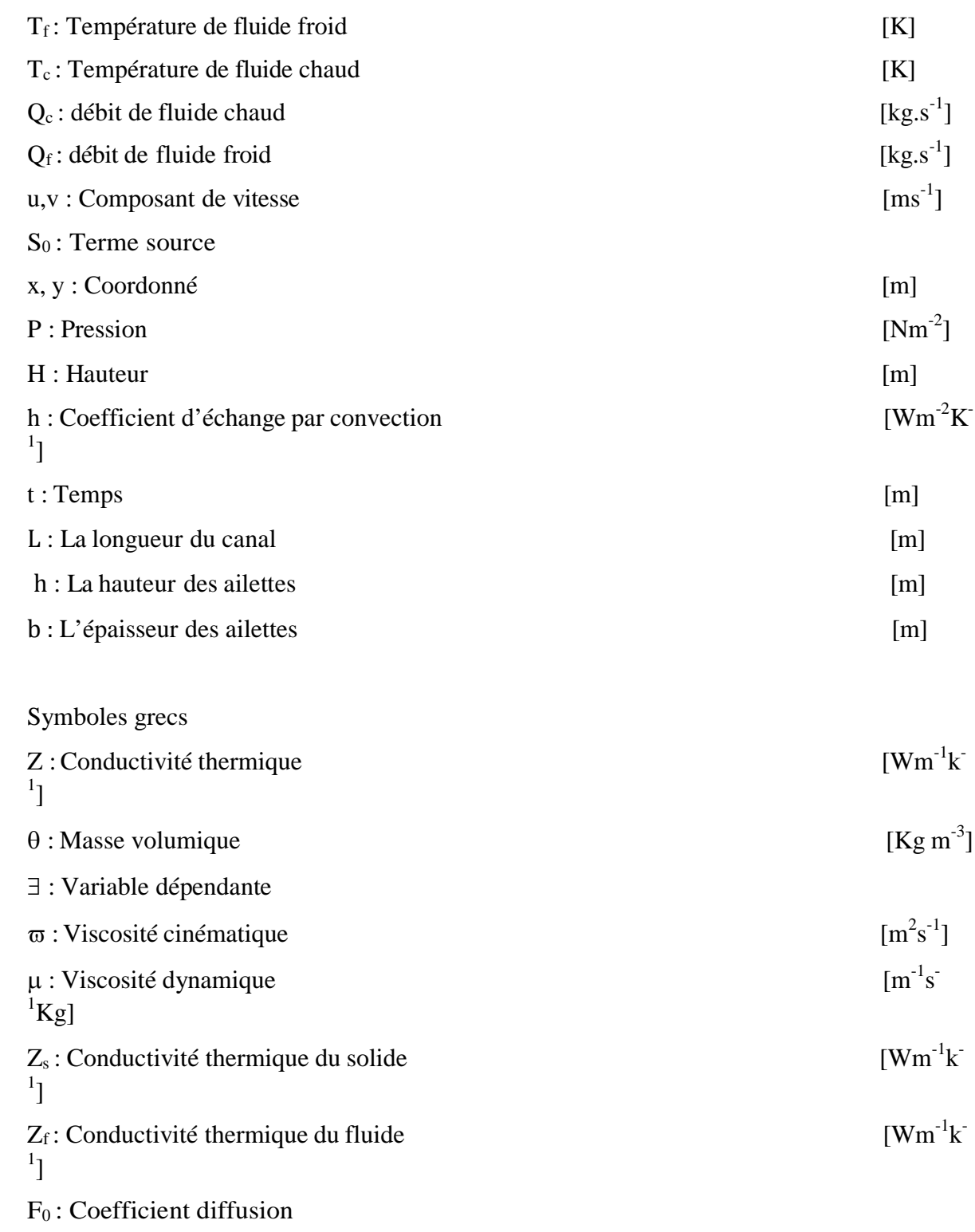

 Les échanges thermiques interviennent dans de nombreux secteurs d'activités. Dans la plupart de ces activités, le transfert de chaleur doit s'effectuer sans altération des milieux intervenant dans le transfert thermique. L'utilisation d'équipements spécifiques d'échange est alors nécessaire. Ces équipements sont connus sous la dénomination d'échangeurs de chaleur.

 Ce sont des systèmes thermodynamiques présents dans toutes les unités industrielles dans lesquelles interviennent les processus d'extraction de chaleur.

L'échangeur de chaleur est un équipement qui permet d'assurer un transfert de chaleur d'un fluide chaud à un fluide froid sans contact direct entre les deux. Le même fluide peut conserve sont état physique liquide ou gazeux, ou se présenter successivement sous les deux phases : c'est le cas des condenseurs, évaporateur, bouilleurs, ou des tous le refroidissement. Le souci technologique majeur des échangeurs de chaleur est l'amélioration de l'échange thermique entre les deux fluides tout en générant le moins de pertes de charges ou de leur réduire à leur plus bas niveau possible.

 Ces dernier temps, l'optimisation des performances portes plus particulièrement sur la circulation de l'air caloporteur pour extraite et transporter le maximum de calories vers le point d'utilisation.

 La convection forcée est un phénomène de transfert thermique liée aux fluides, sons présence influe simultanément sur les champs thermiques et hydrodynamiques de l'écoulement, le problème ainsi couplé, trouve on importance dans nombreuse application industrielle et plus particulièrement dans les réacteurs nucléaire, les échangeurs de chaleurs, les capteurs solaires, le rebroussement des turbomachines et composant électroniques.

#### **Objectif du travail**

L'objectif du présent travail est etudier l'influence des formes des chicanes sur la performances d'un echangeur de chaleur

La maitrise du code fluent précédera tout autre objectif, nous essayerons de nous familiariser avec le préprocesseur gambit pour la construction d'une géométrie avec génération de maillage et incorporation des conditions aux limites. Ensuite nous passerrons au code de simulation proprement dit.

#### **1. Contenu du mémoire**

Ce travail est composé en quatre chapitres.

Le premier chapitre contient la généralité sur les échangeur de chaleur.

Le deuxième chapitre comportera une formulation mathématique des équations régissant l'écoulement du fluide.

Le troisième chapitre comportera une formulation numérique et présentera le générateur de maillage GAMBIT le code de calcul FLUENT.

Ensuit dans le dernier chapitre nous évaluerons et discuterons les résultats des simulations trouvé à l'aide de FLUENT.

Le mémoire se termine par une conclusion générale qui retrace le bilan de cette étude et les recommandations proposées pour la continuité de cette étude.

#### **INTRODUCTION :**

Les échangeurs de chaleurs sont des dispositifs très utilisés dans l'industrie pour cela l'objectif de ce chapitre est de donné quelques généralités sur ces équipements.

#### **I.1. DEFINITION :**

Un échangeur de chaleur est un système qui permet d'échanger la chaleur entre deux fluides ou plus. Dans un échangeur thermique, le fluide chaud et le fluide froid sont séparés par une paroi bien adaptée et par principe la transmission de la chaleur se fait du fluide chaud vers le fluide froid.

#### **I.2. PRINCIPE DE FONCTIONNEMENT:**

Dans un échangeur, la chaleur est transmise d'un fluide à un autre. Le même fluide peut être conservé son état physique ou se présenter successivement sous les deux phases

#### **I.3. CRIETRES DE CLASSEMENT DES ECHANGEURS :**

Il existe plusieurs critères de classement des différents types d'échangeurs. Énumérons les principaux.

#### **I.3.1 Type de contact :**

**Échangeurs à contact direct :** Le type le plus simple comprend un récipient ou canalisation dans lequel les deux fluides sont directement mélangés et atteignent la même température finale.

**Échangeurs à contact indirect :** les deux fluides s'écoulent dans des espaces séparés par une paroi.

#### **I.3.2 classement suivant les types d'échange :**

#### **Échangeur sans changement de phase :**

Les échangeurs de chaleur sans changement de phase correspondent aux échangeurs dans lesquels l'un des fluides se refroidit pour réchauffer le deuxième fluide sans qu'il y ait changement de phase .les températures des fluides sont donc variables, tout le long de l'échangeur.

#### **Échangeur avec changement de phase:**

Les échanges avec changement de phase sont caractérisés par trois cas différents:

*1-* l'un des fluides se condense alors que l'autre se vaporise : ces échangeurs sont rencontrés dans les machines frigorifiques.

*2-* le fluide secondaire se vaporise en recevant de la chaleur du fluide primaire, lequel ne subit pas de changement d'état. Ils sont appelés évaporateurs.

*3-* le fluide primaire se condense en cédant sa chaleur latente au fluide secondaire plus froid, lequel ne subit pas de transformation d'état.

#### **I.3.3 Classement suivant la disposition des écoulements :**

Dans les échangeurs à fluide séparés, les modes de circulation des fluides peuvent se ranger en deux catégories :

- Même sens « co-courants ».
- Sens contraire « contre-courant ».

Ou bien les vecteurs vitesses sont perpendiculaire l'un à l'autre ; il s'agit cette fois de

«courant croisés »

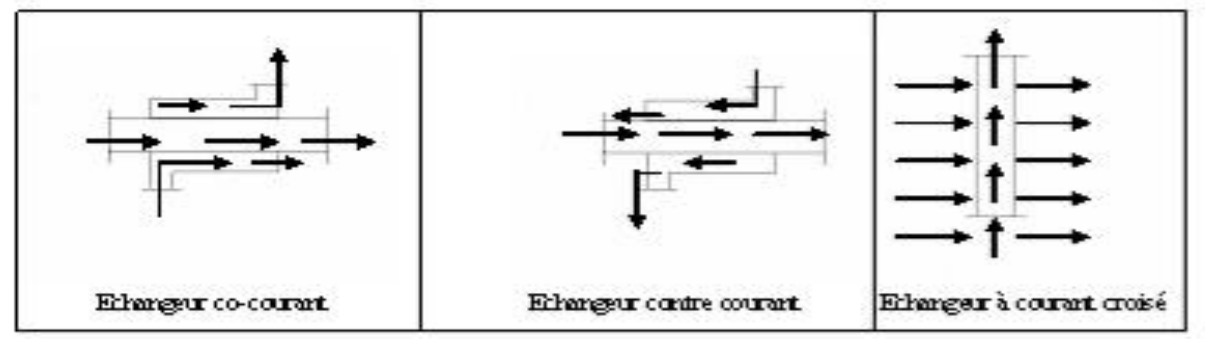

**Figure I. 1 : différent modes de circulation** [1]

#### **I.3.4 Classement fonctionnel**

Le passage des fluides dans l'échangeur peut s'effectuer avec ou sans changement de phase ; suivant le cas, on dit que l'on a un écoulement monophasique ou diphasique. On rencontre alors les différents cas suivants :

- $\checkmark$  les deux fluides ont un écoulement monophasique ;
- $\checkmark$  un seul fluide a un écoulement avec changement de phase, cas des évaporateurs ou des condenseurs ;

#### **I.3.5 Classement suivant la compacité de l'échangeur**

La compacité est définie par le rapport de l'aire de la surface d'échange au volume de l'échangeur. un échangeur soit considéré comme compact si sa compacité est supérieure à 700  $\text{m}^2/\text{m}^3$ ; cette valeur est susceptible de varier de 500 à  $800 \text{ m}^2/\text{m}^3$ .

Une classification en fonction de la compacité peut être donnée :

#### **I.3.6 Classement suivant la nature du matériau de la paroi d'échange**

On retiendra deux types de paroi :

- $\checkmark$  les échangeurs métalliques en acier, cuivre, aluminium ou matériaux spéciaux : superalliages, métaux ou alliages réfractaires ;
- $\checkmark$  les échangeurs non métalliques en plastique, céramique, graphite, verre, etc.

#### **I.3.7 Classement technologique**

Les principaux types d'échangeurs rencontrés sont les suivants :

- $\checkmark$  *à tubes* : monotubes, coaxiaux ou multitubulaires ;
- *à plaques :* à surface primaire ou à surface secondaire ;
- *autres types :* contact direct, à caloducs ou à lit fluidisé.

#### **I.3.7.1 Échangeurs tubulaires**

#### • **Différentes catégories existantes**

Pour des raisons économiques, les échangeurs utilisant les tubes comme constituant principal de la paroi d'échange sont les plus répandus.

On peut distinguer trois catégories suivant le nombre de tubes et leur arrangement, toujours réalisés pour avoir la meilleure efficacité possible pour une utilisation donnée :

 $\check{\phantom{\phi}}$  *échangeur monotube* (figure 2*a*), dans lequel le tube est placé à l'intérieur d'un réservoir et a généralement la forme d'un serpentin ;

- $\checkmark$  *échangeur coaxial* (figure 2*b*), dans lequel les tubes sont le plus souvent cintrés ; en général, le fluide chaud ou le fluide à haute pression s'écoule dans le tube intérieur ;
- *échangeur multitubulaire***,** existant sous quatre formes :

• *échangeur à tubes séparés* (figure **2***c)* : à l'intérieur d'un tube de diamètre suffisant se trouvent placés plusieurs tubes de petit diamètre maintenus écartés par des entretoises. L'échangeur peut être soit rectiligne, soit enroulé,

• *échangeur à tubes rapprochés* (figure **2***d)* : pour maintenir les tubes et obtenir un passage suffisant pour le fluide extérieur au tube, on place un ruban enroulé en spirale autour de certains d'entre eux. Les tubes s'appuient les uns sur les autres par l'intermédiaire des rubans,

• *échangeur à tubes ailettes* (figure **2***e)* : ces tubes permettent d'améliorer le coefficient d'échange thermique.

• *échangeur à tubes et calandre* (figure **2***f)* : c'est l'échangeur actuellement le plus répandu ;

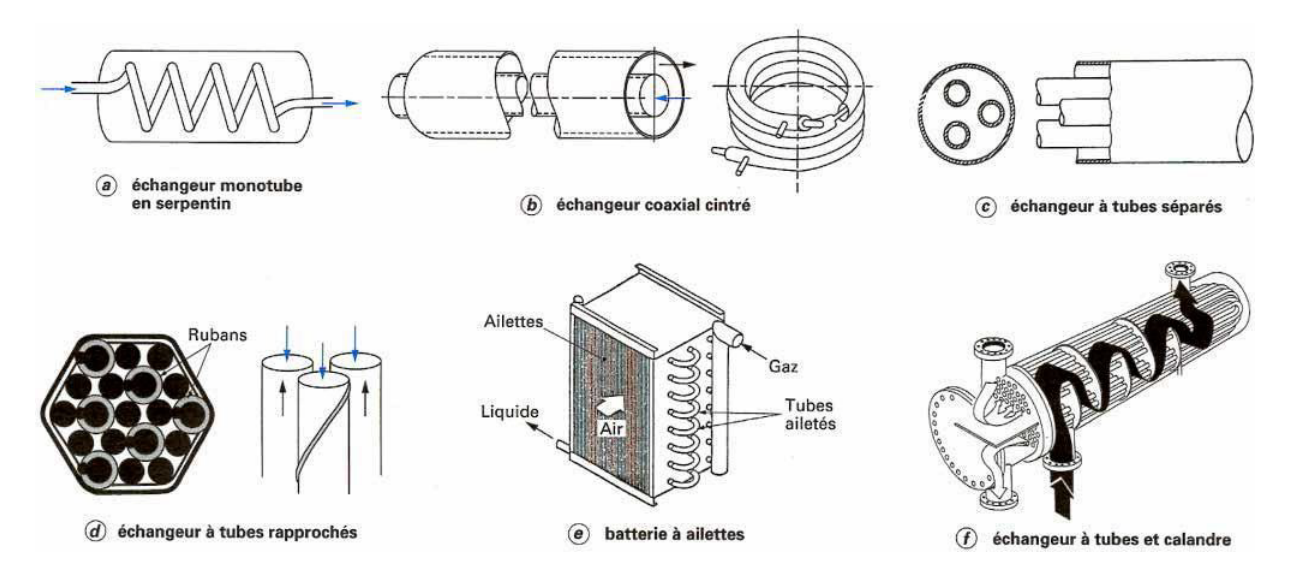

**Figure I. 2 : Différents types d'échangeurs tubulaires** [1]

#### **I.3.7.2 Échangeurs à plaques**

Ces échangeurs ont été étudiés à l'origine pour répondre aux besoins de l'industrie laitière. On distingue suivant la géométrie de canal utilisée les échangeurs à surface primaire et les échangeurs à surface secondaire.

#### • **Échangeurs à surface primaire**

Les échangeurs à surface primaire sont constitués de plaques corruguées, nervurées ou picotées. Le dessin du profil de plaques peut être assez varié mais il a toujours un double rôle d'intensification du transfert de chaleur et de tenue à la pression.

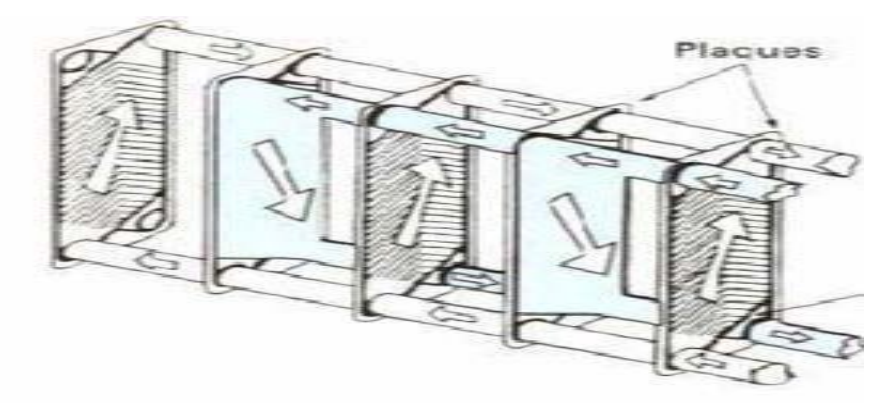

**Figure I. 3 : Échangeur à plaques** [1]

#### • **Échangeurs à surface secondaire**

Ces échangeurs sont réalisés en aluminium ou en acier inoxydable ; ils sont constitués par un empilage de tôles ondulées formant des ailettes séparées par des tôles planes.

#### **I .4 Autres types d'échangeurs**

#### **Échangeurs régénérateurs rotatifs et statiques**

Ce sont les échangeurs où le fluide chaud cède une partie de son énergie à une matrice ; le passage intermittent, fluide chaud puis fluide froid, sur la matrice permet l'échange de chaleur entre les deux fluides. On classe, dans cette catégorie de régénérateurs, les échangeurs à matrice tournante et les échangeurs statiques ou à valves. Ce sont des échangeurs compacts avec une grande surface d'échange du fait de la porosité de la matrice ; ils sont moins coûteux à surface égale et moins encrassants du fait du balayage alternatif.

Par contre, le mouvement mécanique de la matrice ou le jeu de valves peuvent entraîner des pannes et un mélange partiel des fluides chaud et froid.

#### — Échangeurs régénérateurs rotatifs à matrice tournante

Ils présentent deux types d'écoulement :

-un écoulement axial où la matrice est constituée d'un disque dont l'axe de rotation est parallèle à l'écoulement ;

-un écoulement radial où la matrice est constitué d'un tambour tournant suivant un axe perpendiculaire à l'écoulement.

Parmi les applications de ce type d'échangeur, on peut citer :

-la récupération de chaleur sur l'air extrait d'une habitation pour préchauffer l'air neuf ;

-la récupération de l'énergie des gaz d'échappement d'une turbine à gaz pour préchauffer l'air d'admission de la chambre de combustion (figure **5**).

#### — *Échangeurs régénérateurs statiques (ou à valves)*

Dans lesquels les matrices sont alternativement parcourues par les courants chaud et froid (figure **26***a)*. Ces régénérateurs sont très répandus en sidérurgie ou dans l'industrie du verre. La récupération de chaleur sur les fumées sortant du four de fusion du verre s'effectue avec des régénérateurs statiques à matrice ordonnée, en pièces céramiques. Chaque échangeur est traversé successivement par les fumées chaudes et l'air comburant à préchauffer.

Le chauffage continu du bain de verre est assuré par un groupement des régénérateurs par paire (figure **26***b)*.

La permutation des deux gaz est périodique (inversion toutes les trente minutes environ). Sur site industriel, la durée totale d'une campagne de production est comprise entre 4 et 12 années sans arrêt.

Les matériaux utilisés sont donc résistants à la corrosion à haute température. Les régénérateurs sont conçus pour éviter un bouchage trop rapide des passages de fluide. Le montage des pièces réfractaires de la matrice de stockage est parfaitement ordonné.

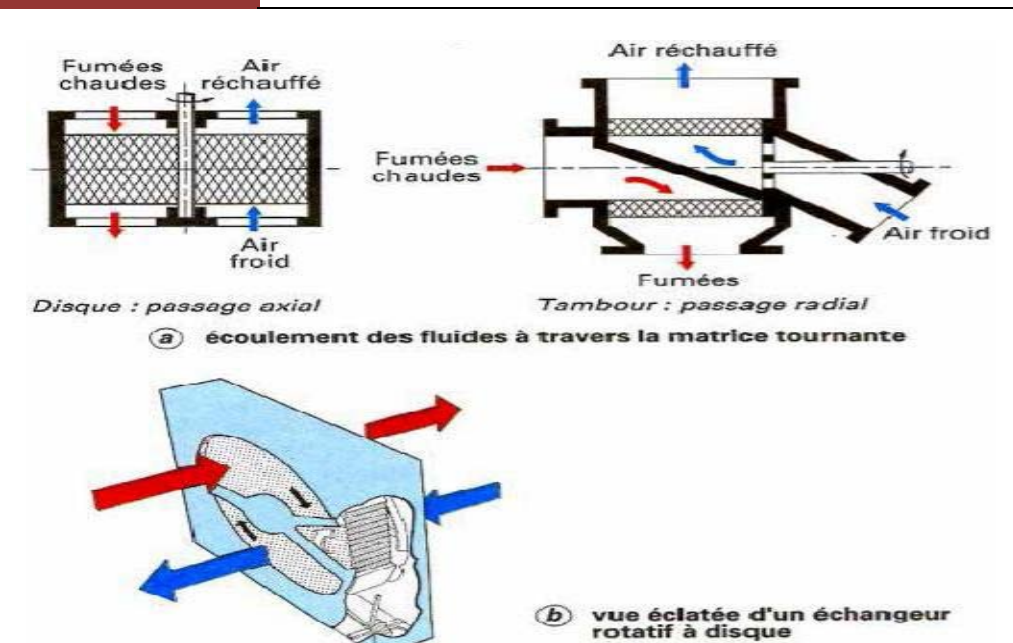

**Figure I. 4 : Échangeur rotatif à matrice tournante** [1]

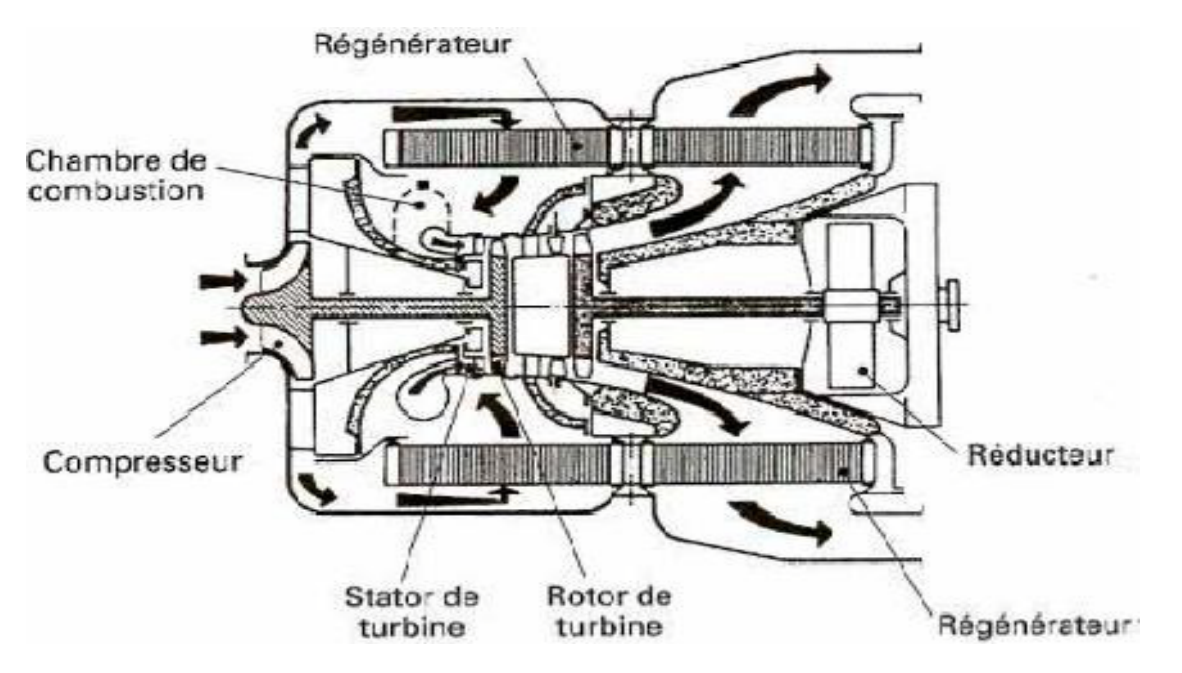

**Figure I.5 : Récupération d'énergie sur les gaz d'échappement d'une turbine à gaz à l'aide d'un échangeur rotatif** [1]

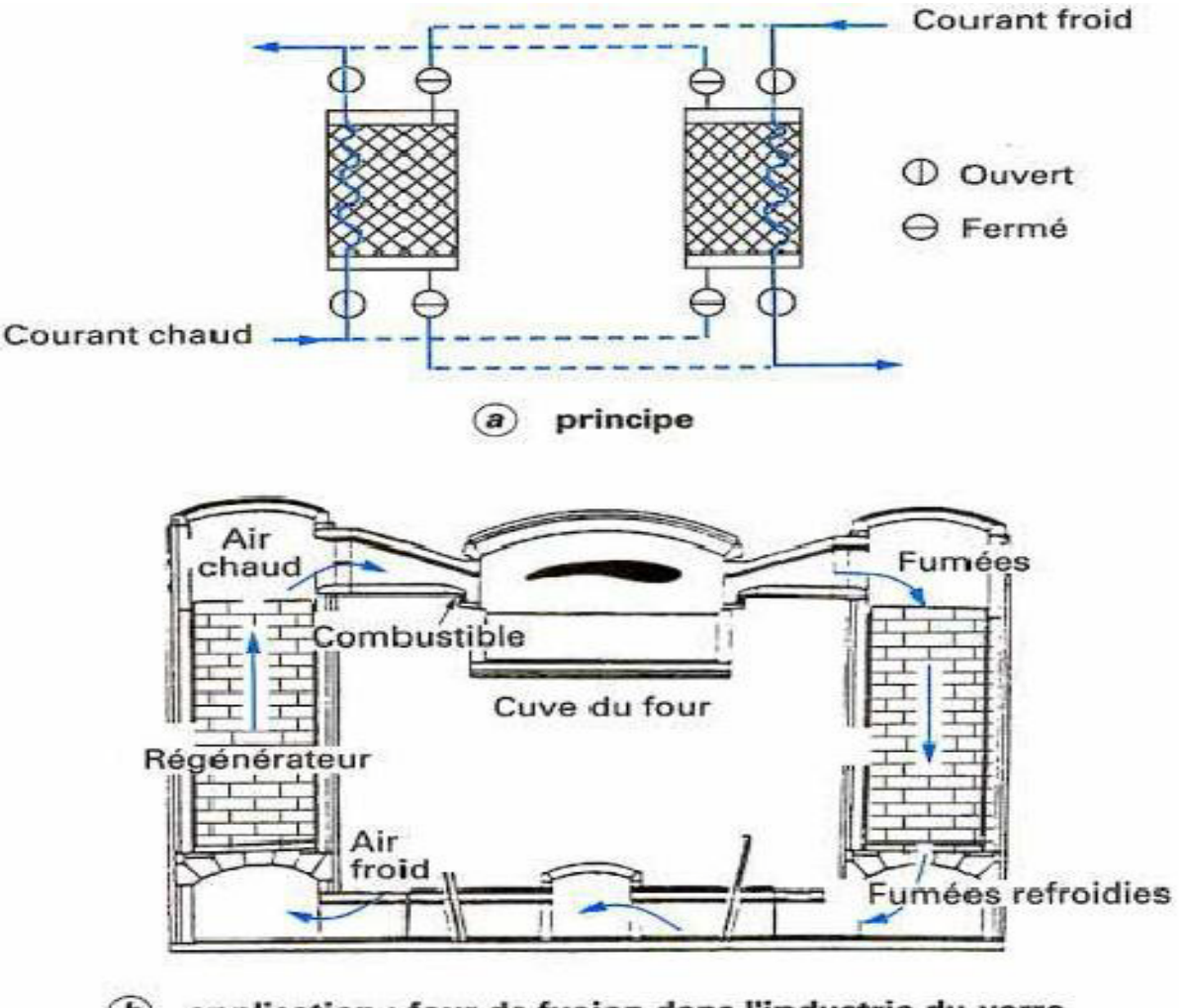

 $\overline{b}$  application : four de fusion dans l'industrie du verre

**Figure I. 6 : Échangeurs régénérateurs statiques** [1]

#### **Échangeurs à caloducs longitudinale**

#### o Principe

Un caloduc est une enceinte étanche contenant un liquide en équilibre avec sa vapeur. Les caloducs ont une très grande conductivité thermique équivalente, grâce à l'utilisation des phénomènes d'évaporation et de condensation du fluide interne. Le liquide s'évapore dans la zone chauffée (évaporateur) et la vapeur vient se condenser dans la zone refroidie (condenseur). Le condensat retourne vers l'évaporateur :

-soit sous l'effet des forces de capillarité développée dans un milieu poreux tapissant la paroi intérieure du caloduc. Ce capillaire peut être de différente forme : toile métallique, fines rainures dans la paroi intérieure, poudre métallique frittée, etc. ;

- soit sous l'effet des forces de gravité ; pour ce faire, l'évaporateur se trouve plus bas que le condenseur. Le réseau capillaire est réduit à un simple rainurage ; il peut même être

complètement absent pour diminuer les coûts de fabrication, on parle alors de thermosiphon diphasique.

Dans l'échangeur à caloducs, les caloducs forment un faisceau placé perpendiculairement aux écoulements. Le fluide chaud et le fluide froid circulent généralement à contre-courant et sont séparés l'un de l'autre par une plaque qui sert aussi au maintien des caloducs.

Les échangeurs à caloducs sont le plus souvent utilisés pour des échanges gaz-gaz (récupération de chaleur sur les fumées industrielles, climatisation), mais aussi pour des échanges gaz-liquide, liquide-liquide ou pour des générateurs de vapeur.

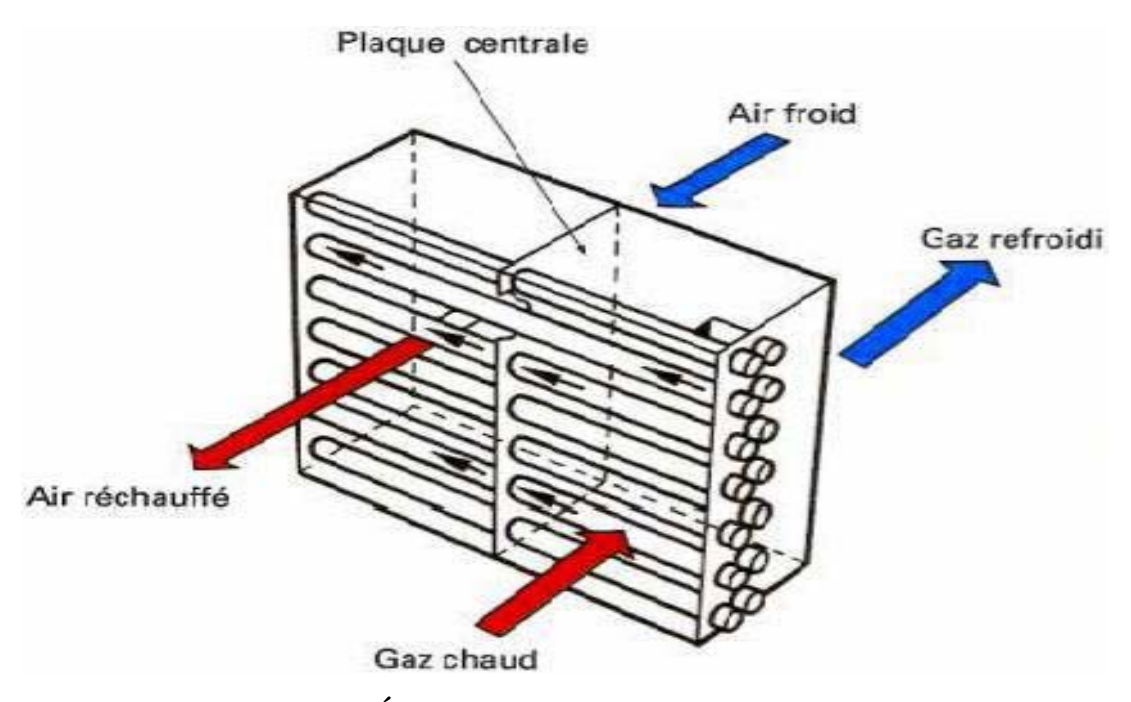

**Figure I. 7 : Échangeur à caloducs : schéma de principe** [1]

#### **Echangeur liquide-liquide :**

Les échangeurs liquide-liquide sont utilisés pour transférer les calories entre deux ou plusieurs liquides nous pouvons citer les échangeurs spirale tels que représentés dans la figure 8.

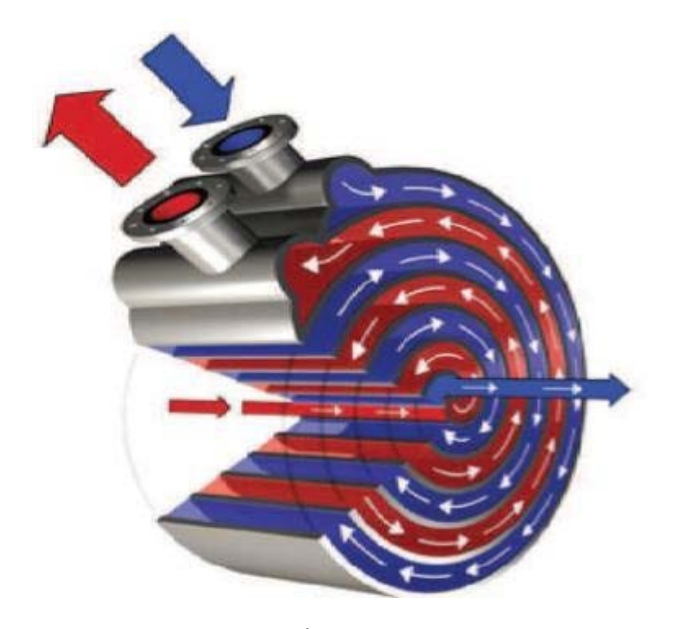

**Figure I. 8 : Échangeur à spirale** [1]

#### **Échangeur lamellaire**

C'est une variante de l'échangeur de type tubes et calandre, dans lequel le faisceau est constitué de tubes aplatis ou lamelles. Ces lamelles sont réalisées à l'aide de deux plaques formées et soudées ensemble et constituant un canal dans lequel circule l'un des fluides. Chaque lamelle peut contenir un élément interne (turbulateur) qui permet d'obtenir une meilleure tenue à la pression et un meilleur échange thermique.

Les limites de fonctionnement de cet échangeur sont de 350 °C en température et 25 bar en pression maximale. Cette technologie d'échangeur est actuellement en pleine mutation.

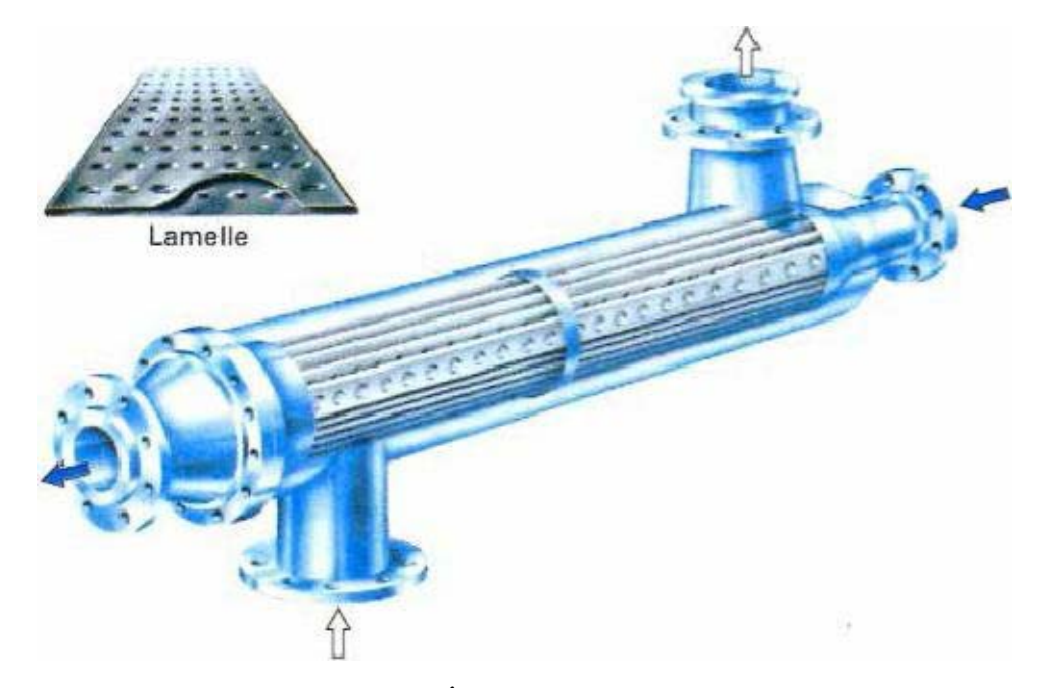

**Figure I. 9 : Échangeur lamellaire** [1]

#### **Échangeurs à plaques brasées**

Ces échangeurs sont en aluminium brasé. Les fluides circulent dans des passages définis par deux tôles planes consécutives et fermés latéralement par des barres.

Les tôles ondulées (ondes) sont réalisées par emboutissage du feuillard sur des presses spéciales ; elles peuvent avoir des hauteurs, des épaisseurs et des espacements différents. Chaque type d'onde possède ses propres caractéristiques hydrauliques et thermiques :

Les ondes droites (perforées ou non) donnent des performances identiques à celles que donneraient des tubes de diamètre hydraulique équivalent ; les ondes décalées créent plus de turbulence et améliorent donc le coefficient d'échange thermique, tout en provoquant plus de pertes de pression.

Les ondes, grâce à leur configuration particulière, peuvent procurer une surface secondaire allant jusqu'à 90 % de la surface totale, ce qui permet de loger dans un volume réduit une très grande surface d'échange : plus de 1 500 m<sup>2</sup>/m<sup>3</sup>. En outre, ces échangeurs souvent réalisés en aluminium allient une légèreté exceptionnelle (masse volumique de 900 kg/m<sup>3</sup> à 1 200 kg/m<sup>3</sup>) à une excellente tenue mécanique ; ils sont particulièrement utilisés dans le domaine de la cryogénie où leur efficacité est élevée avec des niveaux de température compris entre  $-269$ 

 $\rm{°C}$  et + 65  $\rm{°C}$  et des niveaux de pression pouvant atteindre 75 bar.

Pour certaines applications spécifiques touchant au domaine de l'aéronautique, des échangeurs en acier inoxydable sont également utilisés.

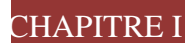

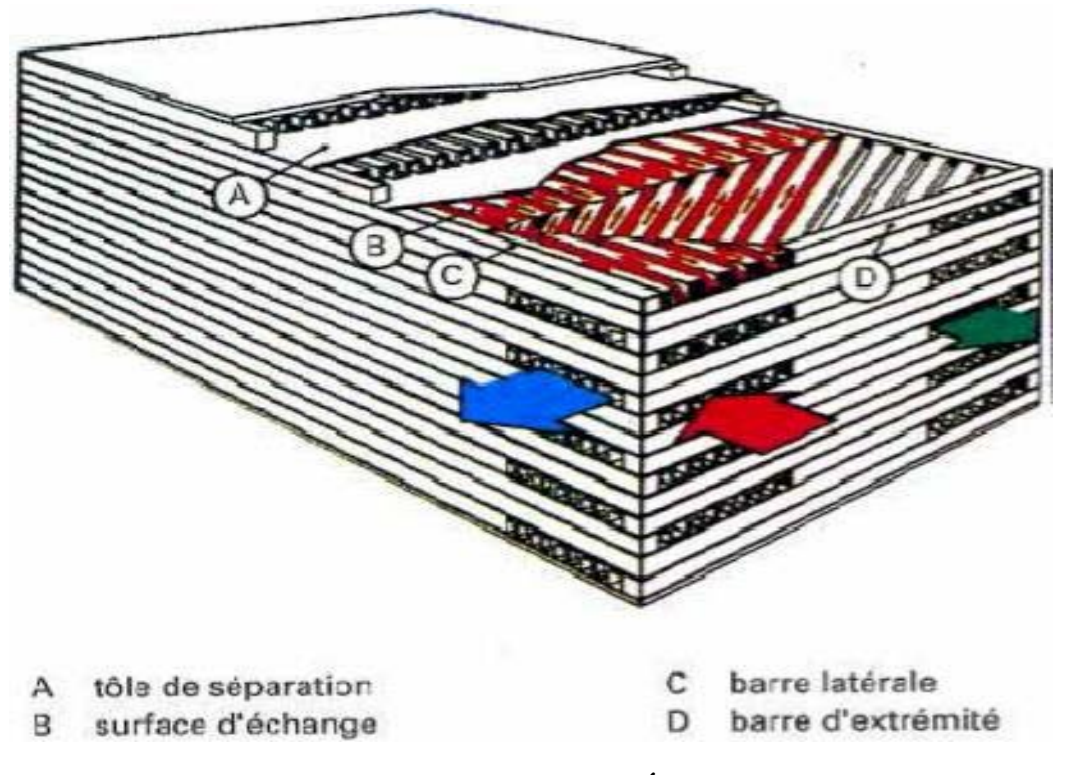

**Figure I. 10 : Échangeur à plaques brasées** [1]

#### **I.5. Revue bibliographique**

Les appareils d'échange thermique sont largement utilisés dans l'industrie chimique, production d'électricité, et les industries de raffinage du pétrole. En particulier les chicanes et les ailettes sont de première importance dans les échangeurs de chaleur, car il commande le parcours du fluide côté calandre et par voie de conséquence ils assurent des taux élevés de transfert de chaleur.

Dans la littérature, les différentes formes, orientations et emplacement des chicanes ont fait l'objet de plusieurs travaux scientifiques. En convection forcée dans les conduites en

présences des obstacles ou chicanes, de nombreuses études numériques ont vu le jour depuis les années 1977. La plupart des études numériques comportant des obstructions ont été, le plus souvent, limitées aux cas bidimensionnels. Commençant par Patankar et al [4], ces hauteurs ont rapporté le premier travail sur l'analyse numérique de l'écoulement en convection forcée dans un conduit. Ils ont présenté le concept de l'écoulement périodique

entièrement développé.

Bemer et al [5], ont montré cela pour un canal avec des chicanes avec un écoulement laminaire à nombres de Reynolds inférieur à 600.

Webb et Ramadhyani [6], ont étudié l'écoulement de fluide et le transfert thermique dans un canal à deux plaques parallèles avec des chicanes chancelées. Ils ont basé leur modèle numérique sur les conditions périodiques pour l'écoulement entièrement développé proposé par Patankar et al.

Une investigation numérique pour un fluide en convection forcée laminaire entre deux parois planes parallèles avec chicanes, a été réalisée par Kelkar et Patankar [7]. Les résultats prouvent que l'écoulement est caractérisé par de fortes déformations et de grandes régions de recirculation. En général, le nombre de Nusselt et le coefficient de frottement augmentent avec le nombre de Reynolds. Leurs résultats montrent aussi que les performances thermiques augmentent avec l'augmentation de la taille de chicanes et avec la diminution de l'espacement entre chicanes.

Cheng et Huang [8], ont étudié la convection forcée entre deux plaques planes parallèles munies d'ailettes transversales (chicanes transversales) qui ne sont pas symétriquement placées. Leurs résultats ont indiqué que la position relative à des rangées de chicanes est un facteur influent sur le champ d'écoulement, particulièrement pour des chicanes avec de grandes tailles.

Cheng et Huang [9], ont également analysé des écoulements laminaires en convection forcée dans la région d'entrée d'un canal horizontal. Des calculs pour le canal semi-infini dans lequel un ou deux paires de chicanes sont symétriquement fixées aux murs respectifs dans la région d'entrée ont été analysés.

Les effets hydrauliques et thermiques en fonction de l'emplacement des chicanes normales à l'intérieur d'un canal en 3D, ont été étudiés numériquement par Lopez et al [10,11].

Une analyse de la convection forcée laminaire a été effectuée avec des chicanes soumises à un flux uniforme de la chaleur. Par contre les fondations supérieures et les parois latérales sont supposées adiabatiques. Leurs résultats montrent que les effets tridimensionnels sur le facteur de frottement, d'un canal avec l'allongement d'unité et un rapport de blocage de 0.5, ont augmenté avec l'augmentation du nombre de Reynolds Re.

Guo et Anand [12], ont étudié le transfert thermique tridimensionnel dans un canal avec une chicane simple dans la région d'entrée.

Des canaux semblables avec des tiges de perturbations « au lieu des ailettes » ont été numériquement étudiés par Yuan et Tao [13], pour une série de nombre de Reynolds de 50 à 700. Les résultats montrent que le nombre de Nusselt peut atteindre 4 fois celui obtenu pour un canal à paroi lisse aux mêmes conditions mais avec une chute de pression beaucoup plus grande.

Hwang et al [14], ont présenté une étude numérique de l'écoulement turbulent dans une conduite contenant un obstacle. Les résultats numériques prouvent que la prolongation de la région de recyclage en amont de l'obstacle ne dépend pas de sa longueur dans le sens de l'écoulement. La zone de recyclage est fortement influencée par la longueur de l'obstacle, cette zone diminue quand la longueur d'obstacle est augmentée.

Yang et Hwang [15], ont effectué un travail intéressant portant sur des chicanes pleines et poreuses dans un canal bidimensionnel pour un régime turbulent d'écoulement. Leurs résultats pour le cas poreux sont meilleurs par rapport au cas pleins.

Bazdid**-**Tehrani et Naderi**-**Abadi [16], ont présenté une analyse numérique du comportement dynamique et thermique d'un fluide s'écoulant dans un conduit muni de rangées de chicanes. Leurs résultats ont montré que les obstacles « de type chicanes » sont quelque peu inefficaces pour de grandes valeurs du rapport de blocage.

Tsay et al [17], ont étudié numériquement le perfectionnement du transfert thermique d'un écoulement dans un canal muni d'une chicane verticale. L'influence de la taille de la chicane et des revêtements en arrière sur la structure d'écoulement, est étudiée en détail pour une gamme de nombre de Reynolds de 100 à 500. Ils ont constaté que l'introduction d'une chicane dans l'écoulement pourrait augmenter le nombre de Nusselt moyen de 190%. Ils ont également observé que les caractéristiques thermiques et dynamiques de l'écoulement sont fonction de la position de la chicane.

Récemment, R**.** Saim et Al [18]**,** Ont présenté une étude numérique du comportement dynamique et thermique d'un écoulement d'air turbulent dans un canal horizontal de section

rectangulaire muni des chicanes transversales. Ils ont utilisé pour résoudre ce système muni des conditions aux limites la méthode des volumes finis, qui est basée sur l'algorithme SIMPLE. Les résultats numériques obtenus ont indiqué que les profils et la distribution de la vitesse axiale montrent une zone de recirculation relativement intense au-dessus des facettes de chaque chicane qui se déplace vers avale. La perturbation la plus élevée est obtenue en amont de la deuxième chicane. Ces zones tourbillonnaires sont responsables des variations locales du nombre de Nusselt le long des surfaces de chicanes et de la paroi en particulier au niveau de celles situées côté inférieur.

Plus récemment, Une simulation numérique du comportement dynamique d'un écoulement turbulent traversant une conduite munie des chicanes transversales planes et ou trapézoïdales a été étudié par R**.** Saim et al [19], Cette étude a montré que l'usage des chicanes de forme trapézoïdale assure une augmentation considérable de vitesse par apport aux chicanes de forme rectangulaire mais le seul inconvénient est provoque à une augmentation du coefficient de friction.

**Parmi les études expérimentales**, nous citons les travaux de Yuan et al [20], ces hauteurs ont étudié expérimentalement un cas de conduit avec des ailettes rectangulaires périodiques le long de la direction de l'écoulement principal et un autre cas avec des ailettes en dérivé (Yuan et al**,** [21]). Ils ont mis en évidence une augmentation du transfert thermique par comparaison celui obtenu pour un conduit lisse.

Le comportement dynamique et thermique des écoulements turbulents et transitoires dans les conduites en présence d'obstacles et nervures a été également étudié expérimentalement et numériquement par Acharya et al, [22]. Le modèle k-ε est utilisé dans leur simulation numérique.

Wilfried Roetzeli [23], a étudié expérimentalement l'influence de la distance inter chicanes et ou la distance entre les chicane et la calandre sur les performances thermiques d'un échangeur de chaleur tubulaire.

Afin d'évaluer le transfert de chaleur et la chute de pression dans une conduite rectangulaire avec des chicanes chevauchées, Une étude expérimentale a été effectuée par M**.** Molki et al [24]**,** ces hauteurs ont constaté que les chicanes augmentent la chute de pression beaucoup plus rapidement et augmentent le aussi le coefficient de transfert de chaleur.

Le transfert de chaleur dans un échangeur de chaleur avec une seule chicane hélicoïdale a été étudié par Gupta [25], dans un minéral à membrane, une augmentation de plus de 50% en flux est accordée comparé à celui sans chicane à la même puissance hydraulique dissipée.

Dans le but de mesurer les coefficients moyens de transfert de chaleur dans un canal rectangulaire muni des chicanes poreuses, une étude expérimentale a été effectuée par Kang- Hoon Ko et al [26]. Ils ont conclus que l'utilisation des chicanes poreuses abouties à une augmentation du coefficient de transfert de chaleur allant jusqu'à 300% par rapport au transfert de chaleur dans le canal sans aucune chicane.

Rajendra Karwa et al [27], ont élaboré un travail sur le transfert de chaleur et les frictions dans un canal rectangulaire asymétrique chauffée avec des ailettes moitiés et entièrement perforées à différentes hauteurs. Cette étude approuve une amélioration de 79 à 169% du nombre de Nusselt sur la conduite pour les chicanes entièrement perforé et 133- 274% pour les chicanes moitiés perforées tandis que le coefficient de frottement pour les chicanes entièrement perforé est de 2,98 c'est-à-dire 4,42 à 17,5 fois pour les chicanes moitié perforés. Les auteurs ont achevés cette étude par des corrélations qui peuvent êtres utilisées pour le développement des appareils de chauffage solaire à air à haute performance et ils ont conclus que les chicanes moitiés perforées donne le plus grand avantage de performance.

Ahmet Tandiroglu [28] a étudié l'effet des paramètres géométriques sur la convection forcée transitoire à convection forcée turbulente dans un tube circulaire muni des chicanes. Il a utilisé neufs chicanes en total pour tester l'effet de leurs orientations et leurs espacements sur l'amélioration du transfert thermique.

Les caractéristiques hydrodynamiques et de transfert de chaleur dans un échangeur de chaleur avec un seule chicane hélicoïdal ont été étudiées tant expérimentalement que numériquement dans le travail de Yong**-**Gang Lei et al [29], ils ont assuré une comparaison des performances de trois types d'échangeurs : sans chicanes, avec une seule chicane hélicoïdale et le dernier avec deux chicanes hélicoïdales.

Le transfert de chaleur et les frottements dans un canal rectangulaire, asymétrique, contenant des chicanes perforées a été analysée par Rajendra Karwa et al [30]. Ces hauteurs ont trouvé une amélioration de 73.7-82.7% du nombre de Nusselt sur un conduit muni des

chicanes solides.

#### **I.6. Résumé de la recherchebibliographique**

Un travail considérable a été effectué ces dernières années sur les écoulements et les transferts thermiques dans les échangeurs. De tels travaux présentent un intérêt particulier dans l'amélioration et la prédiction des écoulements autour de chicanes. Ces études sont de natures aussi bien expérimentales, analytiques que numériques. Néanmoins, les hypothèses et les simplifications adoptées dans le problème limitent généralement l'étude à de cas très particuliers dans la plupart des travaux analytiques et numériques. Parmi ces hypothèses, nous pouvons relever par exemple les limites suivantes :

- La négligence de la conduction de la chaleur dans le matériau de la conduite (la condition thermique est appliquée directement à 1' interface solide-fluide).
- La condition thermique aux limites est uniforme (température ou flux constant).
- Les régimes d'écoulement et de transfert thermique sont complètement développés.

Ces études ont montré essentiellement que l'écoulement est caractérisé par des fortes déformations et de grandes régions de recirculation et qu'en général, le nombre de Nusselt et le coefficient de frottement augmentent avec le nombre de Reynolds.

#### **Introduction**

La convection forcée dans des géométries complexes trouve son importance dans de nombreuses applications industrielles et plus particulièrement dans les réacteurs nucléaires, les échangeurs de chaleur, les capteurs solaires, le refroidissement des turbomachines et des composants électroniques. Un travail considérable a été effectué ces dernières années sur les écoulements et les transferts thermiques dans les échangeurs à faisceaux et à calandres. De tels travaux présentent un intérêt particulier dans l'amélioration et la prédiction des écoulements autour de chicanes.

Dans ce chapitre On présente, le problème physique de la convection forcée turbulente et stationnaire à l'intérieur d'un canal horizontal en présence de chicanes suivi de la formulation mathématique. Les équations de conservation de la masse (Continuité), de quantité de mouvement (Navier-Stokes), de l'énergie et de la turbulence ainsi que les conditions aux limites imposées sur chaque grandeur, sont présentées en détail.

#### **Configuration du problème**

Le modèle physique considéré est schématisé sur la figure II.1 (a,b,c ). Il s'agit d'un canal rectangulaire contenant trois chicanes attachées en chevauchement dans les parois mères de la conduite. trois formes différentes de chicanes été analysées, une première forme Triangulaire (figure II.1.d), la deuxieme forme rectangulaire

Les dimensions du canal présentées dans ce travail, sont basées sur les données, où l'écoulement effectué sous les conditions suivantes :

- La longueur du canal :  $L = 0.55$  cm;
- La hauteur du canal :  $DH = 0.14cm$ ;
- La hauteur des chicanes :  $h = 0.08$  cm :
- $\blacksquare$  L'épaisseur des chicanes :  $e= 0.01$  cm;
- La longueur entre l'entrée du canal et la première chicane :  $I_1 = 15$  cm pour fluid chaud
- La longueur entre l'entrée du canal et la première chicane :  $I_2 = 14$  cm pour fluid froid
- $\blacksquare$  L'espacement entre les chicanes :  $P_{\spadesuit=13 \text{ cm}}$ ;
- La longueur entre la sortie du canal et la derniere chicane :  $I_3 = 11$  cm; pour fluid chaud
- La longueur entre la sortie du canal et la derniere chicane :  $l_3 = 12$  cm; pour fluid froid
- Le diamètre hydraulique :  $D_h = 1.4$  cm;
- Le nombre de Reynolds : Re =  $8.73.10^4$ ;
- La vitesse du fluide à l'entré du canal :  $V_{\text{entre}} = 4m/s$ .

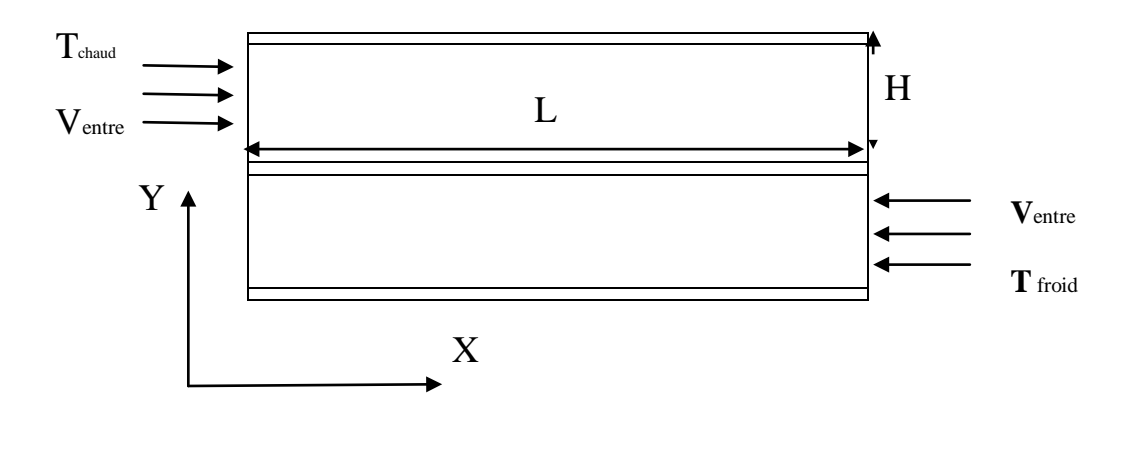

 $(A)$ 

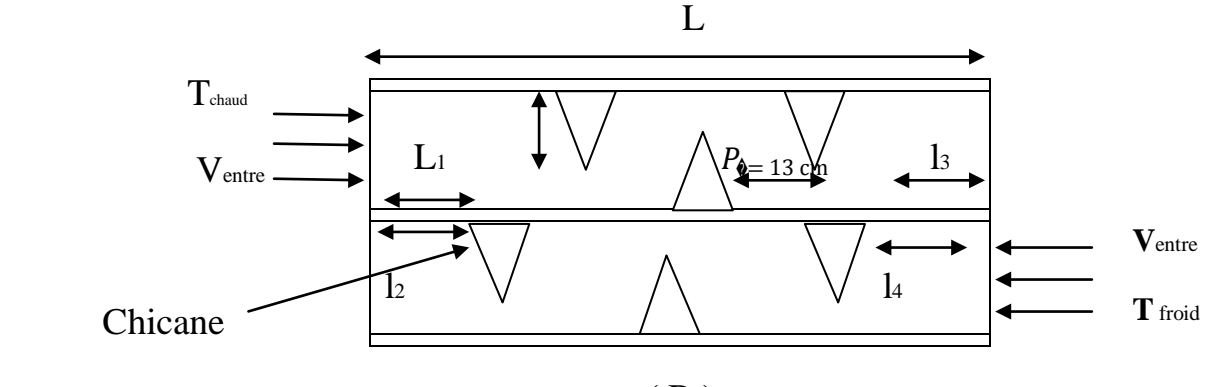

( B )

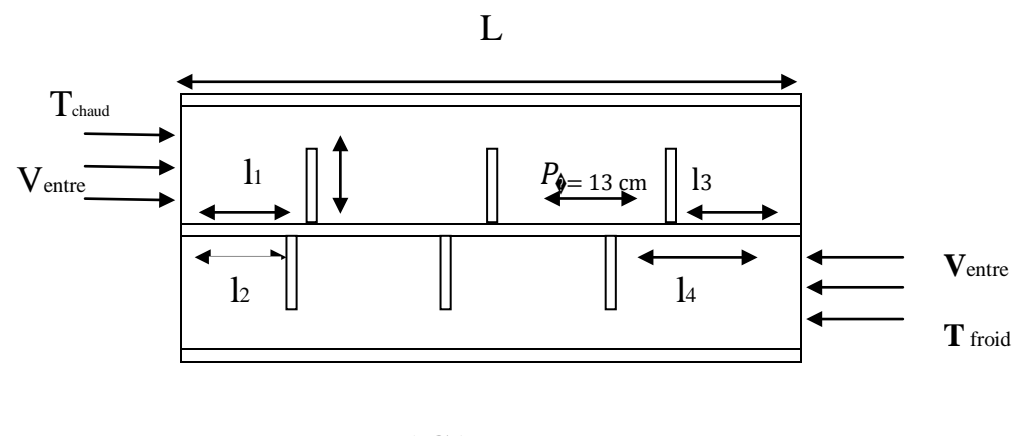

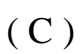

#### **Figure II.1 : Géométrie du problème**

21

 ( A ) Canal simple; ( B ) Canal muni des chicanes triangulaires ( C) Canal muni des chicanes rectangulaire

#### **II.2.Equations gouvernantes**

Dans le cas d'un écoulement laminaire ou turbulent, les problèmes d'écoulement de fluide peuvent être traités par la résolution de l'équation de quantité de mouvement, l'équation de continuité et l'équation de l'énergie.

La modélisation de la turbulence est une branche de la dynamique de fluide consistant, pour la simulation numérique des écoulements turbulent, à représenter l'influence de la turbulence sur l'écoulement de fluide.

#### **II.3.Continuité**

C'est l'équation qui s'exprime la loi de conservation de la masse pour un volume de contrôle matériel. Elle s'exprime mathématiquement sous la forme suivant :

$$
\frac{\partial \rho}{\partial t} + div(\rho U) = 0
$$

#### **II.4.Conservation de la quantité de mouvement**

Le principe de conservation de la quantité de mouvement permet d'établir les relations entre les caractéristiques du fluide lors de son mouvement et les causes qui le produisent. Il indique que le taux de variation de quantité de mouvement contenue dans le volume de contrôle est égal à la somme de toutes les forces extérieures qui lui sont appliquée. Il s'écrit sous la forme suivant:

$$
\frac{D}{Dt}(\rho U) = f - \frac{1}{\rho} grad(p) + grad[(\varepsilon + \mu)divV] + \mu \nabla^2 U
$$

#### **II.5.Conservation d'énergie**

L'équation de conservation d'énergie est obtenue à partir du premier principe de la thermodynamique. Ce principe met en relation les différentes formes d'énergie, soit:

$$
\frac{\partial}{\partial t}(\rho C p U T) = \Delta(kT) + q + \beta T \frac{\partial y}{\partial T} + \mu \emptyset
$$

 $\frac{\partial}{\partial t}(\rho C p U T)$  :La variation totale d'énergie (par accumulation et convection).

 $\Delta(kT)$  : La variation totale d'énergie par conduction.

: Puissance volumique dissipé

 $\beta T \frac{\partial y}{\partial T}$ : La variation d'énergie due à la compressibilité

 $\mu\emptyset$  : La dissipation irréversible due au frottement visqueux

#### **II.6.Hypothèses simplificatrices**

Il est maintenant nécessaire d'effectuer un certaine nombre d'hypothèse afin d'établir un modèle mathématique simple qui décrit la physique de ce problème, donc on adopte les hypothèses suivants :

- L'écoulement est stationnaire et bidimensionnel.
- Le fluide est newtonien et incompressible.
- Le transfert de chaleur par rayonnement est négligeable.
- Les propriétés physiques de fluide sont constantes sauf la densité est obéit à la l'approximation de Boussinesq (la densité du fluide varie linéairement avec la température) dans le terme représentant la force de gravitation de l'équation de quantité de mouvement selon l'axe y. Ainsi,  $\rho$  est remplacé par l'expression  $\rho_0 = (1 - \beta(T - T_0))$

#### **II.7.Equations de problème**

Les équations de la continuité, de quantité de mouvement et de l'énergie forment le modèle mathématique de l'écoulement de la convection forcée turbulente. Après introduction des hypothèses donnée ci-dessus, on peut établir les différentes équations nécessaires à la réalisation du problème considéré pour le régime dans cette étude:

#### **II.7.1.Continuité**

$$
\frac{\partial u}{\partial x} + \frac{\partial v}{\partial y} = 0
$$

**II.7.2.Conservation d'énergie**

$$
u \frac{\partial T}{\partial x} + v \frac{\partial T}{\partial y} = \alpha (\frac{\partial^2 T}{\partial x^2} + \frac{\partial^2 T}{\partial y^2})
$$

#### **II.8.Les nombres adimensionnels :**

#### **II.8.1.Nombre de Reynolds:**

Le nombre de Reynolds (Re) est un nombre sans dimension utilisé en mécanique des fluides. Il caractérise un écoulement, en particulier la nature de son régime (laminaire, transitoire, turbulent). Le nombre de Reynolds est lié la viscosité, la masse volumique, et une longueur

23  $\uparrow$ 

de référence, et définit de la manière suivant :

$$
Re = \frac{\rho U_{max} D_{eq}}{\mu} = \frac{U_{max} D_{eq}}{\nu}
$$

#### **II.8.2.Le Nombre de Nusselt**

Rapport de la quantité de chaleur échangée par Convection à la quantité de chaleur échangée par Conduction.

$$
Nu=\frac{hL_c}{k}
$$

#### II8.3.**Nombre de Prandtl** :

Il représente le rapport entre la diffusivité de [quantité de mouvement](https://fr.wikipedia.org/wiki/Quantit%C3%A9_de_mouvement) *ν* (ou [viscosité cinématique\)](https://fr.wikipedia.org/wiki/Viscosit%C3%A9_cin%C3%A9matique) et la [diffusivité thermique.](https://fr.wikipedia.org/wiki/Diffusivit%C3%A9_thermique) On le définit de la manière suivante

$$
Pr = \frac{\mu C_p}{k} = \frac{\nu}{\alpha}
$$

#### **II.9.Modèles de turbulence K-w :**

Il existe différents niveaux de modèles qui se distinguent par leur degré de complexité ;

c'est-à- dire par le nombre d'équations de transport supplémentaires introduites pour les quantités turbulentes pour fermer le problème : on parle ainsi de modèles turbulent à zéro, une ou deux équations. Il existe également des méthodes de résolution plus complexes et plus onéreuses en ressources informatiques (simulation directe, large-eddy-simulation).

Les modèles de turbulence les plus utilisés à l'heure actuelle dans les codes CFD sont les modèles à 2 équations, et plus particulièrement le modèle de turbulent dit k-ε qui est de loin le plus répandu [3].

Trois modèles de turbulence sont disponibles dans Fluent pour le k-ε :

- Le modèle k-ε standard
- Le modèle RSM
- Le modèle RNG k-ε

Ici nous nous intéressons par le modèle RNG k-ε : avantage

#### **II.9.1.Modèle RNG (k-ε) :**

Le modèle RNG (k-ε) est également un modèle de turbulence à 2 équations, et constitue une version améliorée de modèle k-ε standard. Il a en effet l'avantage d'éviter une modélisation

#### CHAPITRE II **FORMULATION MATHEMATIQUE**

particulière pour le voisinage des parois, en particulier par le biais de la loi de paroi, puisqu'il s'étend aux régions dites à bas nombre de Reynolds. Ce modèle s'appuie sur la méthode mathématique dite de normalisation qui utilise une description spectrale et statistique de la turbulence. En turbulence, la gamme des échelles s'étend des petits tourbillons aux grands tourbillons, l'énergie est introduite dans le système physique à grand échelle pour laquelle la dissipation par viscosité est négligeable. Le fluide génère des tourbillons en cascade, chaque tourbillon développant lui-même des tourbillons d'échelle inférieure, en même temps qu'il dissipe de l'énergie (cette description est celle de la cascade de Richardson). Ce processus continue jusqu'à une échelle minimale, dite échelle Kolmogorov pour laquelle les tourbillons dissipent la totalité de l'énergie dont ils sont porteurs sans générer de tourbillon d'échelle inférieure. Ces petits tourbillons sont porteurs d'une faible quantité d'énergie. Le principe de la méthode de ré- normalisation est de parvenir à une description des phénomènes aux plus grandes échelles de la turbulence en éliminant les plus petites pour les représenter par des tourbillons d'échelle plus grande.

Dans le code Fluent [4] , l'application de la technique de normalisation aux équations de conservation de la quantité de mouvement donne :

$$
\frac{\partial U_i}{\partial t} + \frac{\partial U_i U_j}{\partial x_j} = \frac{\partial p}{\partial x_j} + \frac{\partial}{\partial x_j} \left[ \mu_{eff} \left( \frac{\partial U_i}{\partial x_j} + \frac{\partial U_j}{\partial x_i} \right) \right]
$$

Où les contraintes dues à la turbulence sont modélisées par le bais de concept de viscosité effective,  $\mu_{eff}$  qui tient compte de l'échelle de turbulence. La viscosité effective peut s'exprimer sous une forme simplifiée en fonction de k et ε :

$$
\mu_{eff} = \mu \left[ 1 + \sqrt{\frac{C_{\mu} K}{\mu \varepsilon}} \right]^2
$$

Des équations de transport pour k et ε sont également écrites. Elles font également intervenir des paramètres dépendants des propriétés effectives du transport aux échelles de turbulence considérées.

$$
\rho \frac{D\bar{k}}{Dt} = \frac{\partial}{\partial x_i} \left[ \alpha_p \mu_{eff} \frac{\partial \bar{k}}{\partial x_i} \right] + \mu_t S^2 + \rho \varepsilon
$$
  

$$
\rho \frac{D\varepsilon}{Dt} = \left[ \alpha_p \mu_{eff} \frac{\partial \varepsilon}{\partial x_i} \right] + C_{1\varepsilon} \frac{\varepsilon}{\tilde{k}} \mu_t - C_{2\varepsilon} \rho \frac{\varepsilon^2}{\tilde{k}} - R
$$

Où  $C_{\mu}$  =0.0845,  $\tilde{k}$ : la turbulence cinétique,  $\varepsilon$  : dissipation de  $\tilde{k}$  et  $\alpha_p$  : inverse de nombre de Prandtl pour l'écoulement turbulent il est calculer par :

 $25$  }

�  $\alpha_p - 1,3929$  $\frac{1}{-1,3929}$ 0,6321  $\mathsf{H}$  $\alpha_p$  + 2,3929  $\frac{-3,3929}{}$  $\mu^{0.6321}$  =  $\frac{\mu}{\mu}$  $\mu$  $R = \frac{C_{\mu}\rho\eta^3\left(1-\frac{\eta}{\eta_0}\right)\varepsilon^2}{1+\rho\eta^3\tilde{L}}$  $1 + \beta \eta^3 \tilde{k}$ Où :  $\eta = \frac{S\bar{k}}{\varepsilon}$ ,  $\eta_0 = 4.38$ ,  $\beta = 0.012$  et  $S^2 = 2S_{ij}$ ,  $S_{ij}$  est le module de rapport de contrainte, l'expression $S_{ij} = \frac{1}{2} (\frac{\partial u_i}{\partial x_j} + \frac{\partial u_j}{\partial x_i})$  pour la théorie de RNG et le constants  $C_{1s=1.42}$  et  $C_{1s=1.68}$ 

#### **II.9.2.Hypothèse de Boussinesq**

L'approximation de Boussinesq proposée telle que dans FLUENT [4] consiste à définir des propriétés thermo-physiques constantes en introduisant le coefficient d'expansion thermique β. Toutes les propriétés sont donc considérées constantes dans tous les termes des équations sauf pour le terme de gravitation, représentant la poussée d'Archimède. Ce terme s'exprime initialement comme suit :  $(\rho - \rho_0)g$ 

Avec  $\rho_0$  la densité à la température d'entrée et  $\rho$  celle à la température du fluide

local. On introduit alors le coefficient d'expansion thermique β, exprimé en K<sup>-1</sup> par :

$$
\beta = -\frac{1}{\rho} \frac{\partial \rho}{\partial T}
$$

Il est ainsi possible d'exprimer le terme de gravité en ne prenant en compte que ce dernier et la densité de référence, c'est-à-dire :

$$
(\rho - \rho_0)g = -\rho_0 \beta (T - T_0)g
$$

Cette approximation est supposée correcte lorsque le changement de densité est relativement faible. En effet, on introduit un coefficient d'expansion thermique constant qui implique que le changement de densité est une fonction linéaire de la température. Cette approximation est valide lorsque le critère suivant est vérifié [4] :

$$
\beta(T-T_0)\ll 1
$$

#### **II.9.3.Voisinage de paroi :[3]**

La modélisation RNG présente l'avantage de pouvoir s'étendre aux régions à bas nombre de Reynolds (en particulier au voisinage des parois) grâce à la dépendance de la viscosité turbulente au

 $26$  –
# CHAPITRE II **FORMULATION MATHEMATIQUE**

nombre de Reynolds par le biais de la loi (2.13) et aussi du fait que ce modèle prend en compte les variations du nombre de Prandtl turbulent avec le nombre de Reynolds par le biais de la loi (2.16). Ceci évite le recours à toute fonction de paroi, à condition que le maillage soit suffisamment fin au voisinage des parois. En effet, la procédure suivie :

• dans cette région est la suivante : **Sous couche visqueuse**  $y^+$  < 5 **:** 

A proximité immédiate de la paroi, le terme de frottement laminaire est dominant car les vitesses moyennes et les fluctuations de vitesse tendent vers 0 à la paroi. L'échelle caractéristique de la vitesse dans cette zone est la vitesse de frottement  $U_{\tau}$ 

$$
U^+ = Y^+
$$

#### • **Zone tampon - Spalding (1961) 5 < y < 50**

Le raccordement de la loi linéaire valable dans la sous-couche visqueuse et du profile logarithmique valable dans la partie supérieure de la couche interne se fait progressivement dans une région tampon.

$$
V^{+} = U^{+} + e^{-kB} \left( e^{kU^{+}} - 1 - k U^{+} - \frac{1}{2} (k U^{+})^{2} - \frac{1}{6} (k U^{+})^{3} \right) ; k \approx 0.41 ; B \approx 5
$$

#### • **Zone logarithmique (loi de paroi) 50 < y + < 500**

Le frottement entre les filets de l'écoulement est essentiellement dû à l'agitation turbulente

$$
Y^+ = \frac{1}{K} ln(Y^+)B
$$

#### • **Couche extérieure y + > 500**

Lorsque l'on quitte la sous couche visqueuse, le terme de frottement turbulent devient progressivement prépondérant par rapport au frottement laminaire. Si bien que lorsque l'on s'approche de la frontière de la couche limite, le frottement laminaire devient négligeable. La différence entre la vitesse moyenne U dans cette zone et la vitesse extérieure U e est de l'ordre de grandeur de la vitesse de frottement  $U_{\tau}$ .

$$
\frac{Ue-U}{U_{\tau}} = \mathbf{y}^+ = -\frac{1}{K}l\mathbf{n}(\mathbf{y}^+)+\mathbf{A}
$$
  
AA  $\approx$  **2.23**

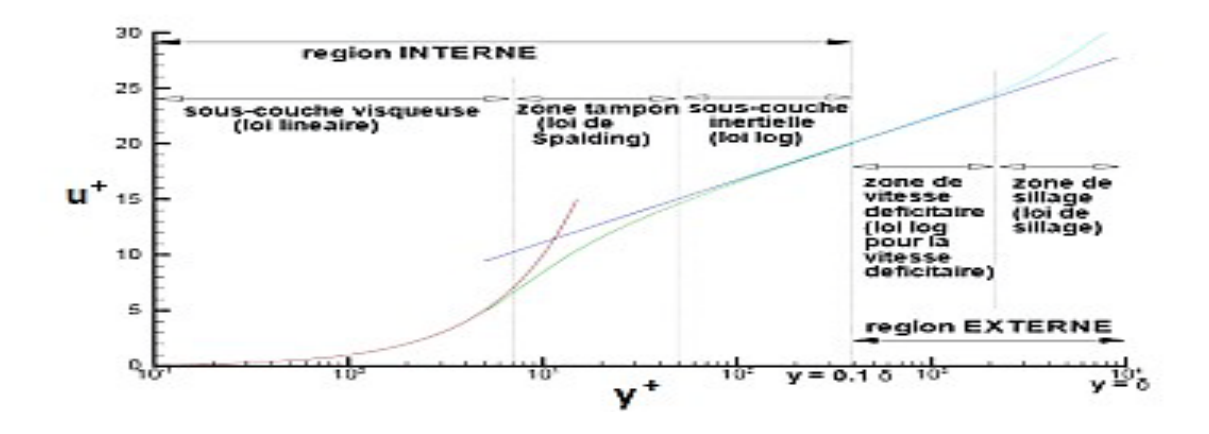

**Figure II.2** : subdivision de la couche limite turbulente

### **II.10.Maillage de la couche limite**

Nous intéressons maintenant à la construction du maillage dans la couche limite. Des critères supplémentaires sont nécessaires afin d'obtenir un maillage optimal, L'épaisseur de la couche limite dépend du nombre de Reynolds local, le maillage de la couche limite est mis en place après l'extrusion de la surface initiale le long des normales ou par des modifications locales du maillage. La génération du maillage de couche limite est basée sur un champ continu (la distance au corps solide) et sur un maillage initial de fond. La métrique définit spécifiquement pour la zone de couche limite,

donnée pour un champ continu, suit une loi exponentielle de la forme  $h_0 e^{\varphi \alpha}$  où  $h_0$  : la taille initiale de la couche limite et α le facteur de croissance sont donnés par l'utilisateur et φ est la fonction distance.

La plus petite taille de maille est calculée en utilisant les formules suivantes[4] :

$$
h = \frac{y^+ \mu}{U_\tau \rho}
$$

avec  $h = h_0$  si  $Y^+ = 1$ 

 $U_{\tau}$ : la vitesse de frottement ;  $U_{\tau} = \frac{\sqrt{\tau_{w}}}{2}$ 

 $\tau_w$  : le taux de cisaillement ;  $\tau_w = \frac{c_f \rho U_{\infty}^2}{2}$ 2

 $C_f$ : le coefficient de frottement  $C_f = 0.026(Re)^{\frac{-1}{7}}$ 7

### II.12.**Conclusion**

Dans ce chapitre, nous avons présenté le modèle physique considéré et les équations qui régissent le phénomène de la convection forcée en régime laminaire et stationnaire à l'intérieur d'un échangeur de chaleur.

En suite, nous avons spécifié les conditions aux limites de toute la frontière du domaine d'écoulement pour résoudre les équations de la dynamique des fluides qui se fait par l'utilisation des méthodes numériques où intervient le concept de la discrétisation

### **INTRODUCTION**

L'écoulement de fluide est décrits par le système d'équations aux dérivées partielles qui an l'équation de continuité, de quantité de mouvement et d'énergie qu'il convient de résoudre pour connaitre les caractéristiques du champ thermique et du champ de vitesse.

Dans ce chapitre, on va présenter la méthode des volumes finis, car elle fiable, son adaptation au problème, sa garantie pour la conservation de masse et de quantité de mouvement et de tout scalaire transportable sur chaque volume de contrôle et dans tout le domaine de calcul.

### **III.1. PRINCIPE**

La méthode des volumes finis est utilisée par la majorité des codes de calcul, elle se base sur la subdivision du domaine d'étude en un nombre finis de volumes de contrôle (maillage) sur lesquels les équations de conservation sont intégrées. En plus de ça la méthode des volumes finis consiste à :

- L'intégration des équations gouvernantes sur les volumes de contrôle individuels, afin de construire des équations algébriques pour les variables dépendantes discrètes (les inconnues), telles que les vitesses, pression, températures et les autres scalaires conservés.

- La linéarisation des équationsdiscrétisées.

**-** La résolution du système d'équations linéaires résultantes.

### **III.2. RAPPEL SUR LA METHODE DES VOLUMES FINIIS**

Le domaine de calcul est divisé en un nombre fini de sous domaines élémentaires appelés volumes de contrôles chacun englobe un nœud dit nœud principal. La méthode des volumes finis consiste à intégrer les équations aux dérivées partielles décrites au chapitre précédent sur chaque volume de contrôle.

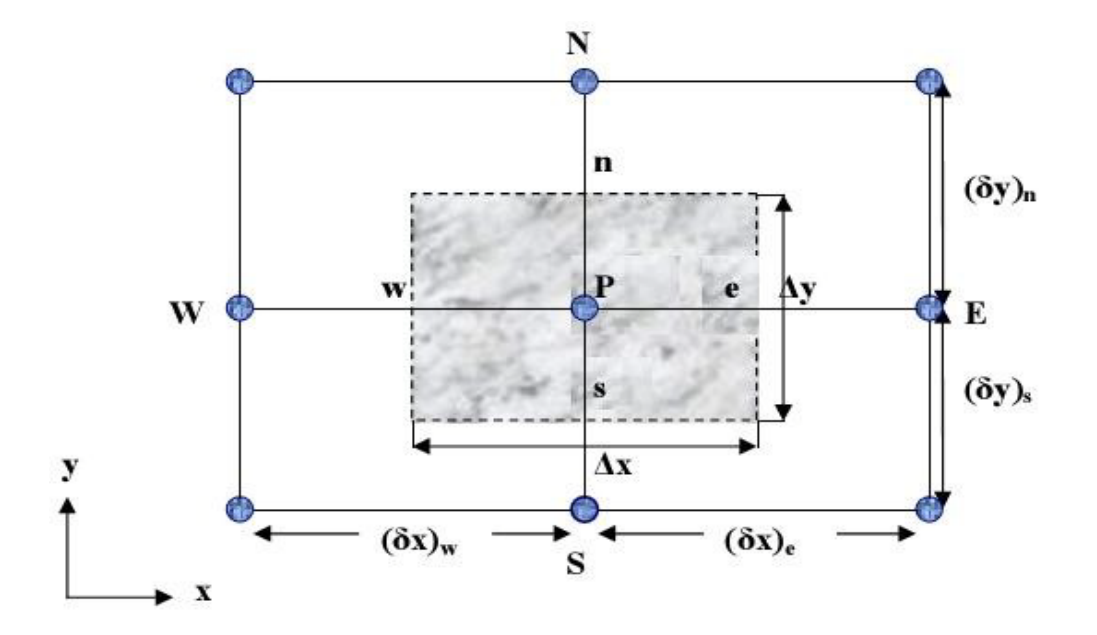

**Figure III.1 : volume de contrôle bidimensionnel [5]**

Pour un nœud principal P les points E et W (E=Est, W= Ouest) sont des voisins dans la direction x, tandis que N et S (N=Nord, S=Sud) sont des voisins dans la direction y.

### **Maillage**

C'est la subdivision du domaine d'étude en grilles longitudinales et transversales dont l'intersection représente un nœud, ou on trouve les composantes u et v du vecteur vitesse qui se trouve au milieu des segments relient deux nœuds adjacents.

La discrétisation du domaine est obtenue par un maillage constitué d'un réseau de points.

Les grandeurs scalaires pression, température, sont stockées dans le nœud P du maillage, tendis que grandeurs vectorielles u et v sont stockées aux milieux des segments reliant les nœuds.

L'équation générale du transport est intégrée sur le volume de contrôle associe aux variables scalaires est les équations de quantités de mouvement sont intégrée sur le volume de contrôle associe aux composants de vitesses.

Le volume de contrôle de la composante longitudinale u est décalé suivant la direction x par rapport au volume de contrôle principale, celui de la composante transversale v est décalé suivant la direction de y.

 Ce type de maillage est dit maillage décalé permet une bonne approximation des flux convectifs est une meilleur évaluation de des gradients de pression ainsi une stabilisation numérique de la solution.

 La construction des volumes de contrôle et le maillage décalé sont montrés dans le schéma suivant :

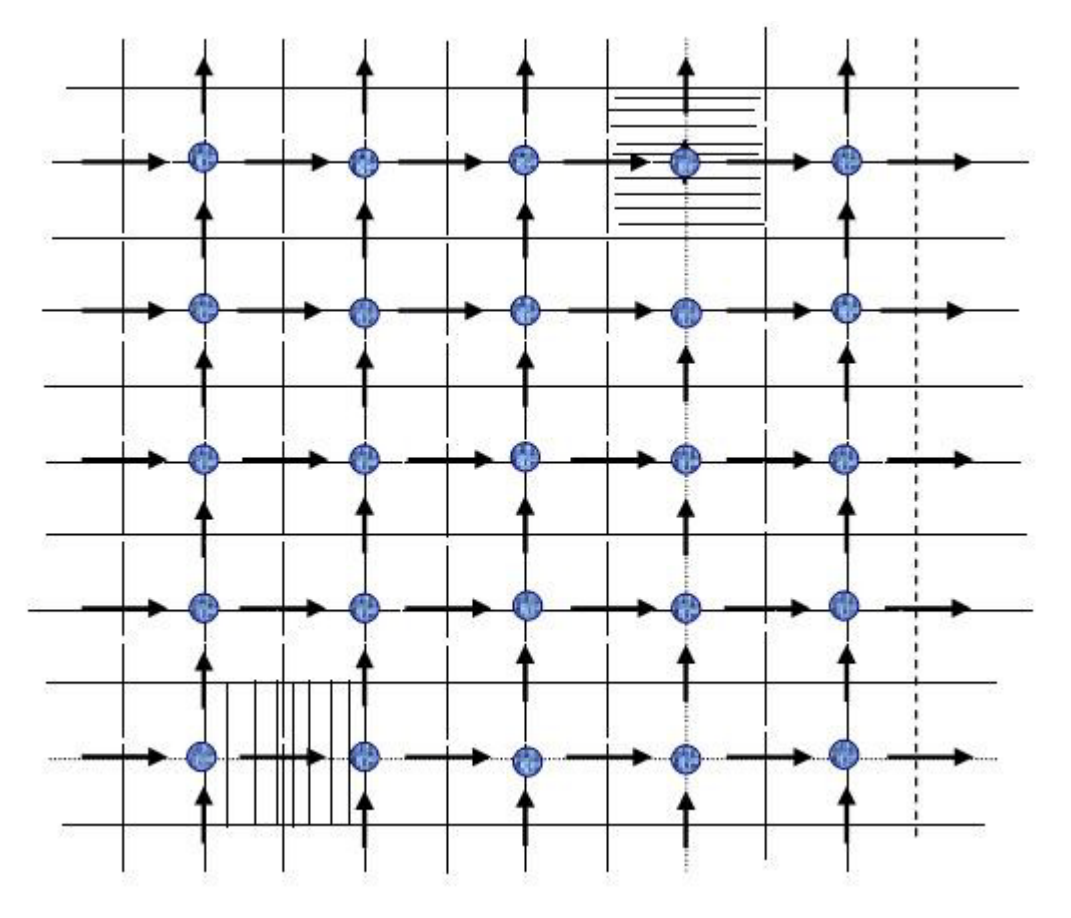

**Figure III.2:** schéma du maillage.[5]

Nœud de vitesse Nœud des variables scalaires  $\equiv$ Volume de contrôle pour les variables  $\Box$ scalaires Volume de contrôle pour u Volume de contrôle pour v

# **III .2.b) Méthode de séparation :**

La méthode de séparation ou isolation est l'une des méthodes de résolution utilisée par le code Fluent.

Les équations dans cette méthode sont traitées séquentiellement (successivement) comme présentée dans l'organigramme ci-dessous.

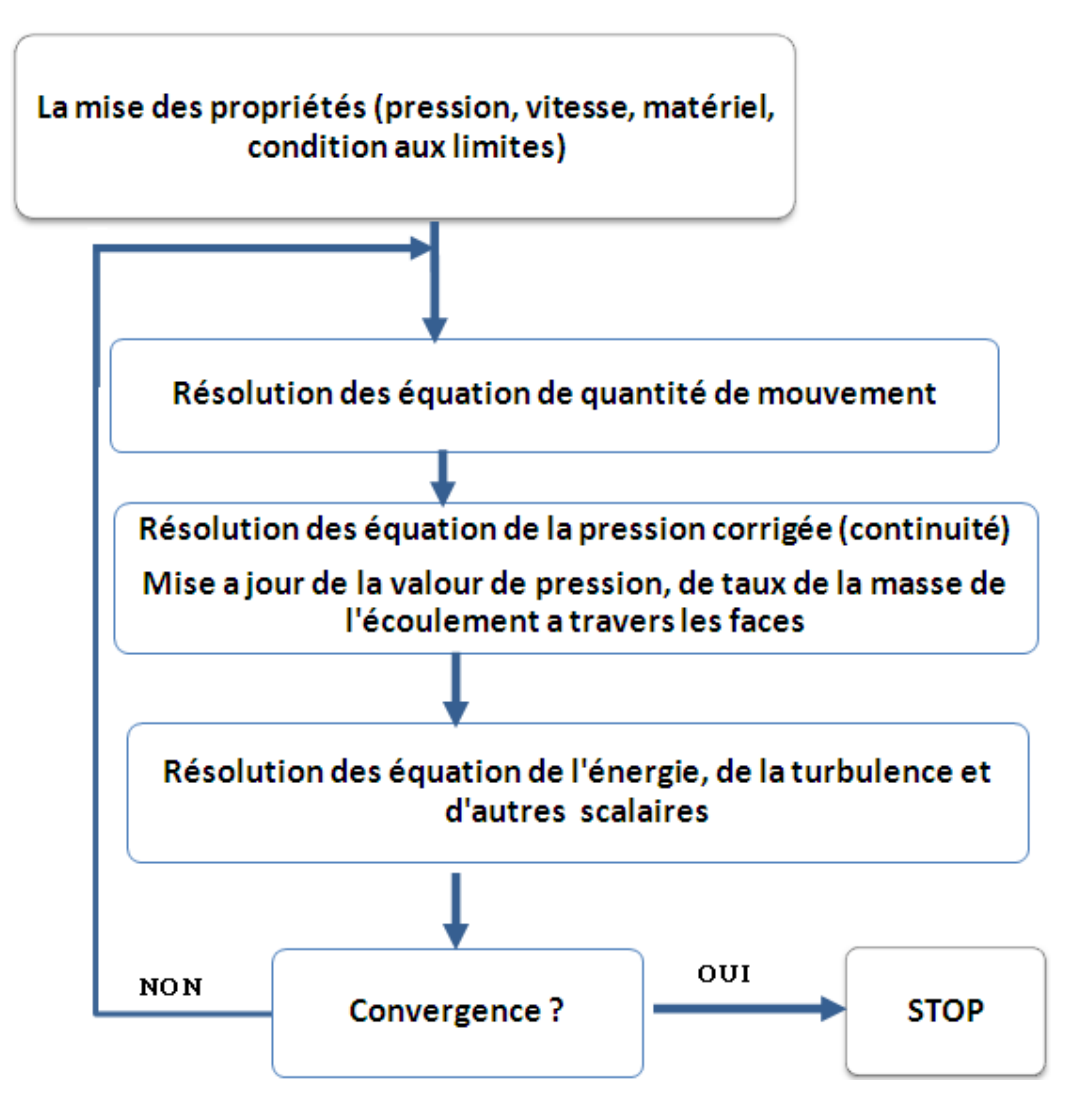

*Figure (III-3) Principaux étapes de méthodes de séparation*

### **III .2.b.1) Résolution de l'équation de quantité de mouvement discrétisé**

Les schémas de discrétisation donnés avant sont utilisés pour la discrétisation de l'équation de quantité de mouvement.

Si le champ de pression et le débit massique sont connus, cette équation est résolue en utilisant la méthode implicite de Gauss Seidel. Donc le chmp de vitesse est obtenu implicitement.

Si le champ de la pression et le flux massique sur la face sont inconnus, ils peuvent étre obtenus comme une partie de solution.

Il y a un probleme en ce qui concerne le stockage de pression et la discrétisation du gradient de la pression.

#### **III .2.b.2) Schémas d'interpolation de la pression.**

Pour interpoler les valeurs de lapression aux faces on utilise les coefficients de l'équation de mouvement. Cette procédure fonctionne très bien si la variation de la pression entre les centres des cellules est simple. Quand on a un saut ou un gradient de la pression important dans le terme source entre les volumes de controles, le profile de pression aura un énorme gradient au face des cellules, et ne peut pas etre interpoler en utilisant ce schéma, si ce schéma est utilisé, on remarque une divergence pour la vitesse des cellules. Plusieurs écoulements sont traités en utilisant le schéma d'interpolation de la pression, et pour l'obtention de la convergence on procède à un raffinage du maillage de la région ou le gradient de la pression est important.

### **III .2.b.3) Accouplement pression vitesse**

L'accouplement de pression vitesse est réalisé en employant l'équation pour dériver une équationpour la pression de l'équation de continuité discrétisée équation, on a le choix entre trois algorithmes d'accouplement de pression vitesse :

SIMPLE , SIMPLEC, et PISO.

**a. SIMPLE** (Semi Implicit Méthod for Pression-linked Equation)

**b. SIMPLEC** (Semi Implicit Méthod for Pression-linked EquationConsistent)

**c. PISO** (Pression - Implicit with Splitting of Operators)

### **III .3.Architecture de logiciel**

Comme tout logiciel de CFD, il est composé de trois éléments : le préprocesseur, le solveur et le postprocesseur.

• La définition du problème à résoudre s'effectue à l'aide du préprocesseur GAMBIT. Il permet de représenter la géométrie du système, de définir le type de conditions limites aux frontières du domaine, de spécifier le type de matériau (fluide ou solide). Il fournit aussi la possibilité de discrétiser le domaine.

• Le solveur permet de définir numériquement les conditions opératoires (gravité, pression) dans lesquelles est effectuée la simulation, ainsi que la spécification des conditions aux limites. Enfin, il permet de choisir le processus itératif, en proposant notamment plusieurs schémas numériques pour la discrétisation spatiale et temporelle, et pour le couplage de la vitesse et de la pression. Il offre également une interface permettant de contrôler à tout moment l'état d'avancement descalculs.

• Le post processeur est l'élément qui permet de visualiser la géométrie et le maillage du domaine, mais surtout d'afficher les résultats obtenus. Il est ainsi possible de visualiser les champs du vecteur de vitesse, les champs de pression, de turbulence ainsi que toutes les autres grandeurs calculées sur un segment, une section du domaine ou sur tout le volume. Il offre aussi la possibilité de tracer des courbes et de visualiser les lignes de courant ou la trajectoire de particules. [6]

#### **III.4. Préprocesseur GAMBIT:**

Le logiciel Gambit est un mailleur 2D/3D; pré-processeur qui permet de mailler des domaines de géométrie d'un problème de CFD (Computational Fluid Dynamics).Il génère des fichiers\*.msh pour Fluent. Fluent est un logiciel qui permet de résoudre et simuler des problèmes de mécanique des fluides et de transferts thermiques par la méthode des volumes finis. Le Gambit regroupe trois fonctions:

-définition de la géométrie du problème,

-le maillage et sa vérification,

-la définition des frontières(des conditions aux limites) et définitions des domaines de calculs [7]

#### **III.4.1 Maillage sous Gambit**

#### **III.4.2 Démarrage de Gambit**

Le chemin de l'application de Gambit est le suivant :

#### **:/Fluent.Inc/ntbin/ntx86/Gambit.exe**

Vous pouvez créer un raccourci dans la barre des tâches. S'il y a un problème d'exécution, supprimez tous les fichiers \*.lok dans le répertoire **:/Fluent.Inc/ntbin/ntx86** et relancez Gambit.exe.

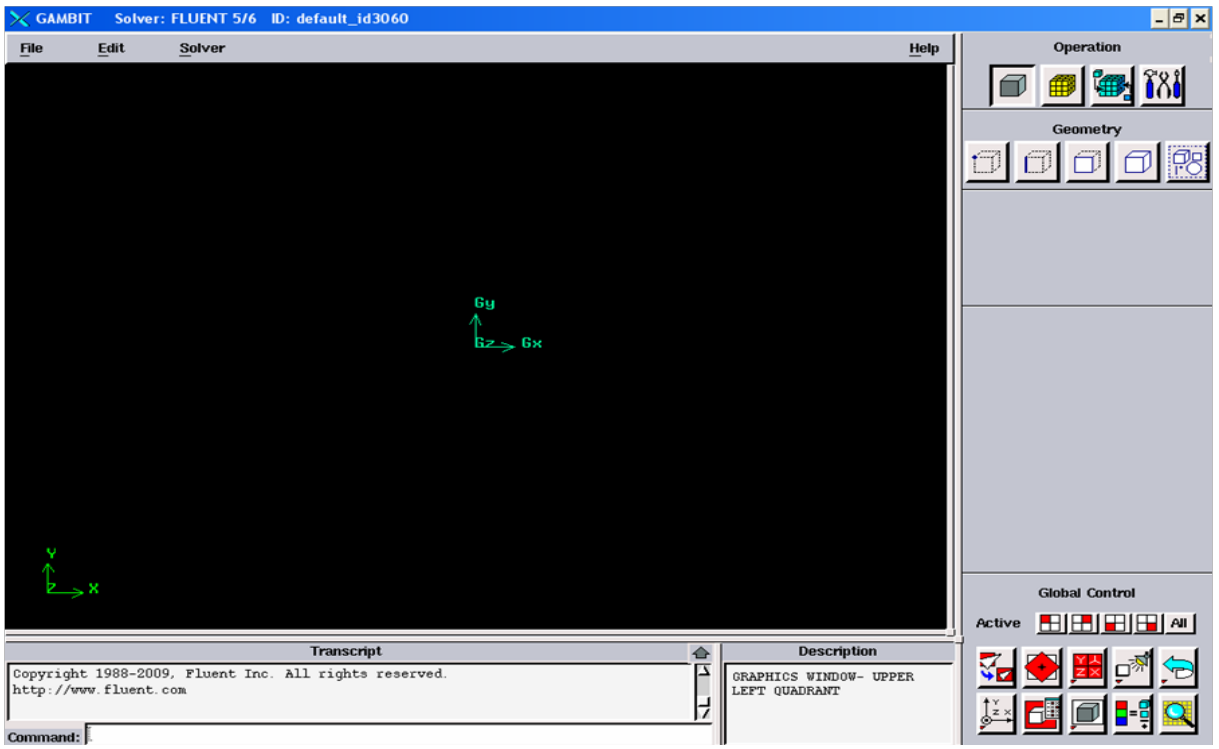

**Figure III.4**- Lancement du Gambit [7]

### **III.4.3**. **Construction de la géométrie**

La finalité de la construction de la géométrie est de définir les domaines de calcul qui seront des faces dans un problème 2D et des volumes dans un problème 3D.

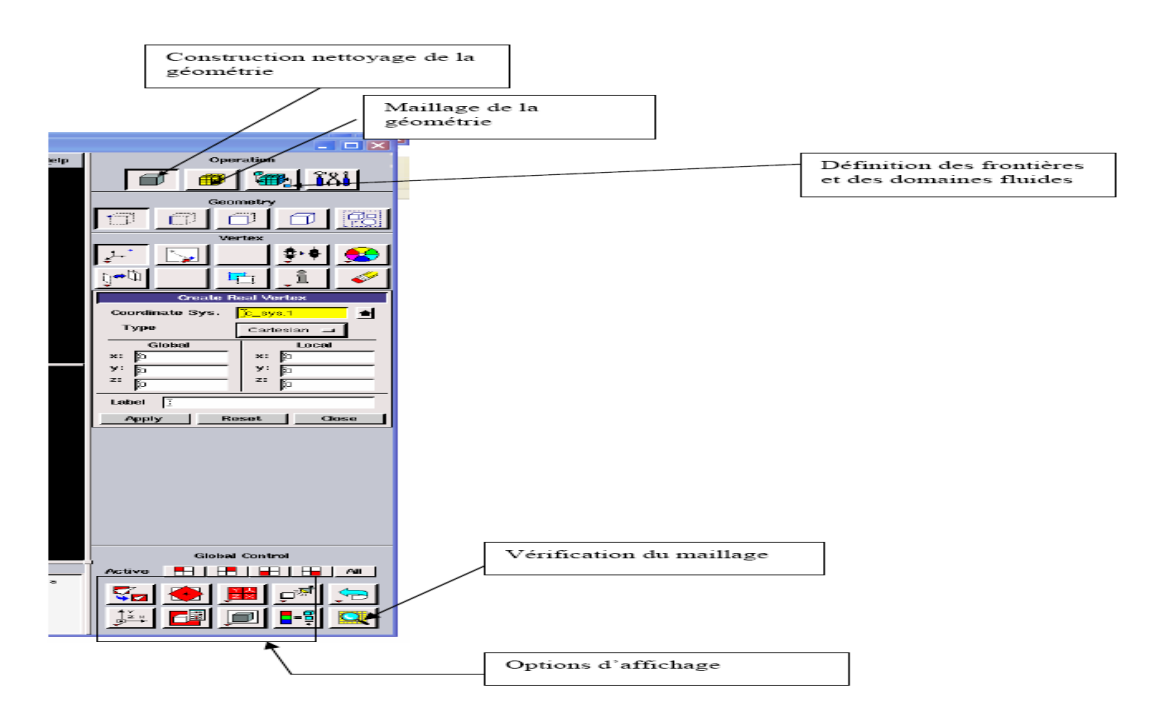

**Figure III.5** : Les opérations pour construire une géométrie

### III.4.4.**Maillage**

La génération du maillage (2D ou 3D) est une phase très importante dans une analyse CFD, vu l'influence de ses paramètres sur la solution calculée. Ce menu permet de mailler en particulier une ligne de la géométrie, à savoir disposer les nœuds avec des conditions particulières (utilisation d'un ratio pour modifier la pondération du maillage, application de formes différentes demaillage) [7].

### III.4.4.1.**Choix du type de maillage**

III.4.4.1.1.Maillage structuré (quadra/hexa)

Il est beaucoup plus facile de le générer en utilisant une géométrie à multi bloc, il présente les avantages suivants:

• Economique en nombre d'éléments, présente un nombre inférieur de maille par rapport à un maillage non structuré équivalent.

• Réduit les risques d'erreurs numériques car l'écoulement est aligné avec le maillage. Ses inconvénients:

• Difficile à le générer dans le cas d'une géométrie complexe

• Difficile d'obtenir une bonne qualité de maillage pour certaines

géométries complexes

#### **III.4.4.1.2**.**Maillage non structuré (tri/tétra.)**

Les éléments de ce type de maillage sont générés arbitrairement sans aucune contrainte quant à leur disposition.

**\***Ses avantages :

• Peut être généré sur une géométrie complexe tout en gardant une bonne qualité des éléments

• Les algorithmes de génération de ce type de maillage (tri/tétra) sont très automatisés

**\***Ses inconvénients :

• Très gourmand en nombre de mailles comparativement au maillage structuré

• Engendre des erreurs numériques (fausse diffusion) qui peuvent être plus importante si l'on compare avec le maillage structuré[7]

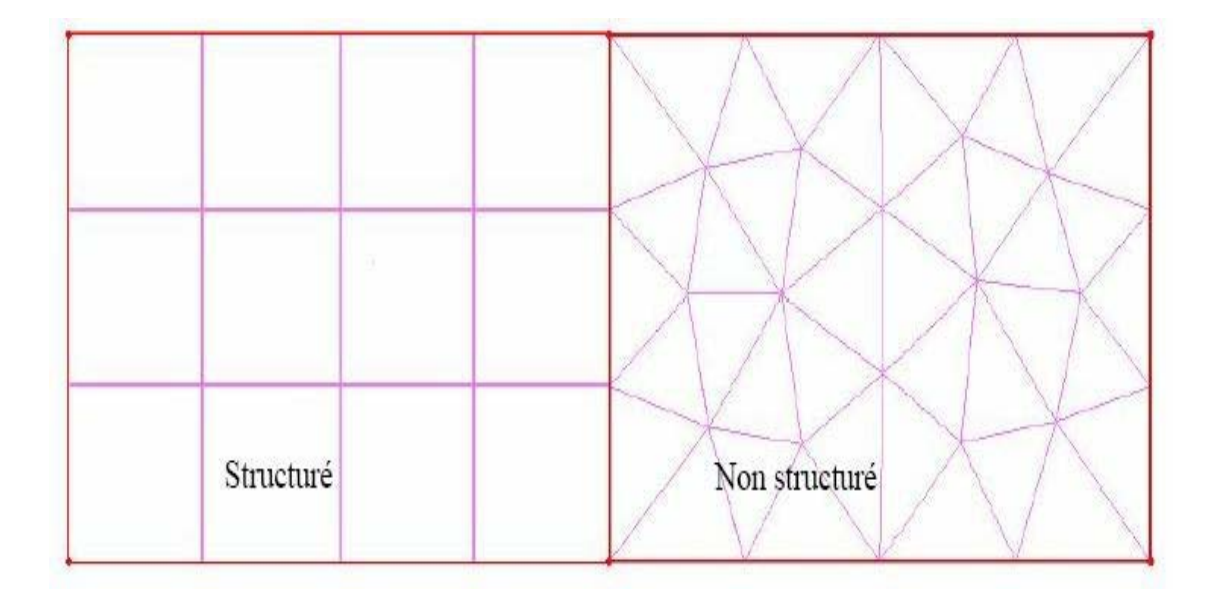

**Figure III.6–** maillage structuré et non structuré

### III.44.1.3.**Maillage hybride**

Maillage généré par un mélange d'éléments de différents types, triangulaires ou quadrilatéraux en 2D, tétraédriques, prismatiques, ou pyramidaux en 3D[7]. Ses avantages :

• Combine entre les avantages du maillage structuré et ceux du maillage non structuré

### III.4.4.2.**Techniques générales de génération dumaillage**

Pratiquement, il n'existe pas de règle précise pour la création d'un maillage valable, cependant il existe différentes approches qui permettent d'obtenir une grille acceptable.

Nous pouvons résumer ces règles ainsi :

-Maintenir une bonne **Q**ualité des éléments

- Assurer une bonne **R**ésolution dans les régions à fort gradient

-Assurer un bon **L**issage dans les zones de transition entre les parties à maillage fin et les parties à maillage grossier

- Minimiser le nombre **T**otal des éléments (temps de calculraisonnable)

### III.4.4.3.**Qualité d'un maillage :**

La génération d'une très bonne qualité de maillage est essentielle pour l'obtention d'un résultat de calcul précis, robuste et signifiant.

Une bonne qualité de maillage repose sur :

- Une bonne résolution dans les régions présentant un fort gradient (couches

### CHAPITRE III **MODELISATION NUMERIQUE**

limites, ondes de choc …etc.)

Enfin, la qualité de maillage à un sérieux impact sur la convergence, la précision de la solution et surtout sur le temps de calcul.

#### - **Lissage**

Le changement dans la taille des éléments de maillage d'une zone maillée à une autre doit être graduel, la variation de la taille des éléments de deux zones adjacentes ne doit pas dépasser 20%.

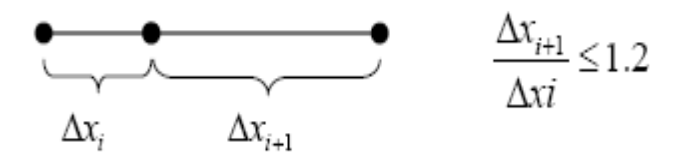

### III.4.4.3.**Génération d'un maillage :**

La notion de résolution concerne plus particulièrement les zones qui présentent un fort gradient, ainsi une bonne résolution permet de mieux décrire les phénomènes physiques qui existent dans ces zones telles que les ondes de choc, ou les phénomènes liés à la couche limite.

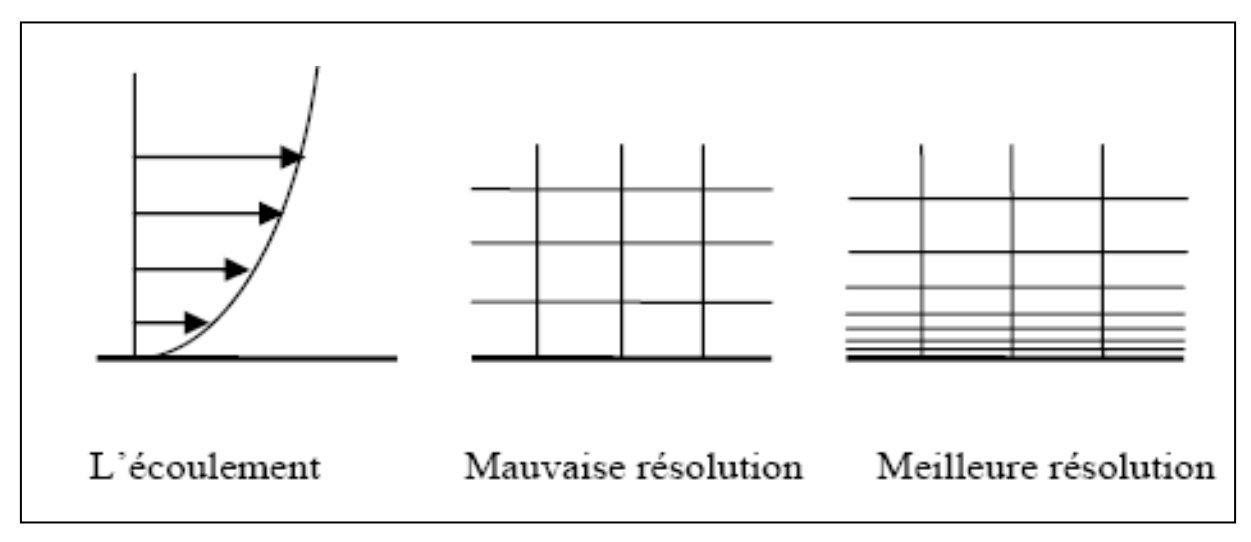

**Figure III.7.** Génération d'un maillage

### III.4.5.**Conditions aux limites et définition de domaines**

Le mailleur Gambit peut générer des maillages que beaucoup de solveurs peuvent utiliser, ainsi nous devons spécifier le logiciel solveur avec lequel on veut traiter le fichier maillage.

#### CHAPITRE III **MODELISATION NUMERIQUE**

Comme conditions aux limites, on peut imposer un débit massique à l'entrée de la machine, en utilisant la condition *Mass flow Inlet* ou une *Velocity inlet,* la pression à la sortie en utilisant la condition *Pressure Outlet* [7]*.*

### **III. 4 .b. Code Fluent :**

Fluent est un programme informatique conçu pour la simulation des écoulements de fluide et du transfert de chaleur dans des géométries complexes.

Il présente une grande flexibilité des résultats et une adaptation avec n'importe quel type de maillage, et il permet le raffinement du maillage en fonction des conditions aux limites, des dimensions et même des. Cela est très utile dans les régions à gradients importants.

Fluent écrit en langage C, il emploie toute la flexibilité et la puissance qu'offre ce langage. Il utilise l'architecturé serveur client nécessaire au calcul parallèle sur plusieurs machines. Fluent dispose d'un outil de graphisme pour l'affichage des résultats et leur exploitation.

On peut aussi exporter les résultats vers un autre logiciel de graphisme, et l'option UDF permet de résoudre des équations additionnelles ou des termes sources additionnels définis par l'utilisateur.

### **III 4. b.1) Interface du code Fluent :**

On peut démarrer 4 versions de Fluent 2D, 3D, 2DDP, 3DDP ayants la même interface.

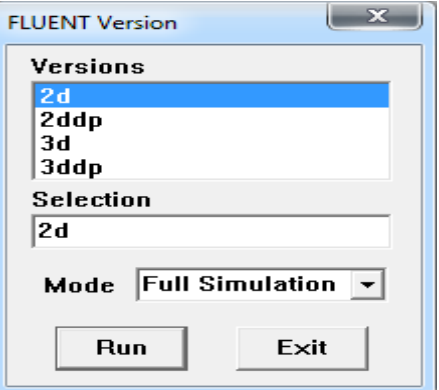

*Figure (III-8) Interface du code Fluent*

- 2D (2 Dimensions)
- 2DDP (2 Dimensions Double Précision)
- 3D (3 Dimensions)
- 3DDP (3 Dimensions Double Précision)

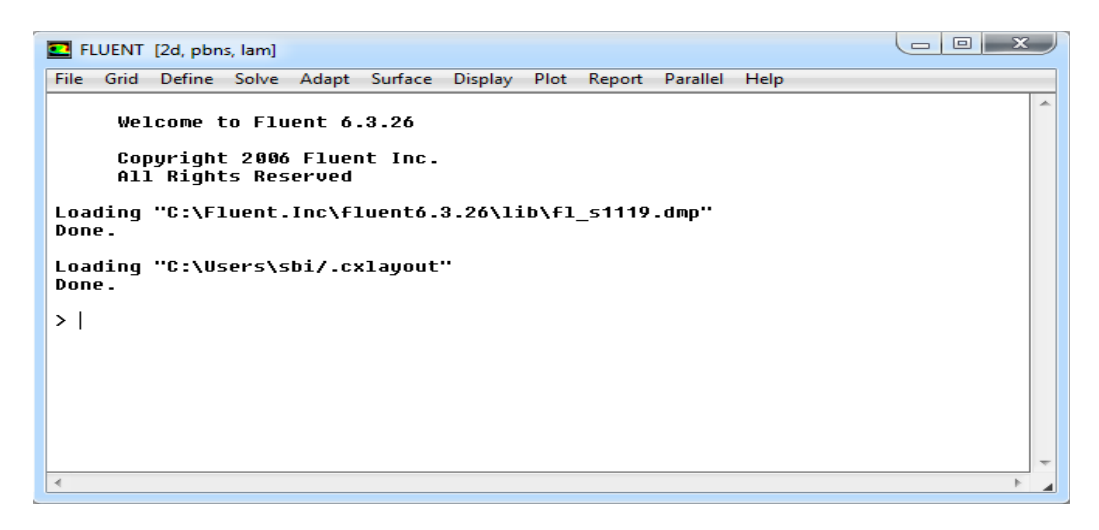

*Figure (III-9)*

Les fonctions disponibles pour la procédure numérique sont : **File :** pour les opérations concernant les fichiers **:** lecture, sauvegarde, importation …etc.

Grid : pour la vérification et la manipulation du maillage et de géométrie.

**Define :** pour définir les phénomènes physiques, les matériaux et les conditions aux limites.

**Solve :** pour choisir les équations à résoudre, les schémas de discrétisation, les facteurs de sous relaxation, les critères de convergence et pour initialiser et procéder au calcul.

**Adapt :** pour l'adaptation du maillag selon plusieurs paramètres.

**Surface :** pour créer des points, de lignes et des plans nécessaires à l'affichage des résultats.

**Display et plot :** pour l'exploitation des résultats.

**Report :** pour afficher des rapports contenant les détails du problème traité.

Parallel : pour le calcul parallèle.

Help : pour l'exploitation du contenu du code.

Pour résoudre des problèmes en mécaniques de fluides thermiques ou dynamiques, Fluent est un code de calcul pour modéliser les écoulements des fluides et les transferts thermiques dans ou autour des géométries complexes.

Il peut résoudre des problèmes d'émailles non structurées , qui peuvent être produites pour des géométries complexes, avec une facilité relative. Les types de mailles supportées sont des mailles, en 2D, triangulaires ou quadrilatérales, ou en 3D tétraédriques, hexaédriques, pyramidales, et les mailles (hybrides)mixtes.

Fluent supporte le langage de programmation C, et utilise pleinement la flexibilité et la puissance offertes par ce langage (allocation de la mémoire dynamique).

Fluent s'utilise à travers une interface graphique. L'utilisateur avancé peut adapter ou augmenter selon les besoins, l'interface en écrivant des macros et des fonctions de menu, afin d'automatiser certaines procédures.

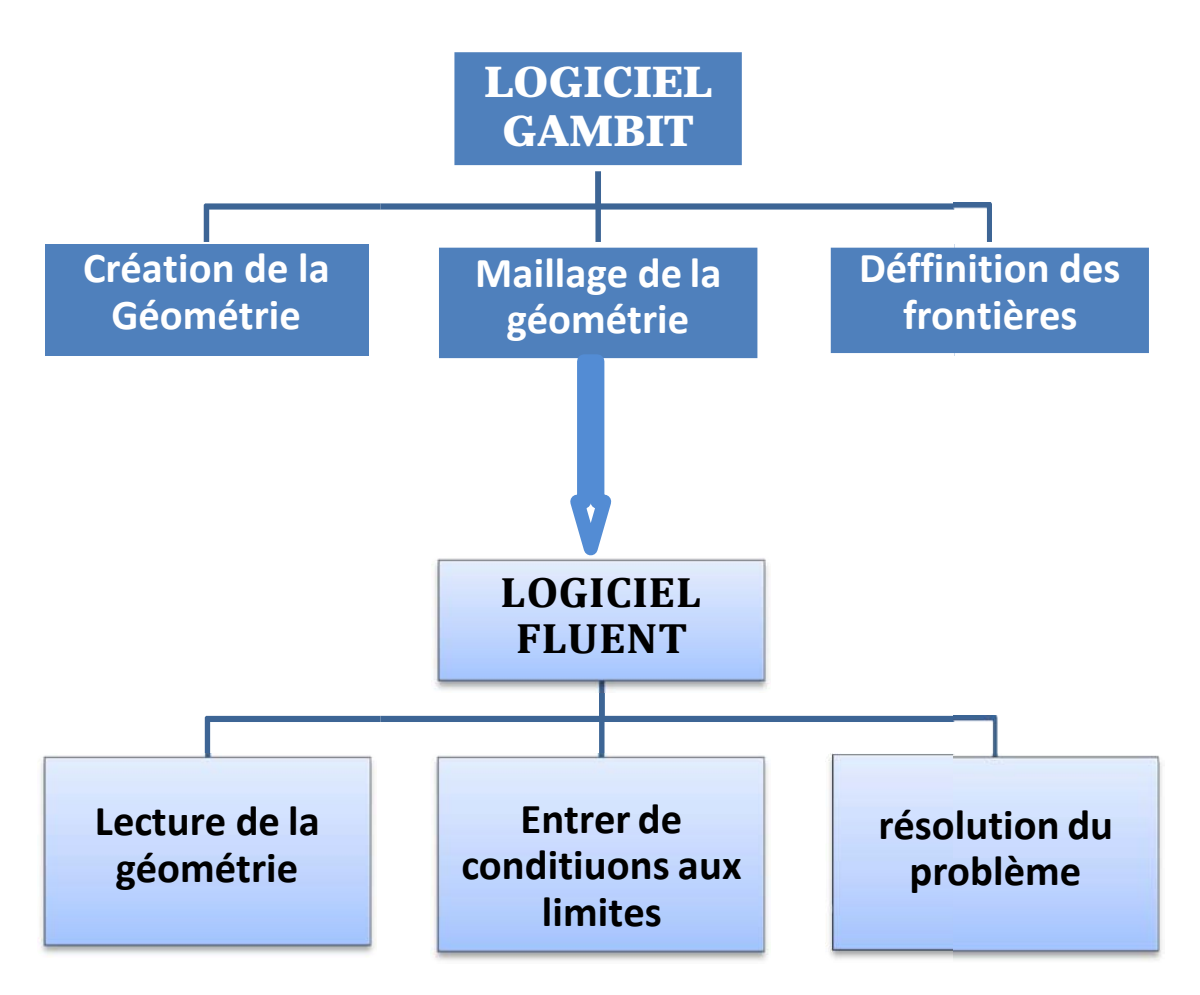

*Figure (III -10) Schémas des étapes à utiliser pour la simulation*

### *sur ces logiciels Fluent et Gambit*

Ainsi, à titre non exhaustif, il a les capacités de modélisation suivantes :

- Ecoulements 2D ou 3D;
- Etats permanents ou transitoires ;
- Ecoulement incompressibles ou compressibles, non visqueux, laminaires ou turbulents, Newtonien ou non ;
- Transfer de chaleur, par conduction, par convection ou radiatif;
- Les écoulements avec changements de phases;
- Ecoulements en milieu poreux.

#### **III. 5) Choix des paramètres de FLUENT**

#### **III. 5. 1) Simple précision ou double précision**

« FLUENT » offre deux modes de calcul : le mode (double précision) et le mode (simple précision).

Dans le mode (double précision) : les nombres à virgule flottante sont représentés en utilisant 64 bits, alors que le mode (simple précision) : utilise une représentation à 32 bits. Le outre, le mode (double précision) est préconisé, pour les écoulements impliquant des longueurs d'échelles très disparates, comme dans le cas d'un canal très long et mince [5].

#### **III. 5. 2) Choix de la formulation du solveur**

Sous (FLUENT), on peut choisir entre plusieurs formulations du solveur :

- La formulation « ségrégâtes », ou isolée « implicite » : cette formulation résout les équations de continuité, de quantité de mouvement et quand c'est nécessaire celle de l'énergie, séquentiellement, c'est-à-dire isolées les unes des autres « implicite par défaut ». le solveur isolé est classiquement employé pour les écoulements incompressibles à modérément compressibles.
- La formulation (couple), ou couplée (implicite ou explicite) : cette option permet aux équations gouvernantes d'êtres résolues simultanément, c'est- à-dire couplées les unes avec les autres. Cependant, les autres scalaires, tels que les quantités de la turbulence, sont traités isolément. Initialement, ce mode a été conçu pour les écoulements compressibles à grandes vitesses. Ceci lui donne un avantage pour le traitement des écoulements hautement couplés (forte interdépendance entre la densité, l'énergie et les moments) avec des forces de volumes. Il faut signaler que le solveur couplé implicite requiert presque le double de la mémoire qu'utiliserait le solveur isolé, alors que le solveur couple é explicite vient au milieu, en terme de besoins en ressources, mais converge plus lentement que la formulation implicite et n'est conseillé que pour les écoulements instationnaire [5].

#### **III. 5. 3) Schémas de discrétisation**

Sous « FLUENT », les variables stockées au centre de la cellule doivent êtres interpolées aux faces du volume de contrôle. Il est possible de choisir entre

différents schéma de discrétisation pour le termes convectifs des équations gouvernantes, alors que les termes visqueux sont automatiquement discrétisés au second ordre pour plus de précision. Il reste que la discrétisation au premier ordre procure une meilleur convergence, alors que le « Second Ordre Upwind Schème » est de rigueur pour les écoulements non alignés au maillage.

### **III. 5. 4) Choix du schéma d'interpolation de la pression**

Dans la plupart des cas, le schéma « standard » est acceptable pour des écoulements spécifiques. On peut choisir parmi les options suivantes :

- Le schéma « PRESTO » (PREssure STaggering Option) est approprié pour les écoulements dans des domaines frottement courbes.
- Le schéma au « second ordre» est a utiliser pour l'écoulements compressibles et pour améliorer la précision en écoulements incompressibles.
- Le schéma linéaire « linear » est disponible comme alternative dans le cas ou les autres options ont des difficultés de convergence ou génèreraient des comportements non physiques.

### **III.6.Condition aux limites et définition dedomaines**

On a dans un premier temps essayé d'utiliser un maillage aux pas d'espace réguliers, mais les résultats n'étaient pas très satisfaisants. De plus, de par la connaissance des phénomènes de couche limite, il est apparu évident qu'il était préférable d'utiliser un maillage plus fin aux parois. Ce type de maillage a donc été utilisé pour la suite de notre étude.

Dans la figure suivante (figure III.20), on donne un exemple de maillage resserré aux parois solides internes et près des chicanes, qui a été créé avec le logiciel Gambit. Ainsi que les différentes conditions qu'on imposer pour un écoulement d'air en convection forcée turbulent dans un canal rectangulaire muni des chicanes transversales,triangulaire (figure III.20.b).

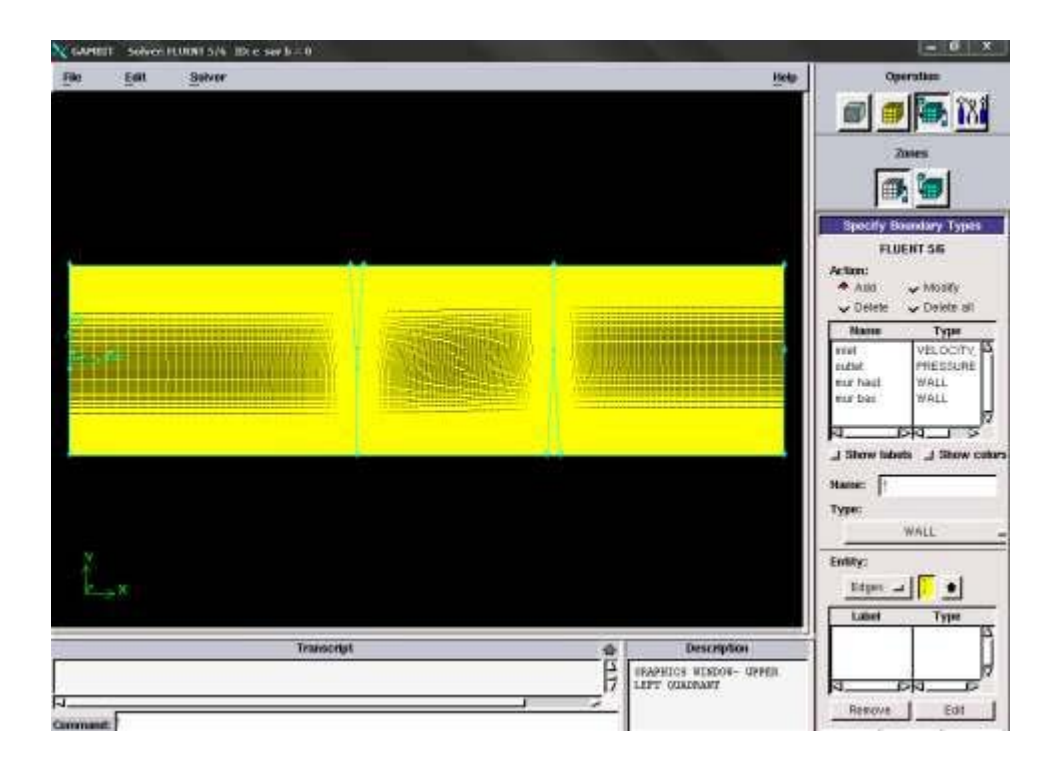

(a) : Canal muni des chicanes triangulaires ; Figure (III.11) : Définition des conditions aux limites.

Les conditions aux limites pour les maillages 2D présentés dans cette étude sont toutes les mêmes :

- Condition d'entrée : « Velocity Inlet » ;
- Condition de sortie : « Pressure Outlet »;
- Condition aux parois solides immobiles supérieure et inférieure : «Wall».

### **Solution numérique**

Des simulations numériques ont été testées en variant le nombre d'éléments de calcul. Une stabilité et une convergence du modèle été atteinte pour tout les maillages. Un maillage structuré avec des éléments de type quadra latéral été utilisé car il été jugé plus adéquate pour la géométrie proposée.

Le système d'équations différentielles obtenu avec les conditions aux limites associées est résolu numériquement par la méthode des volumes finis est traité à l'aide de l'algorithme SIMPLE (Semi-Implicit Method for a Pressure Linked Equations).

Compte tenu les caractéristiques de l'écoulement, le schéma Quick (Quadratic Upwind Interpolation for Convective Kineticsde) a été appliqué aux interpolations, et un système de deuxième ordre a été utilisé pour les termes de pression.

Le code FLUENT, annonce un résiduel pour chaque équation régissant étant résolue. Le résiduel est une mesure comment bien la solution actuelle satisfait la forme discrète de chaque équation régissant. Nous réitérerons jusqu'au résiduel pour chaque chutes (automnes) d'équation au-dessous de  $10^{-6}$ .

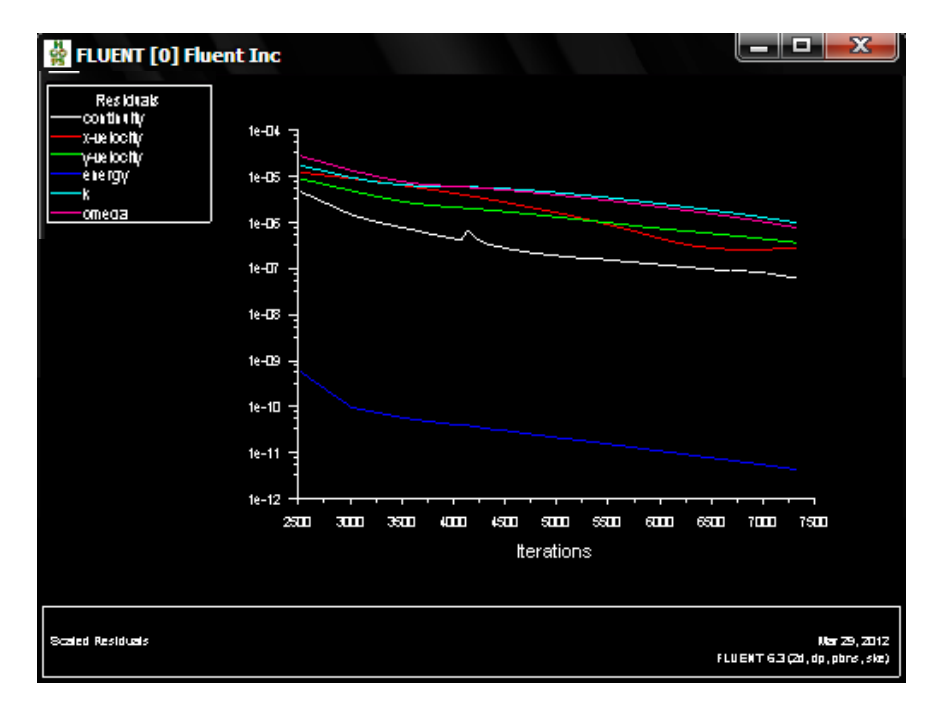

Figure (III.12) : Allure de l'évolution des résidus de calcul

### **III. 6) Conclusion**

A travers ce chapitre, on perçoit mieux les difficultés que l'on peut rencontrer lors de la modélisation numérique d'un problème en mécanique des fluides même très simple. En effet, les étapes de la modélisation numérique : la création de la génération du maillage, l'implémentation du problème sous « Fluent », le contrôle de la convergence et memr le traitement des données de la simulation sont fortement interdépendants.

Par ailleurs, l'analyse des différents paramètres à régler qu'offre le logiciel « FLUENT » nous a permis d'adopter une méthode de résolution optimum (précision /cout de calcul) en passant par des choix judicieux qui on été systématiquement justifiés .

# **Résultats et interprétation**

# **Introduction :**

Dans cette partie, nous présentons des résultats numériques de la simulation de nos données à travers des canaux à différents conditions posées. Lors de cette simulation numérique, logiciel FLUENT a été utilisé dans des conditions indique ci dessus. L'objectif de cette étude numérique et de voir l'influence des obstacles sur

l'écoulement et transfert de chaleur.

# **IV.1. Les paramètres sous gambit Fluent :**

Pour faire la simulation de notre problème, et après la création des géométries, et la génération de maillage, on introduire dans le Fluent les paramètres suivants :

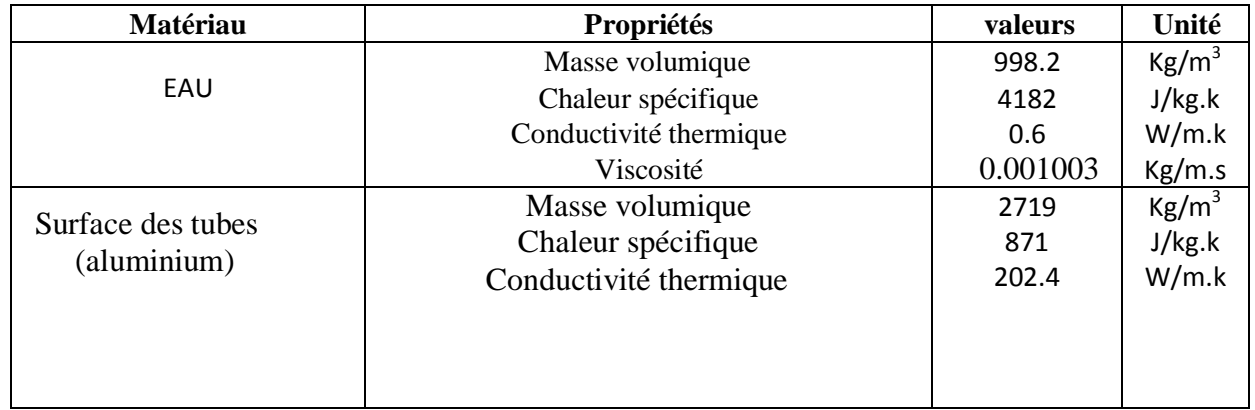

### **IV.1.1 Les propriétés de fluide (EAU)**

## **IV.1.2. Schémas de discrétisation spatiale:**

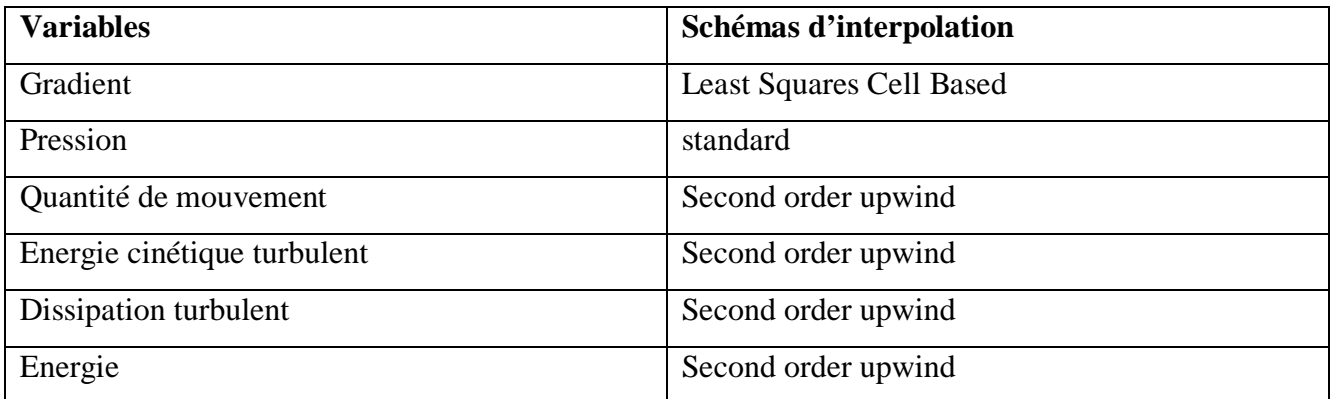

# **IV.1.3. Condition au limite:**

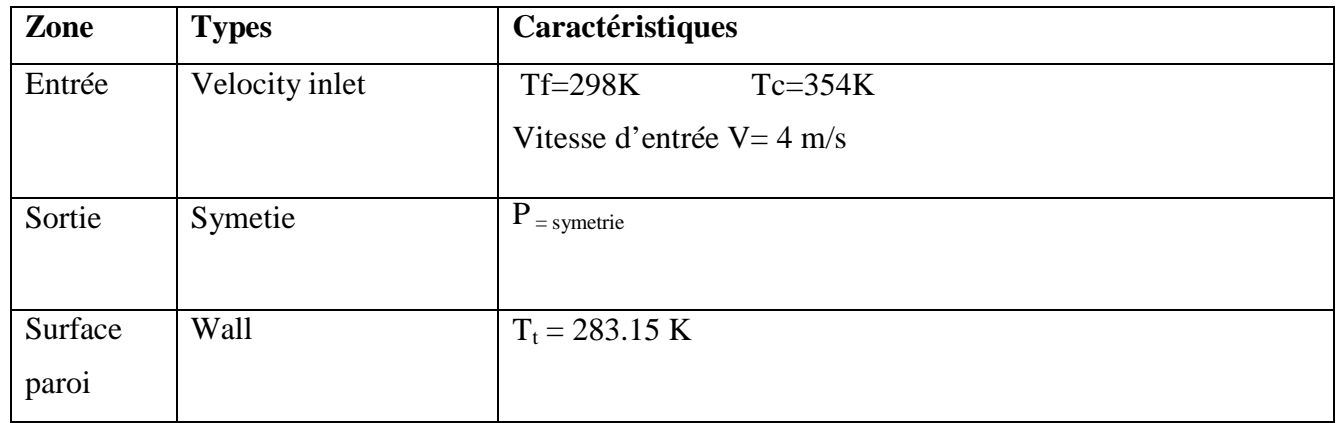

# **IV.2 DISCUTION DES RESULTATS DE SIMULATION IV.2. Aspect thermique :**

# **IV.2.1. Etude de champ dynamique**

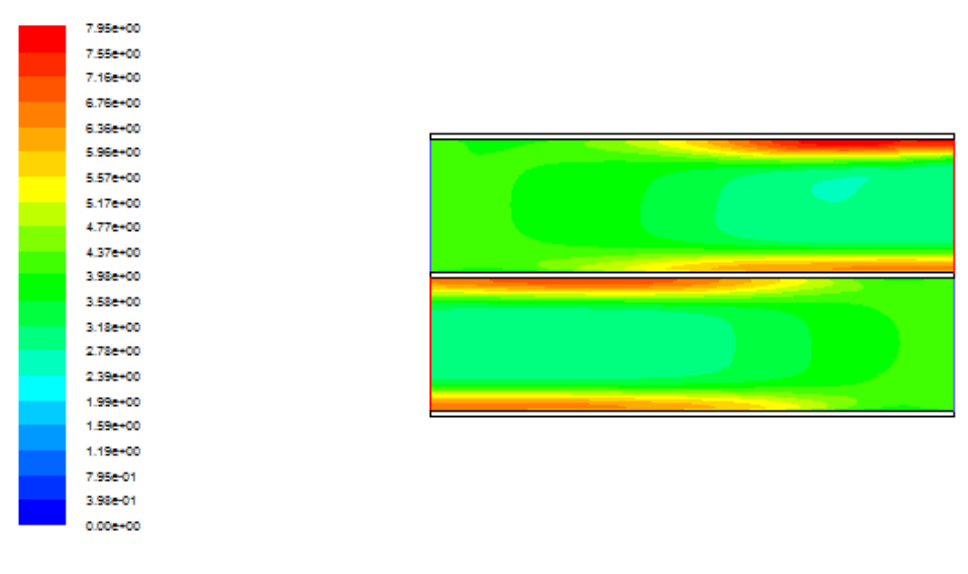

( A)

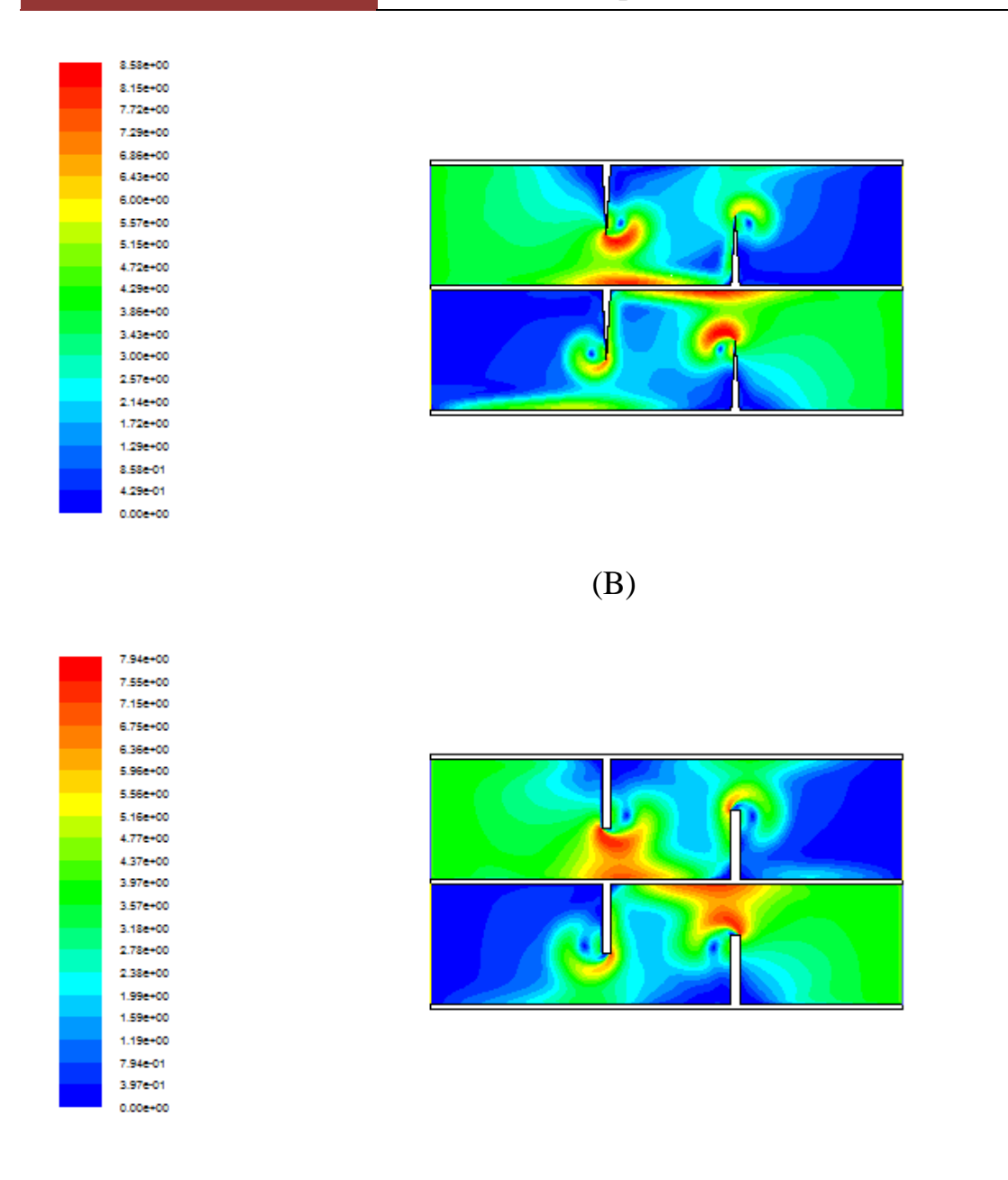

# **( C )**

### **Figure IV.1 : Distribution de champ de vitesse axiale dans la longe de canal**

(A) Cas sans chicane

(B) Avec chicane triangulaire

(C) Avec chicane rectangulaire

D'après les résultats numériques au-dessus, on remarque clairement que les valeurs de vitesse dans le cas simple sont faibles par apporte le cas avec des chicanes et les

valeurs de fluide froid est très importants que le fluide chaud dans les deux cas.

.On remarque aussi l'augmentation de la vitesse dans l'espace entre le sommet de chaque ailette, cette augmentation est générée tout d'abord par la présence des obstacles, aussi par la présence d'un recyclage qui ensuite résulte un changement brusque du sens de l'écoulement

### **IV.2.1.Profils de vitesse dans des sections particulières de la paroi**

La variation de vitesse pour les quatre cas apparaît clairement sur les contours et sur leurs échelles qui présentent des valeurs positives et négatives. Pour bien étudier cette évolution de vitesse axiale dans le conduit du canal avec les quatre différentes formes de chicanes traitées

Sans chicane, chicanes triangulaires, chicane rectangulaire et chicane paraboloïde on a tracé des courbes de vitesse pour ces positions axiales :

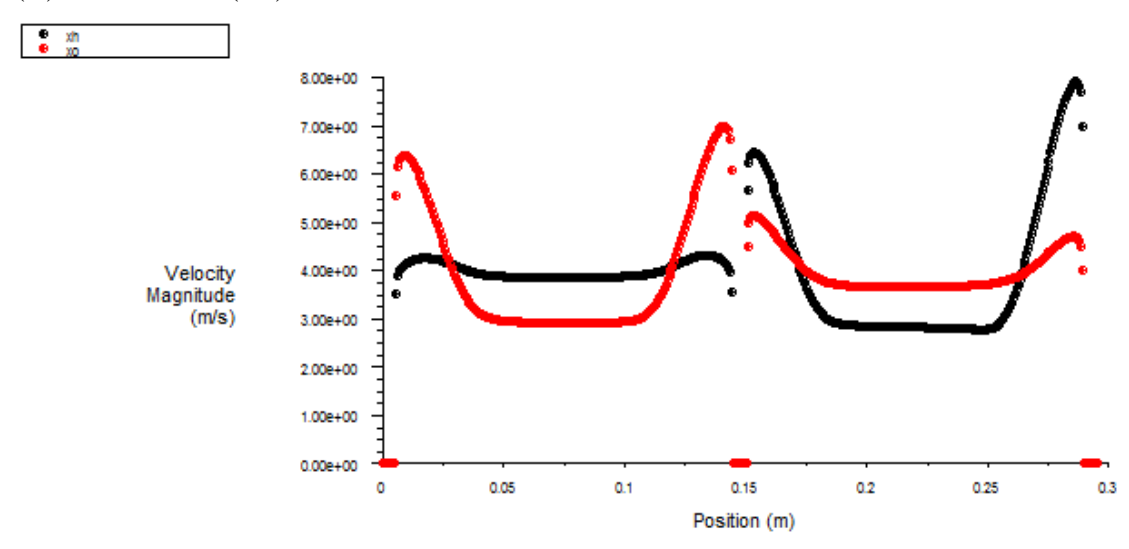

(A)  $x=21$ cm et (B)  $x=35$ cm

#### **(A)Figure.IV.2.Courbe de vitesse d'un échangeur sans chicanes**

En remarque que la variation de vitesse dans l'echangeur sans chicane est presque stablepour une valeur et elle important comme resultat

# CHAPITRE V Résultats et Interprétations

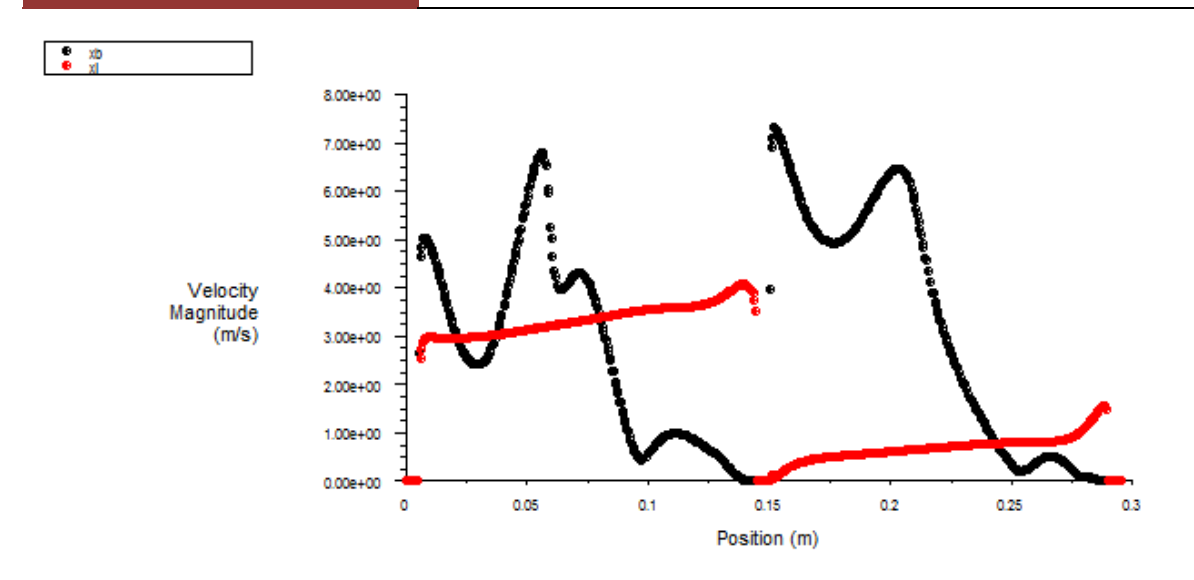

**( B ) Figure.IV.3. Courbe de vitesse d'un échangeur avec chicanes triangulaire**

En remarque que la variation de la vitesse dans l'echangeur avec chicane triangulaire et faible et presque nul aux prés de chicane

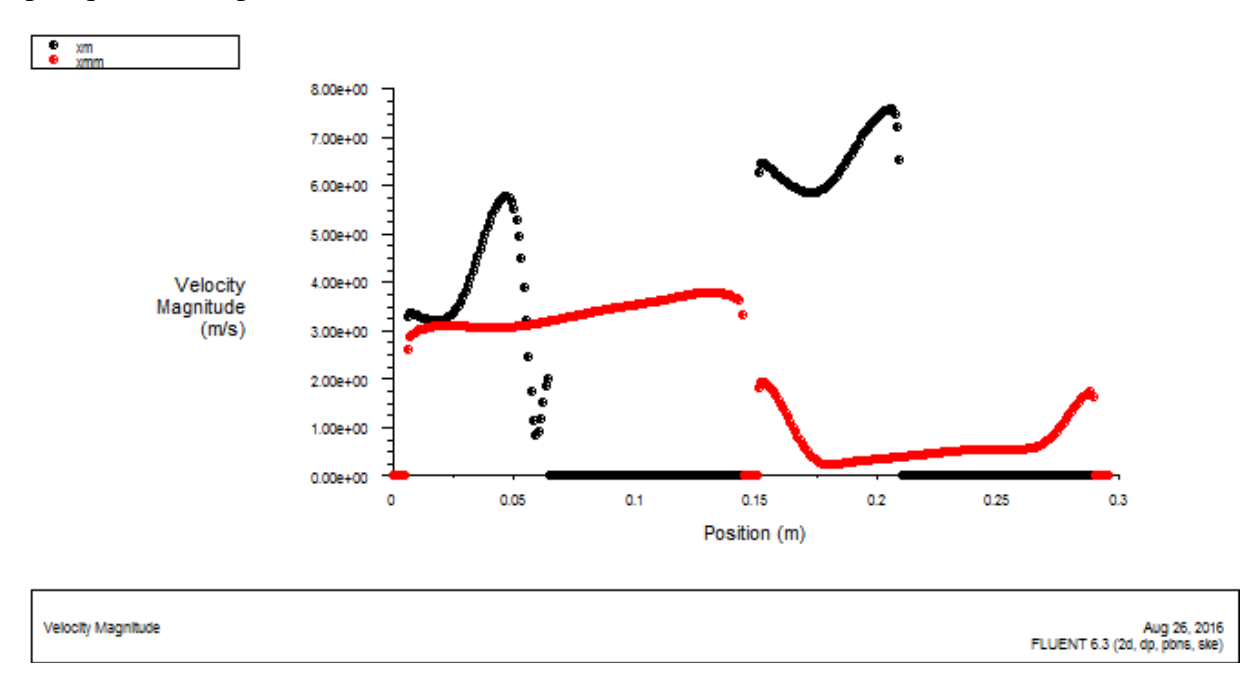

### **(C)Figure.IV.4.Courbe de vitesse d'un échangeur avec chicanes rectangulaire**

En remarque que la variation de la vitesse de l'echangeur avec chicane rectangulaire sont faible et un peut important et presque nul aux pres de chicane

# I**V.3.Etude de champ thermique**

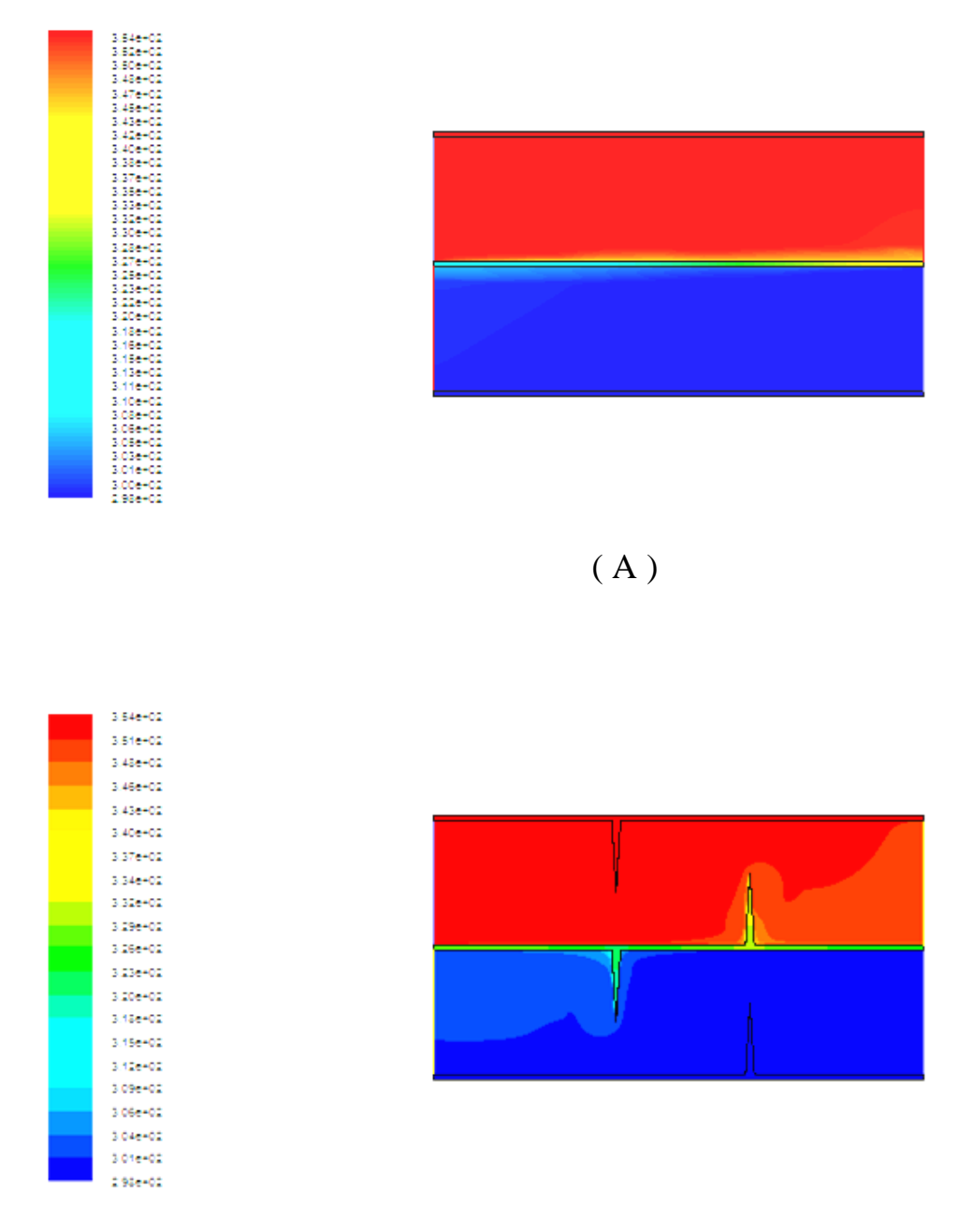

( B )

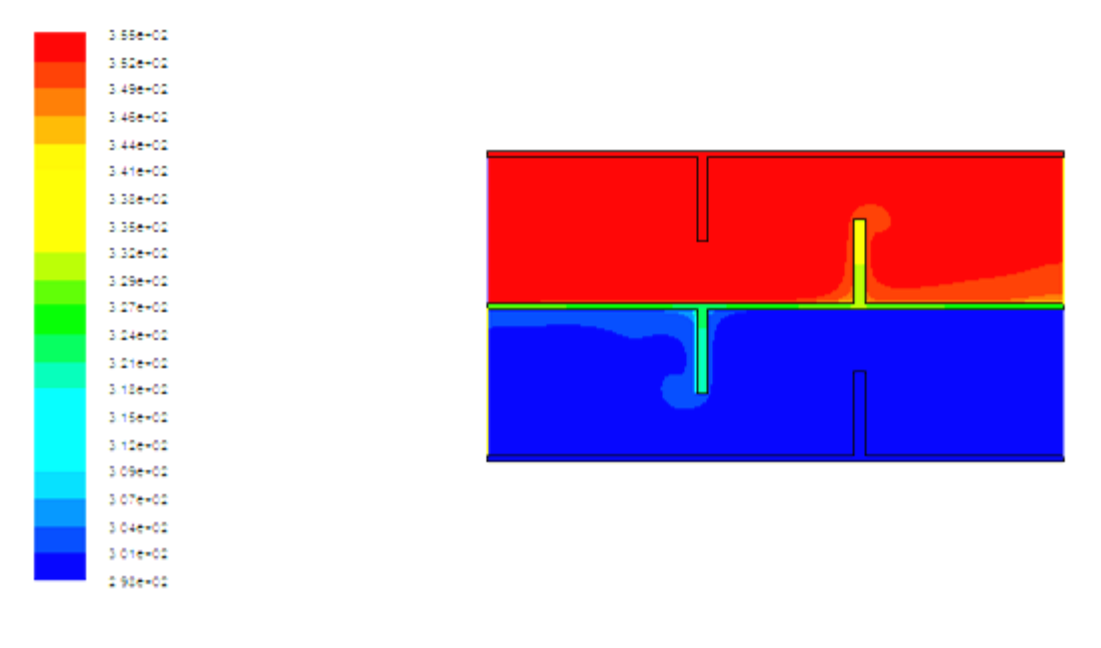

 $(C)$ 

Figure IV.5 : Distribution de champ de température

### **( A ) sans chicane**

### **( B ) avec chicane triangulaire ( C ) avec chicane Rectangulaire**

### **IV.3.1. Profil de température totale dans des sections différentes du canal**

La variation de la température totale pour les quatre cas apparaît clairement sur les contours et sur leurs échelles. Pour bien étudier cette évolution, on a tracé des courbes de température pour ces sections : x=21 cm , x=35cm

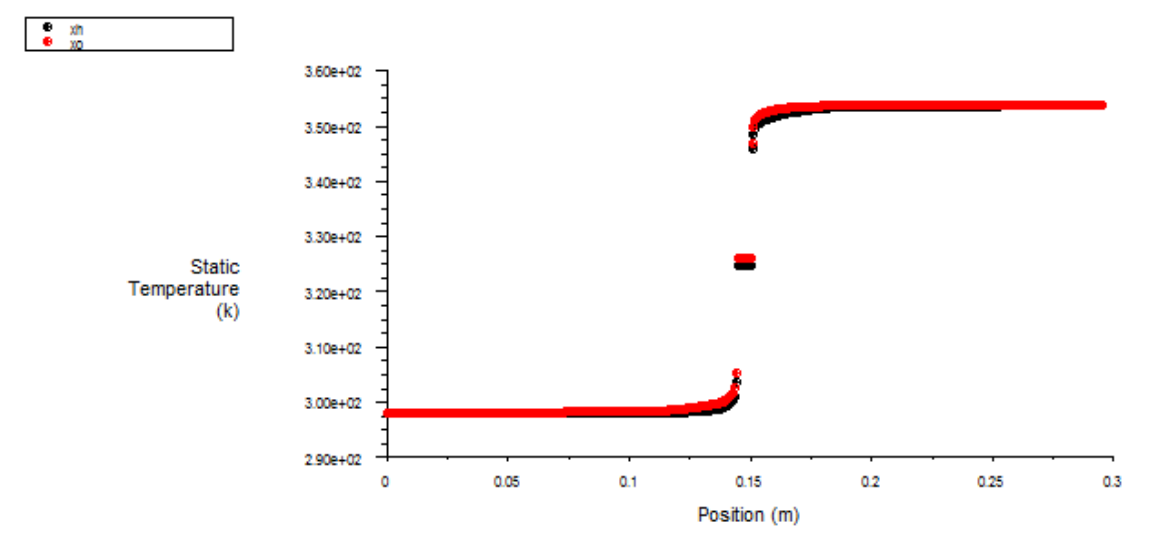

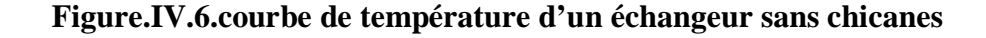

La figure de température dans l'échangeur sans chicane a l'entre et la sortie sont presque identique ce que donne un mauvais chois pour des besoin important

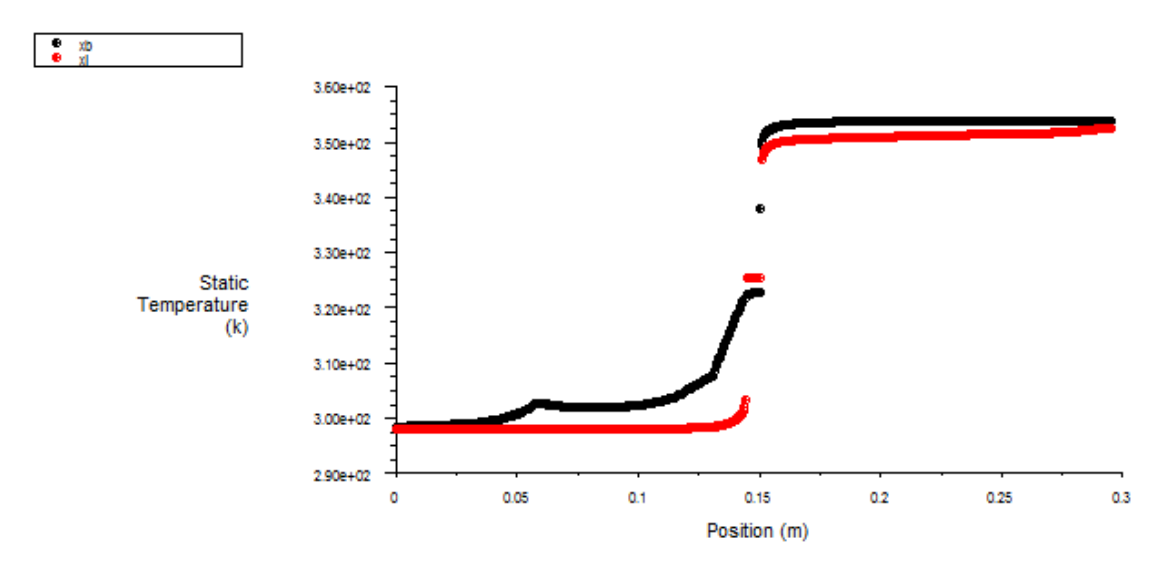

**Figure.IV.7 .courbe de température d'un échangeur avec chicanes triangulaire**

L'écart de température de la sortie et d'entre d'échangeur avec chicane triangulaire est important ce qui fait un modèle important pour l'utilisation

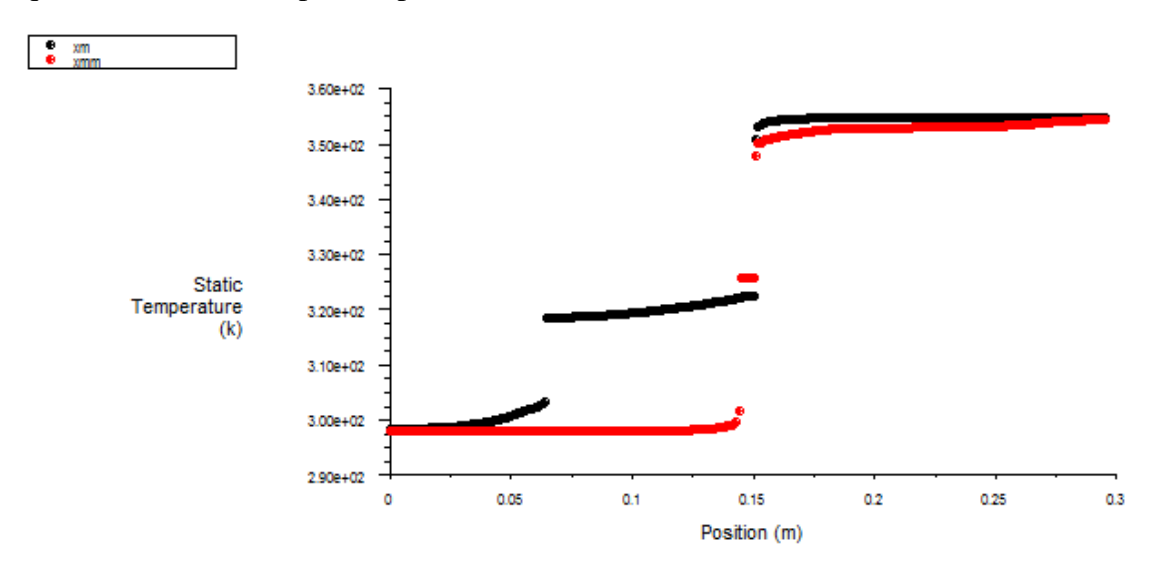

Figue**.IV.8.courbe d'un échangeur avec chicanes rectangulaire**

l'écart de température d'entre et sortie d'échangeur avec chicane paraboloïde entre les deux fluide chaud et froid est un peux important ce qui donne un échangeur bon pour l'utilisation domestique

#### **Conclusion**

L'objectif de ce travail est d'étudier le comportement dynamique et thermique de deux écoulements dans un échangeur de chaleur dans le cas simple et avec des chicanes dans la veine d'écoulement des fluides.

Cette étude a été réalisée à l'aide du logiciel Fluent qui se base sur la méthode des volumes finis.

#### **De nos résultats obtenus, on a remarqué que :**

 Pour avoir de bons résultats, il faut choisir le maillage qui conviens a la configuration étudie ; dans le cas simple on a utilise le maillage carré et pour le cas avec des ailettes on a utilise le maillage triangulaire qui adapter aux géométries complexe.

L'analyse des résultats obtenus a permis d'associer élévations de température du fluide par l'effet des chicanes à la sortie de chaque section. Les résultats numériques, obtenus présentés pour analyser le comportement dynamique et thermique de deux écoulement dans un échangeur de chaleur sans et avec chicanes ces résultats constituent un apport important pour l'enrichissement des connaissances sur la convection forcée à l'intérieur des conduites. Les profils et la distribution de la vitesse montrent des zones de recirculation relativement intense au-dessus des facettes de chaque chicane. La perturbation la plus élevée est obtenue en amont de chaque chicane, ces zones de recirculations sont responsables à l'augmentation de la température du fluide caloporteur. La présence des chicanes réduit la région d'entrée, c'est dans cette partie où les échanges thermiques sont plus importants. La température de fluide augmente des que le fluide se trouve de nouveau en contact avec les chicanes et ceci se répète d'une manière analogue d'une cellule à une autre. on conclut également que cas on peut diminué l'allongement pour attendre les même résultats que dans le cas d'un section constante. Cette étude a montré que l'usage des chicanes dans la veine dynamique demeure un moyen efficace pour l'amélioration de ses performances. L'ensemble des résultats présentés montre bien la nette amélioration apportée par l'utilisation des obstacles.

Enfin, plusieurs développements futurs basés sur ce travail sont donc envisageables. Parmi les plus importants, en perspective, nous recommandons dans ce domaine, les points suivants :

- Pour déterminer des valeurs optimales des paramètres pour un capteur solaire, on recommande de compléter le présent travail par une étude technico-économique bien détaillée.
- La présence des ailettes réduit la région d'entrée (zone de développement). C'est dans cette partie où les échanges thermiques sont les plus importants. Il n'est donc pas intéressant de prolonger la longueur de la conduite au-delà d'une certaine valeur.
- Pour ce type de système, on recommande d'approfondir l'étude pour déterminer la meilleure disposition des ailettes et des chicanes sur les parois de la conduites ainsi que les paramètres optimaux de la géométrie (tel que : la largeur, la hauteur, l'épaisseur, le pas entre les chicanes, Nombre de chicanes, etc.).

*Conclusion*

**ANNEXE :**

**COMMANDES POUR LA CONSTRUCTION DE LA GEOMETRIE :**

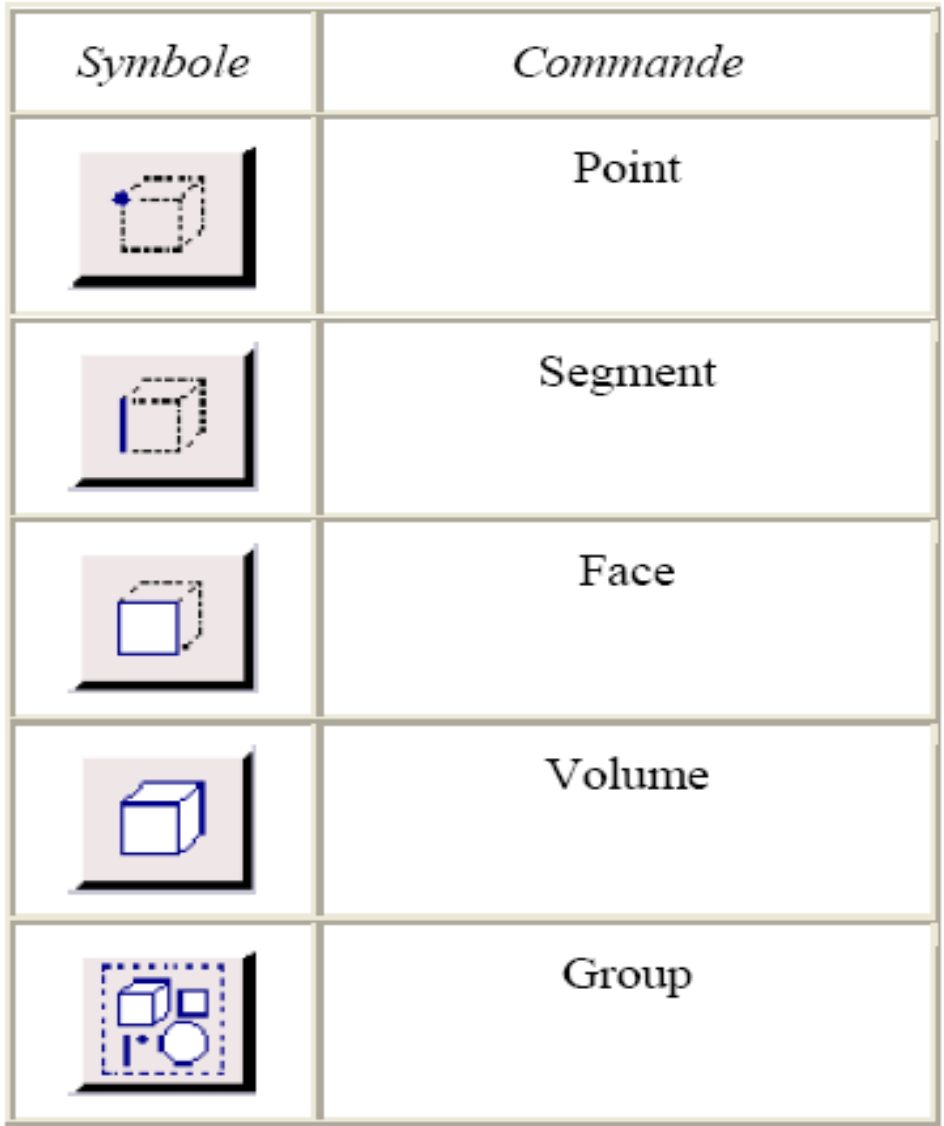

## **COMMANDES D'UN POINT :**

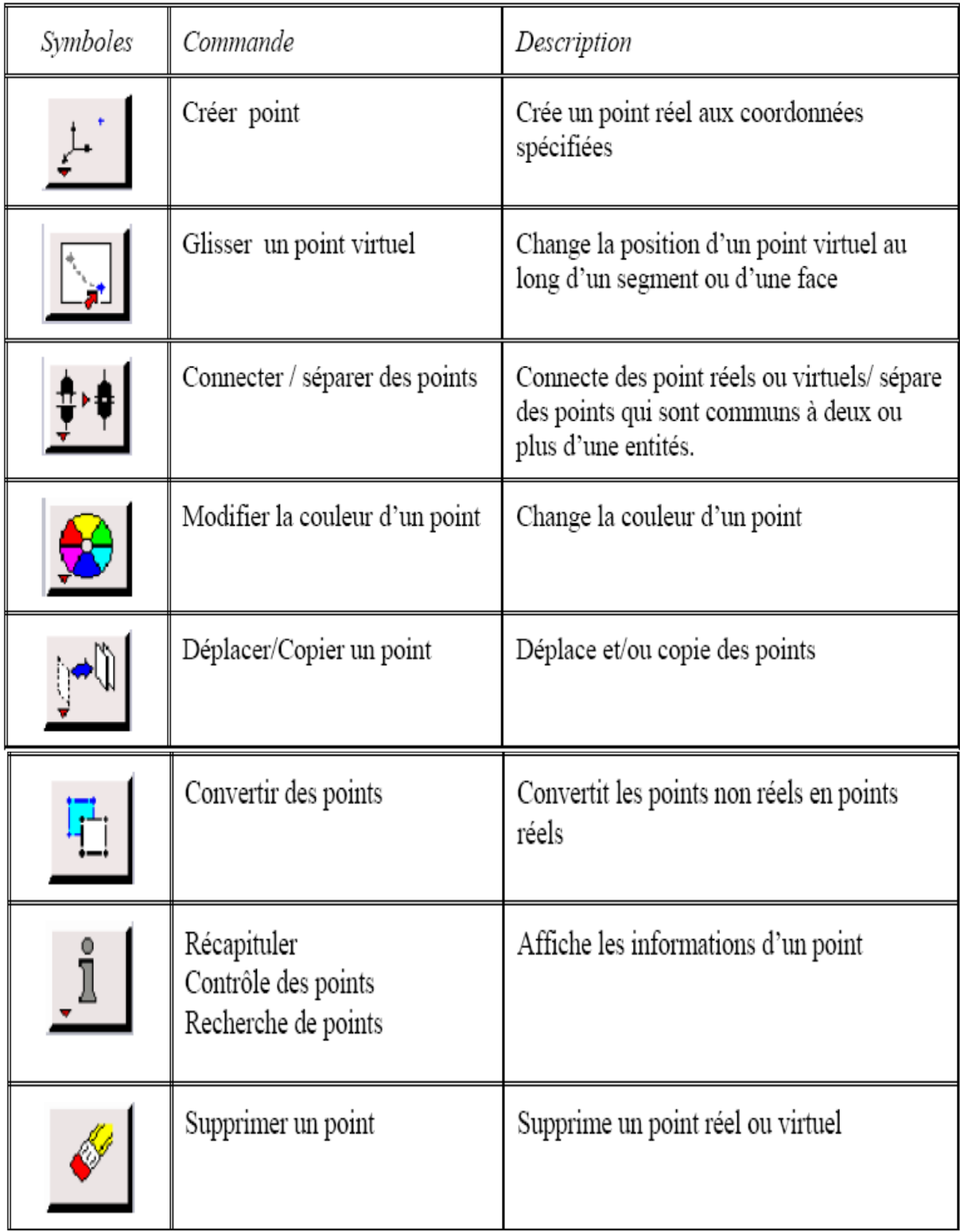

# **COMMANDES D'UN SEGMENT :**

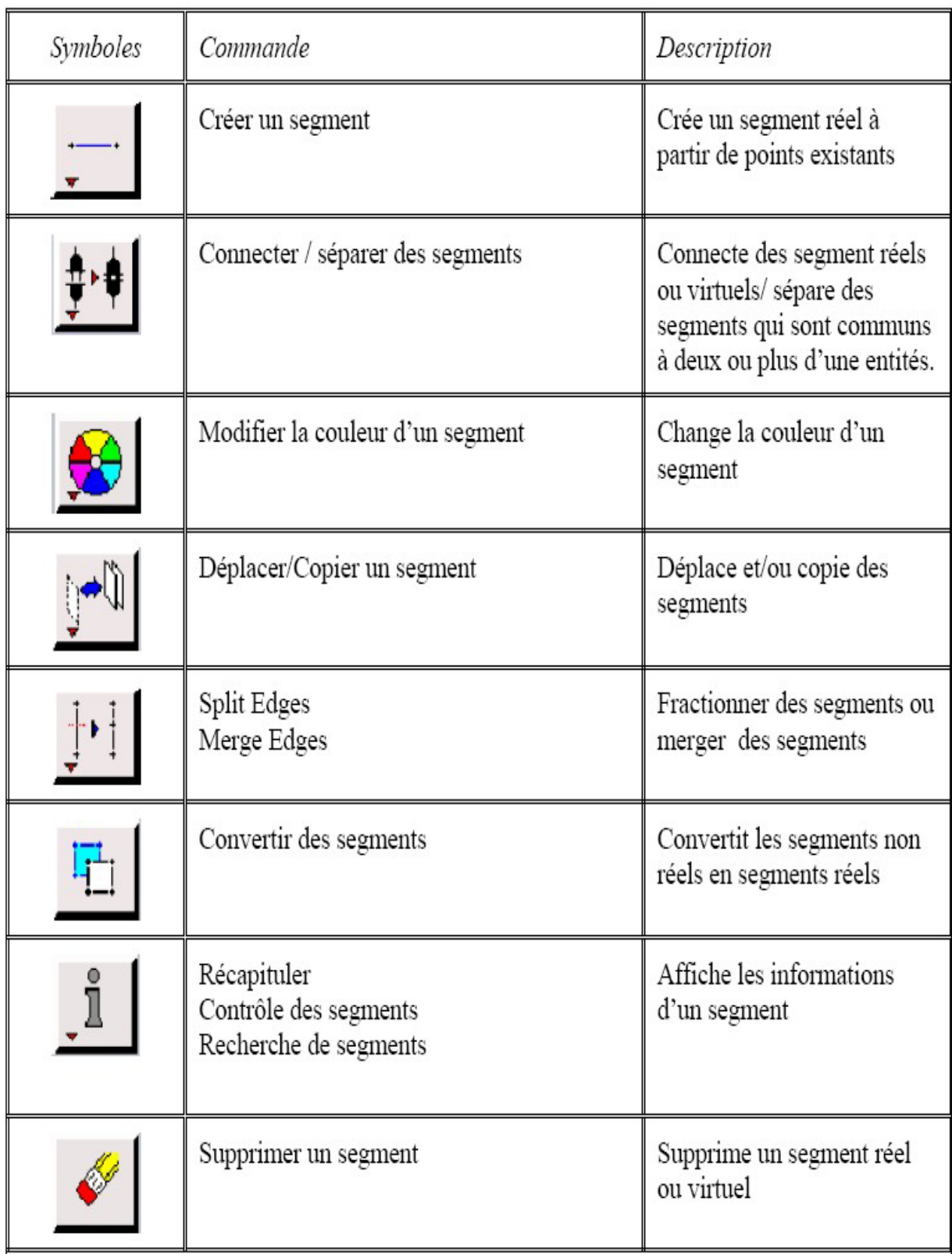

# **COMMANDES RELATIVES A UNE FACE :**

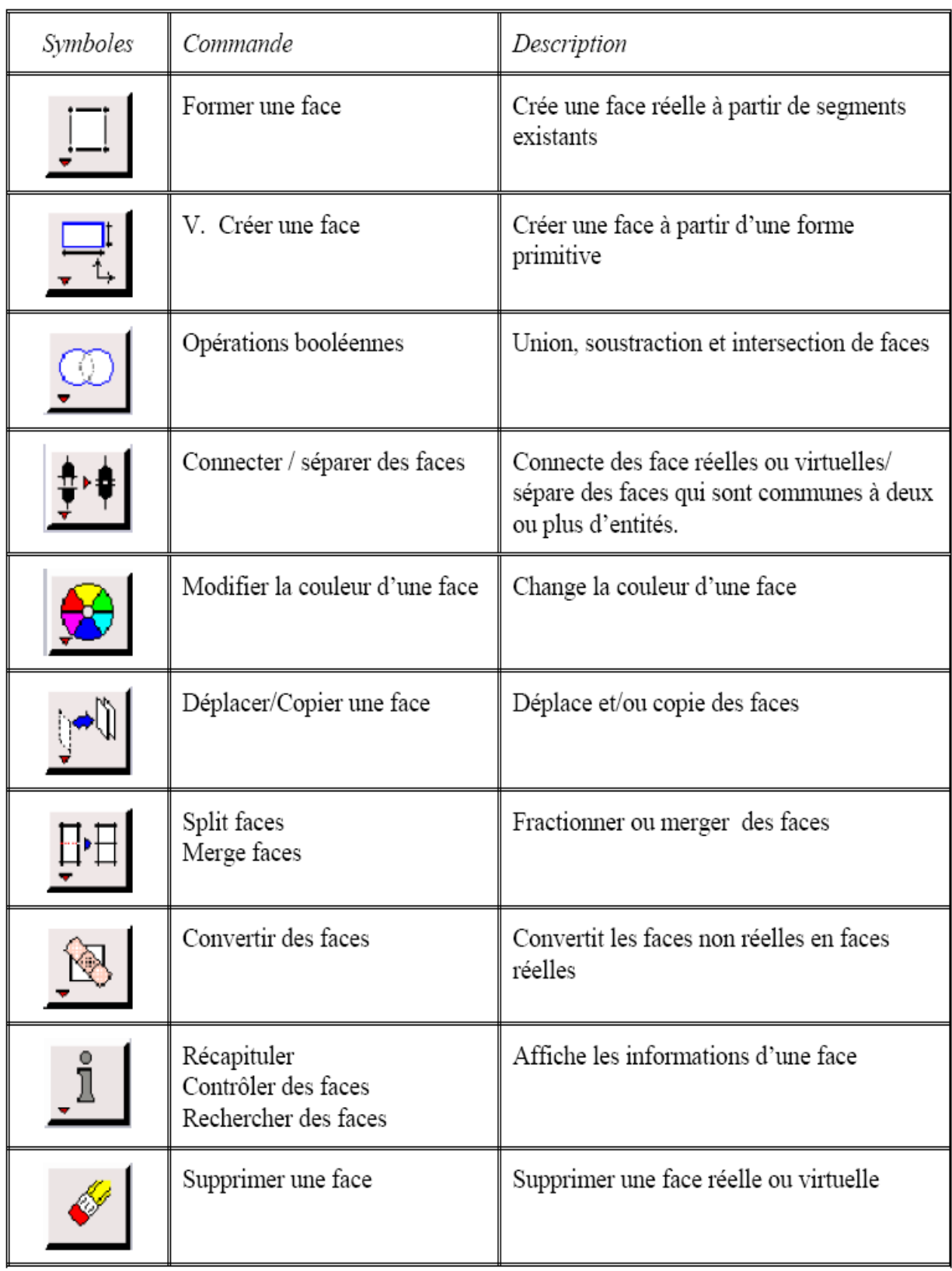
# **COMMANDES RELATIVES A UN VOLUME :**

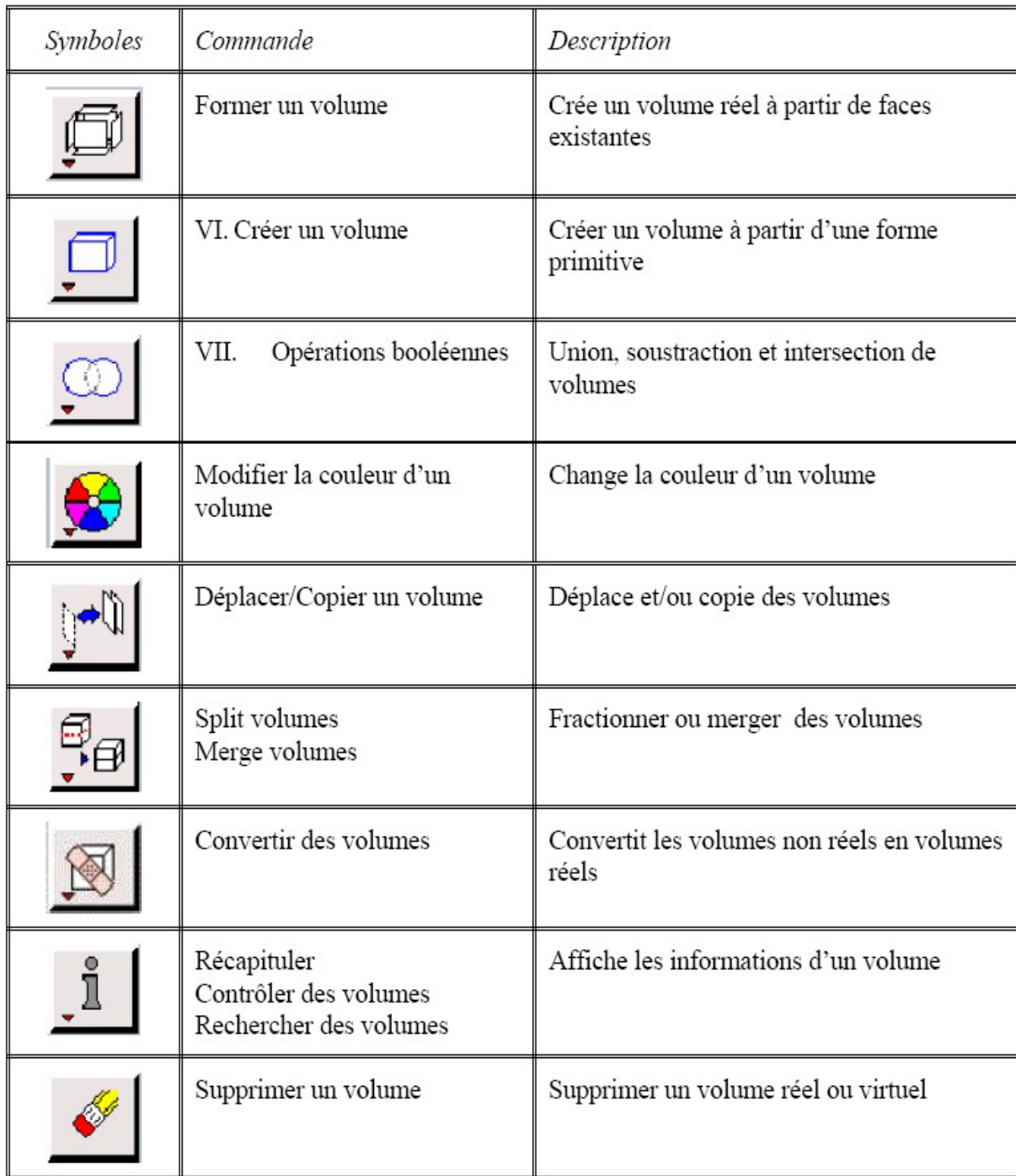

### **COMMANDES DE MAILLAGE**

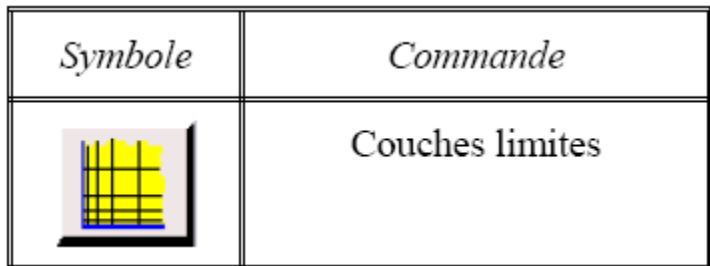

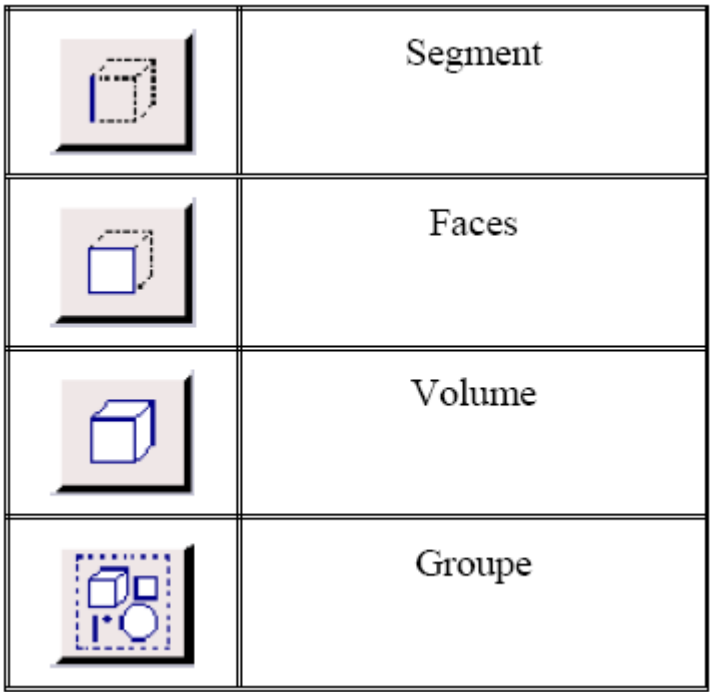

## **SPECIFICATION DU SCHEMA DES ELEMENTS FACE :**

GAMBIT nous spécifie un type d'élément de maillage surfacique, Chaque élément est

associé avec un type de maillage

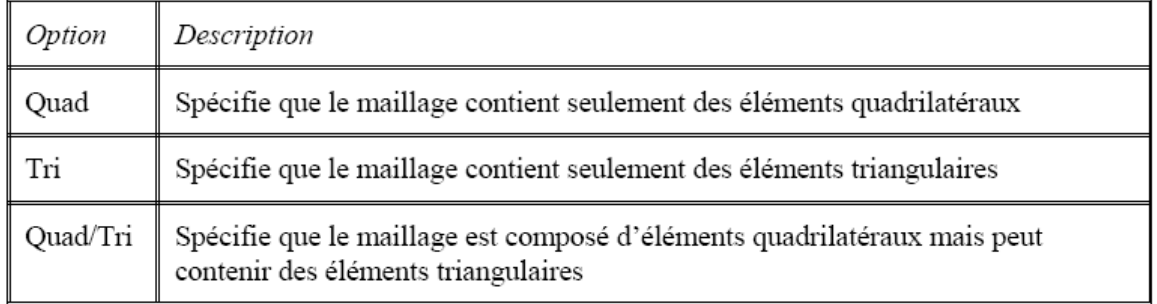

# **SPECIFICATION DU TYPE DE MAILLAGE DES ELEMENTS FACE :**

GAMBIT nous donne les types de maillage suivant :

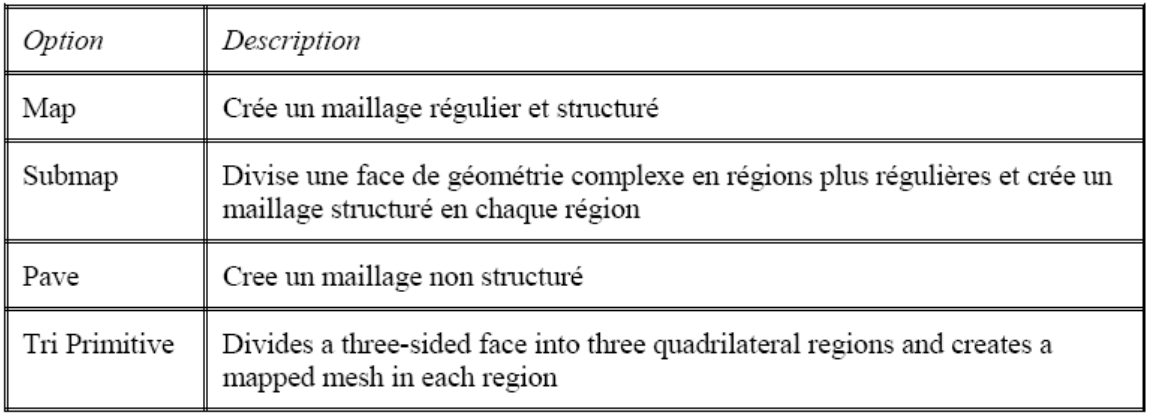

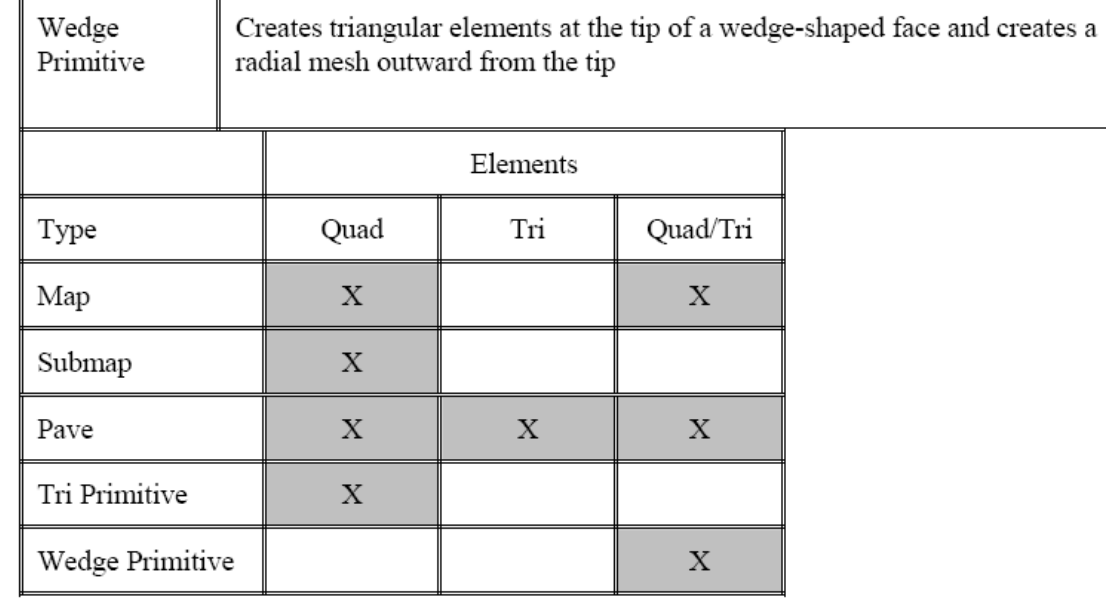

# Bibliographie

[1] F.Taourit , « Etude du comportement dynamique et thermique de deux écoulements du fluide dans un échangeur de chaleur (comparaison entre le cas simple et le cas avec ailettes) » , Thèse de Master, Université Abou Bekr Belkaïd Tlemcen, 2013 [2] A.Bontemps « Échangeurs de chaleur - Définitions et principes généraux »,Technique d'ingénieure

[3] Y.Cengel « fluid mechanics fundamentals and applications », McGraw-Hill. 2006

[4] ANSYS Fluent User's Guide, Release 15.0 , November 2013

[5] REKIOUA Mohamed « Etude des performances d'un echangeur de chaleur croise avec ou sans ailettes poreuses »Thèse de Magistère, Université de Tlemcen, 2011

[6] B.W.WEBB, S.RAMADHYANI, « Conjugate heat transfer in a channel with staggered ribs», Int. J. Heat Mass Transfer 28, p (1679-1687), 1985.

[7] K.M.KELLAR, S.V.PATANKAR, « Numerical prediction of flow and heat transfer in parallel plate channel with staggered fins », Journal of heat transfer. 109, p (25-30), 1987.

[8] CHENG CHIN-HSIANG et HUANG WEN-HSIUNG, « Numerical prediction for laminar forced convection in parallel-plate channels with transverse fin arrays » , International Journal of Heat and Mass Transfer, Vol. 34, N° 11, p (2739-2749), 1991.

[9] CHENG CH, HUANG WH. International Journal Heat Mass Transfer, p (1315), 1991.

[10] J.R.LOPEZ, N.K.ANAND, L.S.FLECHER, « A numerical analysis of laminar convective heat transfer in a three-dimensional channel with baffles », in: Proceedings of the Third U.S. National Congress on Computational Mechanics, Dallas, TX, vol.1, p (406-416), 1995.

[11] J.R.LOPEZ, N.K.ANAND, L.S.FLETCHER, « Heat transfer in a three-dimensional channel with baffles », Numerical Heat Transfer.30, p (89–205), 1996.

[12] Z.GUO, N.K.ANAND, « Three Dimensional Heat Transfer in a Channel with a Baffle in the Entrance Region », Numerical Heat Transfer, Part A, Vol. 31, p (21-30), 1997.

[13] Z.X.YUAN, W.Q.TAO « Numerical prediction for laminar forced convection heat transfer in parallel-plate channels with stream wise-periodic rod disturbances », Int. J. Numerical Methods in Fluids, Vol. 28, p (1371-87), 1998.

[14] R.R.HWANG, Y.C.CHOW, Y.F.PENG, « Numerical study of turbulent flow over-tow dimensional surface-mounted ribs in a channel », International journal for Numerical Methods in Fluids. 37, p (767-785), 1999.

[15] YT.YANG, CZ.HWANG « Calculation of turbulent flow and heat transfer in a porousbased channel », Int J. Heat Mass. Transfer; 46, p (771-80), 2003.

[16] F.BAZDIDI-TEHRANI, M.NADERI-ABADI, « Numerical Analysis of Laminar Heat Transfer in Entrance Region of a Horizontal Channel with Transverse fins », International Communications in Heat and Mass Transfer, Vol. 31, N° 2, p (211-220), 2004.

[17] YL.TSAY, T.S.CHANG, J.C.CHENG, « Heat transfer enhancement of backward-facing step flow in a channel by using baffle installed on the channel wall », Acta Mech. 174, p (63– 76), 2005.

[18] R.SAIM, S.ABBOUDI, B.BENYOUCEF, A.AZZI, « Analyse numérique de la convection force turbulente dans les tubes munis des chicanes transversales », 13èmes Journées Internationales de Thermique, Albi, p (1-5), France du 28 au 30 Août 2007.

[19] H.BENZENINE, R.SAIM, S.ABBOUDI, O.IMINE, « Numerical simulation of the dynamic turbulent flow field through a channel provided with baffles: comparative study between two models of baffles: transverse plane and trapezoidal **»,** Revue des Energies Renouvelables Vol. 13 N°4, p **(**639 – 651**),** 2010.

[20] YUNA, Z.X., TAO, W.Q. and WANG, Q.W., « Experimental investigation of heat transfer enhancement in ducts with winglet fins », Pro. First Int. Conference of Engineering Thermophysics, 21-23 August, Beijing, China, p (457-463), 1999.

[21] YUNA, Z.X., WANG, Q.W. and TAO, W.Q., « Experimental study of enhanced heat transfer in ducts with periodic rectangular fins along the main flow direction », Pro. 11th IHTC, 23-28 August, Kyongju, Korea, Vol. 5, p (327-332), 1998.

[22] ACHARYA, S., MYRUM, T. A., QIU, X., and SINHA, S., « Developing and Periodically Developed Flow », Temperature and Heat Transfer in a Ribbed Duct, Int. J. Heat Mass Transfer, vol. 40, p (461–479), 1997,

[23] WILFRIED ROETZEL, W.Lee.DEIVING, « Effet of baffle/shel leakage flow on heat trasfert in shell-and-tube heat exchanger **»**, Experimental Thermal and Fluid Science, N**°** 8, p (10-20), 1994.

[24] M.MOLKI, A.R.MOSTOUFIZADEH, « Turbulent heat transfers in rectangular ducts with repeated-baffle blockages **»,** International Journal of Heat and Mass Transfer, Vol. 32, N° 8, p (1491-1499), 1989.

[25] B.B.GUPTA, J.A.HOWELL, D.WU, R.W.FIELD, « A helical baffle for cross-flow microfiltration **»**, Journal of Membrane Science 99, p (31-42), 1995.

[26] KANG-HOON KO, N.K.ANAND, « Use of porous baffles to enhance heat transfer in a rectangular channel **»**, International Journal of Heat and Mass Transfer 46, p (4191- 4199), 2003.

[27] RAJENDRA KARWA, B.K.MAHESHWARI, «Heat transfer and friction in an asymmetrically heated rectangular duct with half and fully perforated baffles at different pitches**»**, International Communications in Heat and Mass Transfer, Vol. 32, p (264-268), 2009.

[28] AHMET TANDIROGLU, « Effect of flow geometry parameters on transient heat transfer for turbulent flow in a circular tube with baffle inserts **»**, International Journal of Heat and Mass Transfer 49, p (1559-1567), 2006.

[29] YONG-GANG LEI, YA-LING HE, PAN CHU, RUI LI, « Design and optimization of heat exchangers with helical baffles **»**, Chemical Engineering Science 63, p (4386-4395), 2008.

[30] RAJENDRA KARWAA, B.K.MAHESHWARIB, NITIN KARWAK, « Experimental study of heat transfer enhancement in an asymmetrically heated rectangular duct with perforated baffles**»**, International Communications in Heat and Mass Transfer 32, p (275-284), 2005.

[31] L.C.DEMARTNI, H.A.VIELMO and S.V.MOLLER, « Numeric and experimental analysis of the turbulent flow through a channel with baffle plates », J. of the Braz. Soc. of Mech. Sci. & Eng., Vol. XXVI, No. 2, p (153-159), 2004

### **Résumé :**

Dans les sociétés industrielles l'échangeur de chaleur est un élément essentiel pour la maitrise de l'énergie, les problèmes relevant de la thermo hydraulique concernent avant tout le dimensionnement thermique des appareils. Pour cela, dans ce travail en va étudie numériquement le comportement dynamique et thermique d'un écoulement en convection forcée pour quatre configuration pour améliorer les performances des échangeurs de chaleur a l'aide de code **« FLUENT »,** dans le cas simple, et le cas avec des chicanes dans la veine d'écoulement des fluides, pour avoir la différance entre ces deux cas, et pour voir la net amélioration des performances dans l'échangeurs de chaleur.

**Mots clés :** Echangeur de chaleur, ailette, volume fini, maillage.

### **Abstract**

In industrial societies, the heat exchanger is essential for the mastery of energy, under the thermo hydraulic problems concern before any thermal sizing devices. To do this in this work in will studies digitally dynamic and thermal flow behavior in convection forced for four configuration to improve performance of heat exchangers was using code **"FLUENT",** in the simple case, and the case with baffles in the vein of fluid flow, to have the difference between these both cases, and to see the net improvement in performance in the exchangers of heat.

**Key words:** Heat exchanger, wing, finished volume, grid.

#### مئخص:

في الشركات الصناعية مبادل للحرارة هو عنصر أساسي لحسن استحمال الطاقة، وأهم المشاكل تتعلَّق بدراسة أبعاد هذا المبادل. لذلك قمنا بدراسة عددية للسلوك الديناميكي والحراري لتدفق السوائل لتحسين أداء مبادلات الحرارة باستخدام رمز "تدفق"، في حالة بسيطة، والحالة مع أجنحة ولمعرفة الفرق بين هذين الحالات، وإدراك الفرق بين الحالتين.

**كلمات مفتاحية:** مبادل للحرارة، الجناح، حجم منتهية، شبكة